<span id="page-0-0"></span>INSTITUTO SUPERIOR TECNOLOGICO SUDAMERICANO.

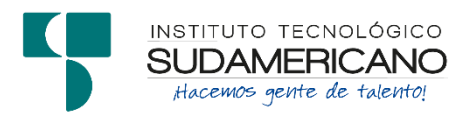

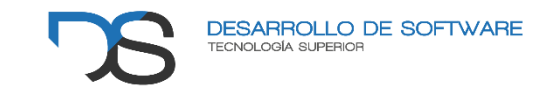

# TECNOLÓGIA SUPERIOR EN DESARROLLO DE SOFTWARE

# **"DESARROLLO E IMPLEMENTACIÓN DE UN SISTEMA DE PEDIDOS CAMARERO-ÁREA DE COCINA, MEDIANTE UN APLICATIVO MÓVIL Y UNA PÁGINA WEB, PARA EL RESTAURANTE "DRAGON WINGS" DE LA CIUDAD DE LOJA, DURANTE EL PERIODO ABRIL – AGOSTO 2022."**

# INFORME DEL PROYECTO DE INVESTIGACIÓN PREVIO A LA OBTENCIÓN DE TÍTULO DE TECNÓLOGO EN LA TECNOLOGÍA SUPERIOR DE DESARROLLO DE SOFTWARE

**AUTORES:**

QUIZHPE JUELA ANDRESS BLADIMIR

ZARUMA AGUILERA RANDY ALEXANDER

**DIRECTORA:**

BARAHONA ROJAS SANDRA ELIZABETH

Loja, 02 de Noviembre 2022

<span id="page-1-0"></span>Ingeniera Sandra Elizabeth Barahona Rojas **DIRECTORA DE PROYECTO DE FIN DE CARRERA**

# **CERTIFICO**:

Que ha supervisado el presente proyecto de investigación titulado "Desarrollo e implementación de un sistema de pedidos camarero-área de cocina, mediante un aplicativo móvil y una página web, para el restaurante "dragon wings" de la ciudad de Loja, durante el periodo abril – agosto 2022"; el mismo que cumple con lo establecido por el Instituto Superior TecnológicoSudamericano; por consiguiente, autorizo su presentación ante el tribunal respectivo.

Loja, 02 de Noviembre 2022

**Jaudist Baradona** f.

Ing. Sandra E. Barahona Rojas C.I.: 1103582639

# **Autoría**

<span id="page-2-0"></span>Yo, Randy Alexander Zaruma Aguilera con C.I. 1104195803 y Andrés Bladimir Quizhpe Juela con C.I. 1105328445 en calidad de autores del proyecto de titulación: "Desarrollo e implementación de un sistema de pedidos camarero-área de cocina, mediante un aplicativo móvil y una página web, para el restaurante "Dragon Wings" de la ciudad de Loja, durante el periodo abril – agosto 2022." autorizamos al Instituto Superior Tecnológico Sudamericano a hacer uso del contenido total o parcial que me pertenece, con fines estrictamente académicos o de investigación.

Los derechos de autoría correspondientes, a excepción de la presente autorización seguirán vigentes a nuestro favor, por lo cual declaramos bajo juramento, que el trabajo descrito es de nuestra autoría, En virtud de esta declaración, nos responsabilizamos del contenido, autenticidad y alcance del presente proyecto.

C.I. 1104195803 C.I. 1105328445

……………………… …………………………

RANDY ZARUMA ANDRESS QUIZHPE

#### **Dedicatoria**

<span id="page-3-0"></span>En primer lugar, quiero agradecer a mis padres, sin ellos nada de esto sería posible por esos consejos que me llevaron a finalizar este proyecto. También quiero agradecer a familia, gracias por brindarme todo aquello que necesitaba para ser alguien que pudieras admirar. Por último, quiero agradecer a todos mis compañeros y amigos, por apoyarme cuando mis ánimos decaían, ya no podía más. Para todas esas personas que estuvieron levantándome dándome sus palabras de apoyo, Muchas gracias a todos.

Randy Alexander Zaruma Aguilera

Dedico este trabajo principalmente a Dios, por la vida que me ha regalado y permitirme llegar a este momento importante de mi formación profesional. A mis padres Bertha y Silvio, por ser la parte fundamental durante todo este proceso, brindándome su apoyo en momentos difíciles y darme su aliento para seguir adelante. A mis abuelitos Imelda, Alberto, por haberme otorgado sus valores, y el enseñarme el verdadero significado de superación y de manera especial a mi abuelita Imelda, que su deseo fue el verme triunfar y siempre estuvo allí para mí. A mis tíos por cada uno de sus consejos y ayuda en los momentos que he necesitado de ellos. A mis hermanos que han sido un motivo para llegar a cumplir tan anhelada meta. A mis compañeros, amigos y a todas aquellas personas que de una u otra forma supieron darme su apoyo incondicional, dándome ánimos para poder continuar y nunca rendirme, por más difícil que parezca.

Andress Bladimir Quizhpe Juela

#### **Agradecimiento**

<span id="page-4-0"></span>Agradezco al Instituto Superior Tecnológico Sudamericano, por permitirme ser parte de su gran institución y haberme abierto sus puertas para poder estudiar la carrera de Desarrollo de software, que me guiaría hacia mi formación profesional, así como también a los diferentes docentes quienes me brindaron sus conocimientos y apoyo en todo momento, también a todos mis docentes, por haberme guiado y tenido paciencia durante el desarrollo de mi proyecto, brindándome la oportunidad de recurrir a sus conocimientos para hacer un excelente trabajo y así cumplir con mi meta planteada.

Para finalizar agradezco a mi compañero de titulación Andress Quizhpe, por su apoyo y confianza, y así lograr todo lo propuesto y a todos mis compañeros quienes me han brindado su amistad y compañerismo durante toda mi formación.

# Randy Alexander Zaruma Aguilera

Agradezco ante todo al Instituto Superior Tecnológico Sudamericano por darme la oportunidad de culminar mi formación profesional bajo la tutoría y sus excelentes docentes y permitirme aportar con mis conocimientos a la vez que los pulía junto a ellos.

Mi sincero agradecimiento también va dirigido a los ingenieros que estuvieron en la guía supervisión y su gran aporte de información y conocimiento para hacer realidad este proyecto, va dirigido para los ingenieros Ing. Alex Yunga, Ing. Sandra Barahona e Ing. José Guanuchi.

Para finalizar mi agradecimiento va dirigido a mis amigos y compañeros por sus consejos, aportes y de todos mis familiares.

Andress Bladimir Quizhpe Juela

# **Acta de cesión de derechos**

<span id="page-5-0"></span>Conste por el presente documento la Cesión de los Derechos de proyecto de investigación de fin de carrera, de conformidad con las siguientes cláusulas:

PRIMERA. - Por sus propios derechos; la Ing. Sandra Elizabeth Barahona Rojas, en calidad de directora del proyecto de investigación de fin de carrera; y, Randy Alexander Aguilera Zaruma conjuntamente con Andrés Bladimir Quizhpe Juela, en calidad de autores del proyecto de investigación de fin de carrera; mayores de edad emiten la presente acta de cesión de derechos.

SEGUNDA.- Randy Alexander Zaruma Aguilera y Andress Bladimir Quizhpe Juela, realizaron la Investigación titulada "Desarrollo e implementación de un sistema de pedidos camarero-área de cocina, mediante un aplicativo móvil y una página web, para el restaurante "Dragon Wings" de la ciudad de Loja, durante el periodo Abril – Agosto 2022". Para obtener el título de Tecnólogo en Desarrollo de Software, en el Instituto Tecnológico Superior Sudamericano de la ciudad de Loja, bajo la dirección de la Ing. Sandra Elizabeth Barahona Rojas.

TERCERA. - Es política del Instituto que los proyectos de investigación de fin de carrera se apliquen y materialicen en beneficio de la comunidad.

CUARTA.- Los comparecientes Ing. Sandra Elizabeth Barahona Rojas, en calidad de Directora del proyecto de investigación de fin de carrera yRandy Alexander Zaruma Aguilera conjuntamente con Andress Bladimir Quizhpe Juela como autores, por medio del presente instrumento, tienen a bien ceder en forma gratuita sus derechos de proyecto de investigación de fin de carrera titulado "Desarrollo e implementación de un sistema de pedidos camarero-área de cocina, mediante un aplicativo móvil y una página web, para el restaurante "Dragon Wings" de la ciudad de Loja, durante el periodo Abril – Agosto 2022". A favor del Instituto Tecnológico Superior Sudamericano de Loja; y, conceden autorización para que el Instituto pueda utilizar

esta investigación en su beneficio y/o de la comunidad, sin reserva alguna.

QUINTA.- Aceptación.- Las partes declaran que aceptan expresamente todo lo estipulado en la presente cesión de derechos.

Para constancia suscriben la presente cesión de derechos, en la ciudad de Loja, en el mes de Noviembre del año 2022.

…………………………. ……………………………….

……………………………….

 DIRECTORA AUTOR C.I. 1103582639 C.I. 1104195803

AUTOR C.I. 1105328445

#### **Declaración juramentada**

<span id="page-7-0"></span>Loja, 02 de Noviembre del 2022.

Nombres del estudiante: Randy Alexander

Apellidos del estudiante: Zaruma Aguilera

Cédula de Identidad del estudiante: 1104195803

Carrera: Tecnología Superior en Desarrollo de Software

Semestre de ejecución del proceso de titulación: Abril-Agosto 2022

Tema de proyecto de investigación de fin de carrera con fines de titulación:

Desarrollo e implementación de un sistema de pedidos camarero-área de cocina, mediante un aplicativo móvil y una página web, para el restaurante "DRAGON WINGS" de la ciudad de Loja.

En calidad de estudiante del Instituto Tecnológico Superior Sudamericano de la ciudad de Loja;

Declaro bajo juramento que:

1. Soy autor del trabajo intelectual y de investigación del proyecto de fin de carrera.

2. El trabajo de investigación de fin de carrera no ha sido plagiado ni total ni parcialmente, para la cual se han respetado las normas internacionales de citas y referencias para las fuentes consultadas.

3. El trabajo de investigación de fin de carrera presentada no atenta contra derechos de terceros.

4. El trabajo de investigación de fin de carrera no ha sido publicado ni presentada anteriormente para obtener algún grado académico previo o título profesional.

5. Los datos presentados en los resultados son reales, no han sido falsificados, ni duplicados, ni copiados. Las imágenes, tablas, gráficas, fotografías y demás son de mi autoría; y en el caso contrario aparecen con las correspondientes citas o fuentes.

Por lo expuesto; mediante la presente asumo frente al INSTITUTO cualquier responsabilidad que pudiera derivarse por la autoría, originalidad y veracidad del contenido del trabajo de investigación de fin de carrera.

En consecuencia, me hago responsable frente al INSTITUTO y frente a terceros, de cualquier daño que pudiera ocasionar al INSTITUTO o a terceros, por el incumplimiento de lo declarado o que pudiera encontrar causa en el trabajo de investigación de fin de carrera presentada, asumiendo todas las cargas pecuniarias que pudieran derivarse de ello.

Asimismo, por la presente me comprometo a asumir además todas las cargas pecuniarias que pudieran derivarse para EL INSTITUTO en favor de terceros por motivo de acciones, reclamaciones o conflictos derivados del incumplimiento de lo declarado o las que encontraren causa en el contenido del trabajo de investigación de fin de carrera.

De identificarse fraude, piratería, plagio, falsificación o que el trabajo de investigación haya sido publicado anteriormente; asumo las consecuencias y sanciones que de mi acción se deriven, sometiéndome a la normatividad vigente dispuesta por la LOES y sus respectivos reglamentos y del Instituto Tecnológico Superior Sudamericano de la ciudad de Loja.

--------------------------------

Firma

Nro. Cédula: 1104195803

Loja, 02 de Noviembre del 2022.

Nombres del estudiante: Andress Bladimir

Apellidos del estudiante: Quizhpe Juela

Cédula de Identidad del estudiante: 1105328445

Carrera: Tecnología Superior en Desarrollo de Software

Semestre de ejecución del proceso de titulación: Abril-Agosto 2022

Tema de proyecto de investigación de fin de carrera con fines de titulación:

Desarrollo e implementación de un sistema de pedidos camarero-área de cocina, mediante un aplicativo móvil y una página web, para el restaurante "DRAGON WINGS" de la ciudad de Loja.

En calidad de estudiante del Instituto Tecnológico Superior Sudamericano de la ciudad de Loja;

Declaro bajo juramento que:

1. Soy autor del trabajo intelectual y de investigación del proyecto de fin de carrera.

2. El trabajo de investigación de fin de carrera no ha sido plagiado ni total ni parcialmente, para la cual se han respetado las normas internacionales de citas y referencias para las fuentes consultadas.

3. El trabajo de investigación de fin de carrera presentada no atenta contra derechos de terceros.

4. El trabajo de investigación de fin de carrera no ha sido publicado ni presentada anteriormente para obtener algún grado académico previo o título profesional.

5. Los datos presentados en los resultados son reales, no han sido falsificados, ni duplicados, ni copiados. Las imágenes, tablas, gráficas, fotografías y demás son de mi autoría; y en el caso contrario aparecen con las correspondientes citas o fuentes.

 Por lo expuesto; mediante la presente asumo frente al INSTITUTO cualquier responsabilidad que pudiera derivarse por la autoría, originalidad y veracidad del contenido del trabajo de investigación de fin de carrera.

 En consecuencia, me hago responsable frente al INSTITUTO y frente a terceros, de cualquier daño que pudiera ocasionar al INSTITUTO o a terceros, por el incumplimiento de lo declarado o que pudiera encontrar causa en el trabajo de investigación de fin de carrera presentada, asumiendo todas las cargas pecuniarias que pudieran derivarse de ello.

Asimismo, por la presente me comprometo a asumir además todas las cargas pecuniarias que pudieran derivarse para EL INSTITUTO en favor de terceros por motivo de acciones, reclamaciones o conflictos derivados del incumplimiento de lo declarado o las que encontraren causa en el contenido del trabajo de investigación de fin de carrera.

De identificarse fraude, piratería, plagio, falsificación o que el trabajo de investigación haya sido publicado anteriormente; asumo las consecuencias y sanciones que de mi acción se deriven, sometiéndome a la normatividad vigente dispuesta por la LOES y sus respectivos reglamentos y del Instituto Tecnológico Superior Sudamericano de la ciudad de Loja.

Summitte ------------------------------

Firma

Nro. Cédula: 1105328445

# 1. Índices

# <span id="page-11-1"></span><span id="page-11-0"></span>1.1 Índice de contenidos

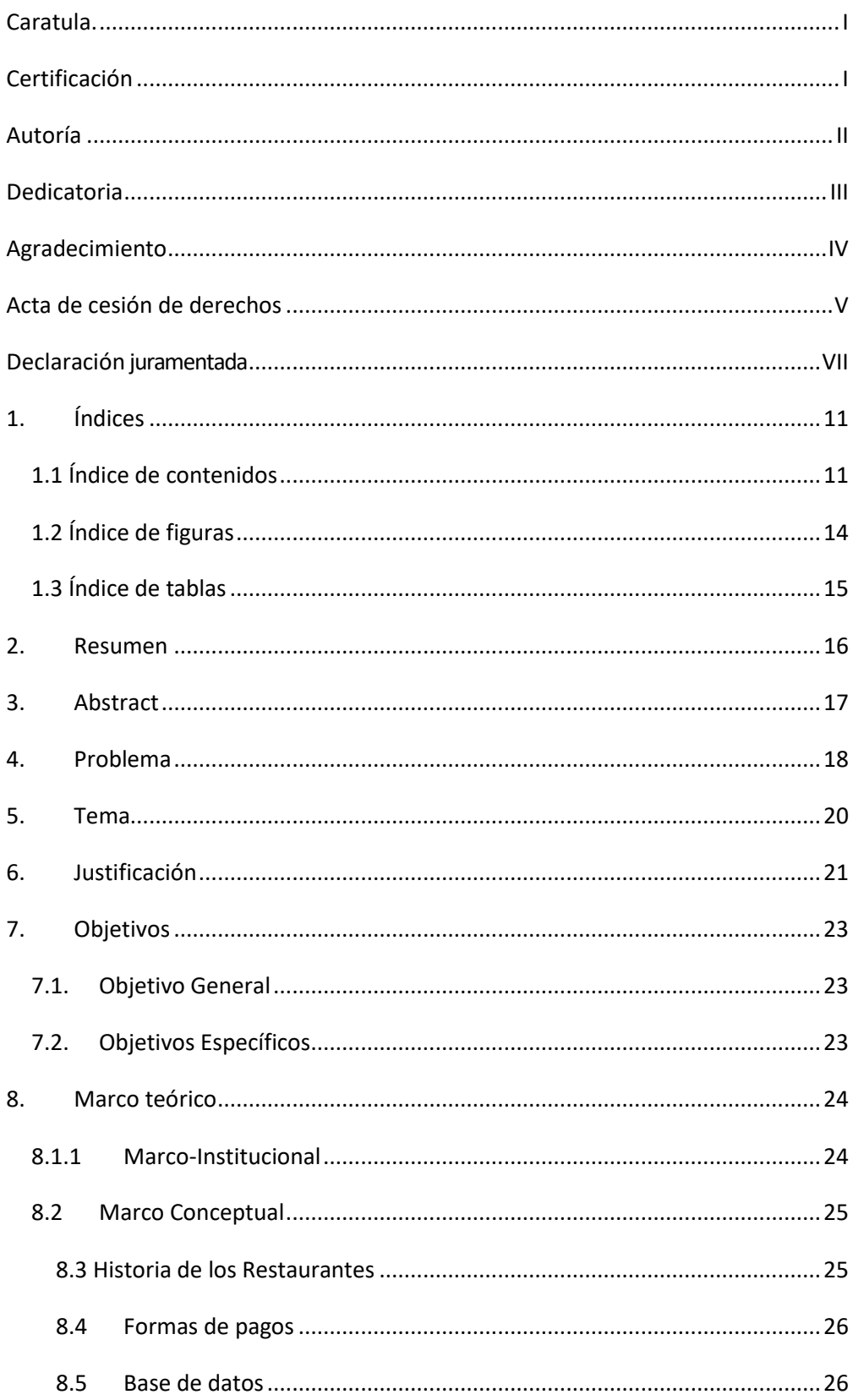

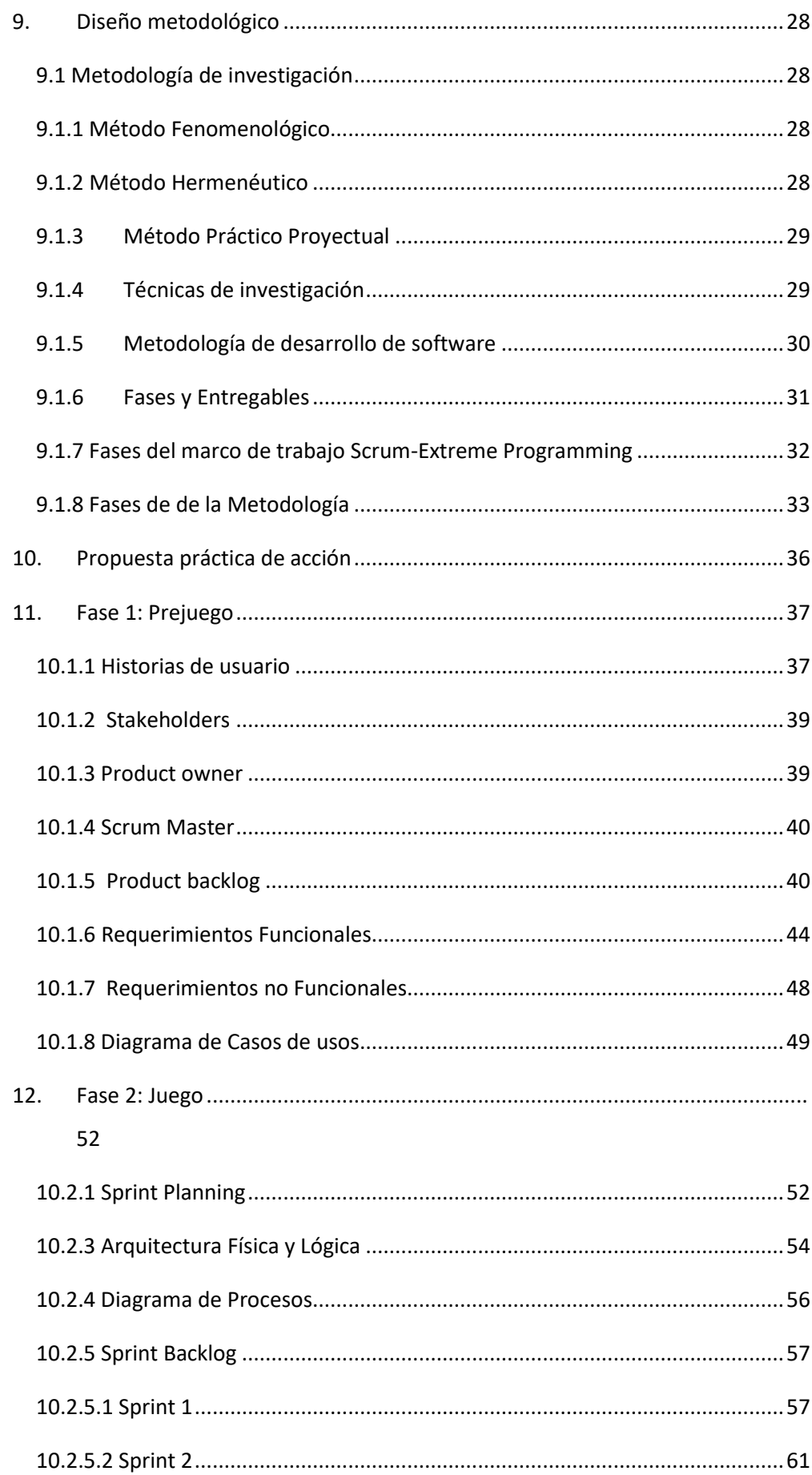

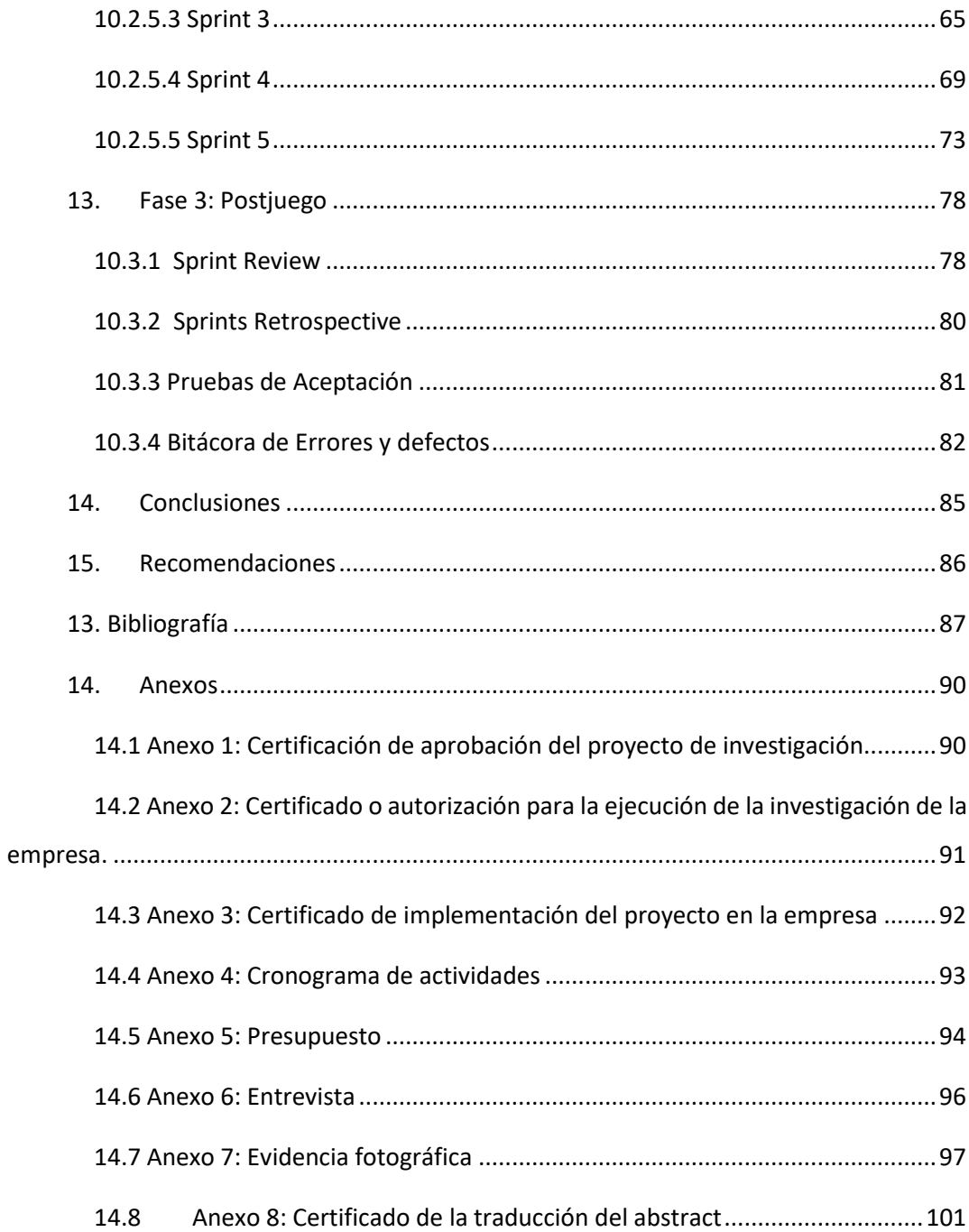

# **1.2 Índice de figuras**

<span id="page-14-0"></span>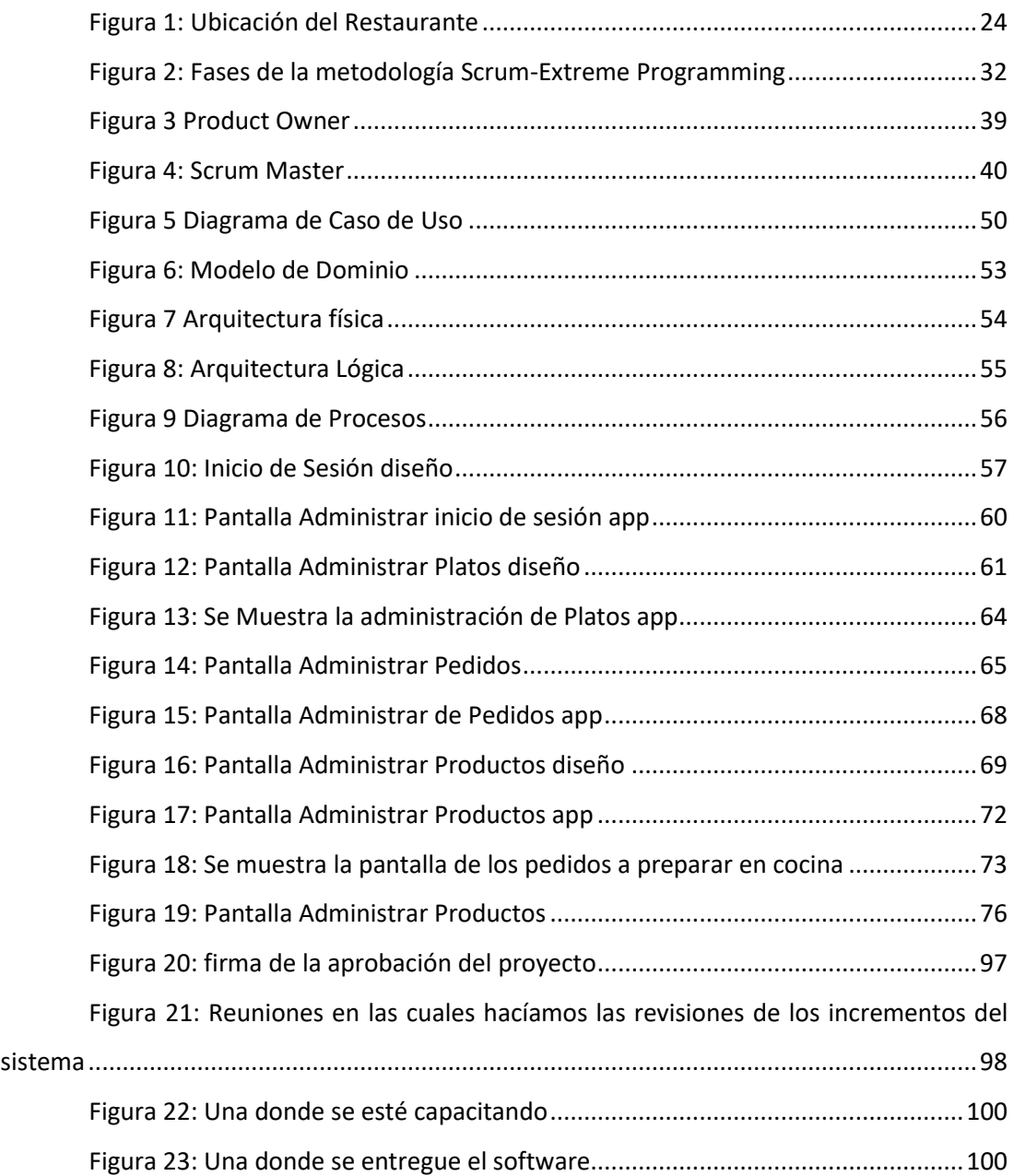

# <span id="page-15-0"></span>1.3 Índice de tablas

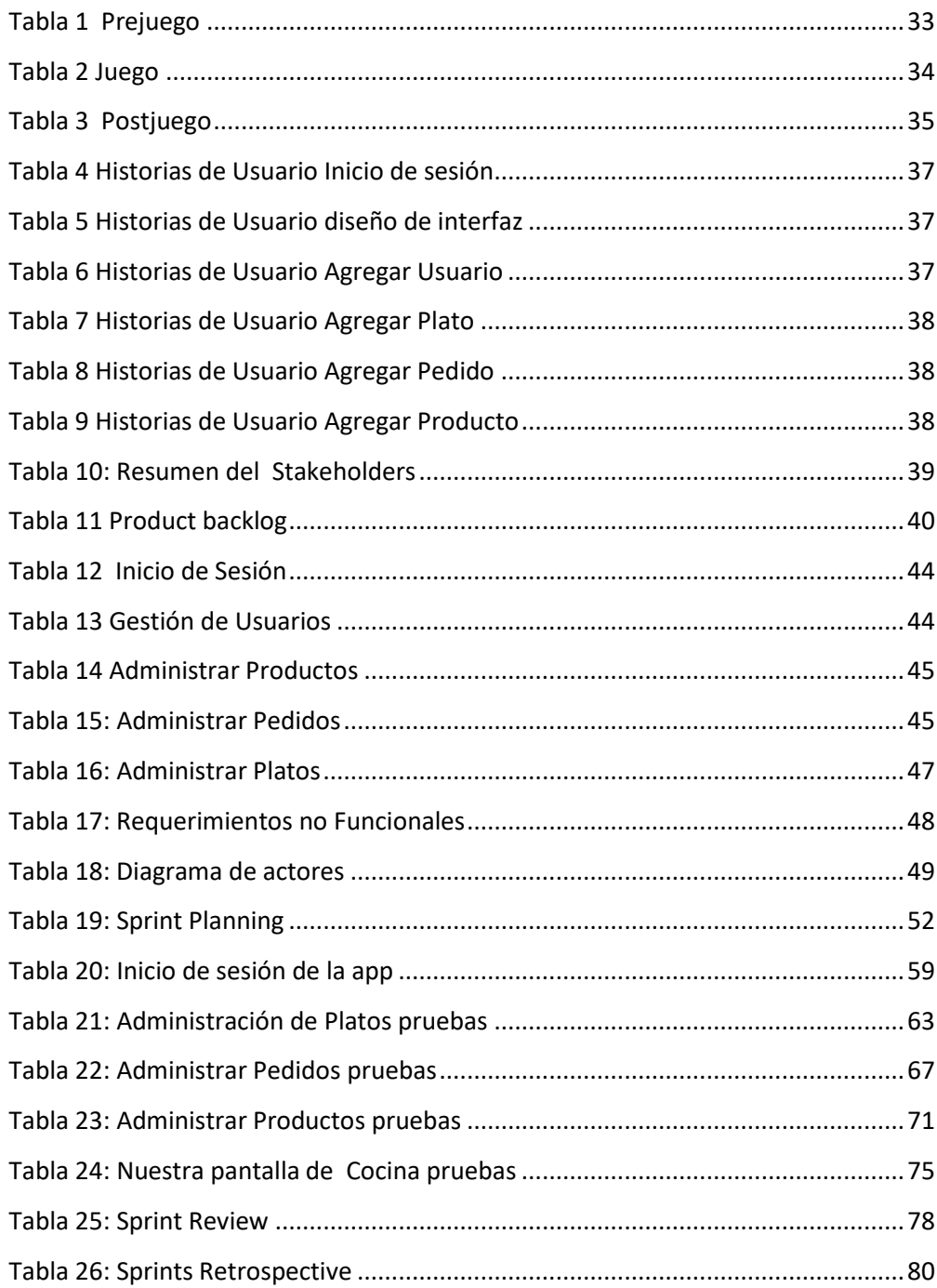

#### **2. Resumen**

<span id="page-16-0"></span>En la actualidad, la importancia de la sistematización de procesos es necesaria para cualquier empresa o institución, aporta a su optimización de los recursos, por ejemplo, en atención al cliente o soporte técnico, de esta forma, se asegura el continuo desarrollo y permanencia de la empresa o institución en el mercado. En el restaurante Dragon Wings de la ciudad de Loja, se logró evidenciar la importancia de tener un aplicativo móvil y una página web para su organización interna ya que los pedidos del restaurante se llevan de forma manual lo que ocasiona pérdida de pedidos o confusión de los mismos, haciendo que el trabajo del recurso humano sea superior al que debería.

El uso de la metodología híbrida de Scrum y XP, permitió desarrollar e implementar el aplicativo móvil y la página web para dicho restaurante mediante tres fases: Fase 1 (Prejuego) que inicia con la determinación de ideas o deseos por parte de los interesados (stakeholders) respecto al software, con esta propuesta se continua con el levantamiento de las necesidades o requerimientos, a partir de historias de usuarios (User Stories), que son descripciones de las perspectivas del usuario sobre la funcionalidad del producto. En la Fase 2 (Juego) se realiza la planificación de las iteraciones (sprint planning), se especifica las tareas, responsabilidades del equipo de desarrollo y cronograma de trabajo, generando la pila de iteraciones (sprint backlog). Finalmente, en la Fase 3 (Postjuego) se realiza la revisión y retrospectiva que fue utilizada para evaluar de manera interna el trabajo realizado por cada sprint.

Se concluye el trabajo de forma satisfactoria, logrando implementar el aplicativo móvil y la página web en el restaurante, poniendo en práctica lo aprendido durante nuestra formación profesional, brindando de esta forma una solución óptima y eficaz a la problemática presentada por el restaurante Dragon Wings y cumpliendo con los requerimientos señalados, de una forma eficaz y a tiempo.

#### **3. Abstract**

<span id="page-17-0"></span>Nowadays, the importance of process systematization is required for any company or institution, it contributes to the optimization of resources, for example, in customer service or technical support, thus it ensures the continuous development and existence of the company or institution in the market. In the Dragon Wings restaurant in Loja city, it was possible to demonstrate the importance to have a mobile application and a web page for its internal organization, because the service orders are carried out by hand, which leads to loss of service orders or confusion, thus causing the human resource effort is higher than it should be.

The use of the hybrid methodology of Scrum and XP, allowed to develop and build the mobile application and the web page for the restaurant through three phases: Phase 1 (Pregame) which begins with the development of ideas or desires by stakeholders regarding the software, this proposal is followed by gathering the needs or requirements, based on User Stories, which are descriptions of the user's perspective on the functionality of the product. The phase 2 (Game) is carried out the planning of the iterations (sprint planning), specifying the tasks, responsibilities of the development team and work schedule, thus generating the stack of iterations (sprint backlog). Lastly, the phase 3 (Post-game) provides review and feedback used to evaluate internally the work completed by each sprint.

Finally, the research work shows successful outcomes, by implementing the mobile application and the website in the restaurant, by putting into practice the knowledge learned during the professional training, thus providing an effective and efficient solution to the problems presented by the Dragon Wings restaurant and achieving the requirements outlined, in an effective and on time way.

#### **4. Problema**

<span id="page-18-0"></span>En la actualidad, las aplicaciones móviles se mantienen como una de las herramientas más eficaces para los negocios, especialmente en el área empresarial e inversión, debido que las aplicaciones hacen la vida más fácil a los usuarios, promueve la interconectividad y mejora la experiencia en la hora de entrega de productos y servicios, hacia los clientes y por ende mayor productividad y excelentes ingresos económicos.

En la Universidad Politécnica de Valencia España en el año 2020, se realizó una investigación sobre "Desarrollo de una aplicación web-móvil para la gestión de menús en restaurantes", el mismo que permitió solucionar problemas que se dan en el ámbito de pedidos de comida en general, logrando entregar buen servicio de atención y mostrar soluciones mediante procedimientos detallados. (Saval, 2020)

En el año 2020 se desarrolla una aplicación móvil para la gestión del servicio del restaurante "El Sabor de la Carreta k-de '' en Jipijapa de la ciudad de Manabí para brindar una mejor atención a su clientela, la cual está implementada con una base de datos NoSQL(no relacional), logrando un fácil uso para los clientes y empleados del lugar. (Garcia, 2020)

A nivel local , los restaurantes en la actualidad se ven en la necesidad de incorporar nuevas tecnologías a sus modelos de negocio, la utilización de dispositivos móviles obliga a desarrollo de aplicaciones tecnológicas las cuales han crecido significativamente en los últimos años, debido al estilo de vida que impera en estos momentos, optar por sitios web ,plataformas de redes sociales y canales de comunicación, entre otros, para ofrecer y distribuir productos y servicios, más eficiente para los clientes.

En el restaurante "DRAGON WINS" se presentan deficiencias en la prestación del servicio, falta de comunicación en los pedidos de comida entre el camarero y la cocina, pérdida de información y claridad en los pedidos, tardía atención de la clientela por la lentitud del procesamiento de los pedidos, pobre organización, como resultado, estos problemas ralentizan el servicio que brindan, lo que resulta en una pérdida de clientes e ingresos económicos al restaurante.

El propósito de este proyecto es implementar una aplicación móvil para mejorar la atención del consumidor y aumentar las ventas. Por ende, los clientes tendrán la oportunidad fácil de elegir al servicio de alimentos que ofrece el restaurante, fortaleciendo la productividad económica, mejor organización, rapidez y control sobre los pedidos realizados en el negocio "DRAGON WINGS" reducción tiempo y mano de obra, en este sentido, se espera que esta herramienta mejore el sistema de gestión de servicio de alimentos, y sea de agrado y satisfacción de quienes visitan el restaurante.

# **5. Tema**

<span id="page-20-0"></span>Desarrollo e implementación de un sistema de pedidos camarero-área de cocina mediante un aplicativo móvil y una página web, para el restaurante "Dragón Wings" de la ciudad de Loja, durante el periodo abril – agosto 2022.

#### **6. Justificación**

<span id="page-21-0"></span>Todos los proyectos que se realizan en el Instituto Superior Tecnológico Sudamericano están basados en líneas de investigación claramente definidas, el presente proyecto está enfocado en la línea uno, la cual se centra en "Desarrollo tecnológico, internet de las cosas, big data e innovación en procesos de automatización y sistematización organizacional", y dentro de su sublínea "Capacidad tecnológica y productividad en empresas", estas se encarga del estudio y desarrollo tecnológico para automatizar procesos en cadenas de producción y emprendimiento, con el uso de las telecomunicaciones se obtiene información en tiempo real de los dispositivos de internet de las cosas, para la toma de decisiones en actividades de innovación y la mejora de competitividad en las organizaciones educativas, industriales, de alimentos, salud, agricultura u otras organizaciones que lo ameriten.

En el Instituto Superior Tecnológico Sudamericano, para la obtención de título de tercer nivel de la Tecnología Superior en Desarrollo de Software, se tiene la posibilidad de desarrollar mediante dos métodos: el primero consiste en un examen complexivo el cual evalúa todos los conceptos adquiridos durante todos los dos años y medio de estudio en el instituto, y el otro es el desarrollo de un proyecto de investigación de fin de carrera, donde se aplica los conocimientos que se fue adquiriendo durante toda la formación profesional y es el que se ha elegido para el presente proyecto.

La carrera de Desarrollo de Software que oferta el instituto Superior Tecnológico Sudamericano, ofrece un gran cantidad de posibilidades en mejora de procesos e implementaciones de nuevas tecnológicas, es por ello que la presente investigación se centra en la implementación de un sistema para el restaurante, dicha implementación se centra en la ciudad de Loja-Ecuador, la cual apoyará al crecimiento tecnológico de los restaurantes de la ciudad y por ello a la mejora de la zona 7 de nuestro país.

El restaurante "DRAGON WINGS" de la ciudad de Loja, no cuenta con un sistema automatizado que le permita mejorar y agilizar los servicios de comida que ofrece el lugar, por lo tanto el presente proyecto pretende solucionar este problema con el fin de agilizar los procesos, evitar pérdida de tiempo y mejorar la atención a los clientes con el desarrollo de un sistema de pedidos camarero-área de cocina mediante un aplicativo móvil y una página web.

# **7. Objetivos**

# <span id="page-23-1"></span><span id="page-23-0"></span>**7.1. Objetivo General**

Desarrollar e implementar un sistema de pedidos camarero-área de cocina del restaurante "Dragon Wings" de la Ciudad de Loja, mediante la generación de un aplicativo móvil y una página web para mejorar el servicio al cliente y productividad del negocio.

# <span id="page-23-2"></span>**7.2. Objetivos Específicos**

Determinar el Product backlog mediante el análisis de los User Stories para establecer los requerimientos funcionales y no funcionales del sistema.

Ejecutar los sprints utilizando la metodologia eXtreme Programming para generar los incrementos funcionales del software.

Generar el reléase de la aplicación mediante la revisión y retrospectiva de los incrementos del software para establecer manuales y capacitación del aplicativo.

### <span id="page-24-0"></span>**8. Marco teórico**

# <span id="page-24-1"></span>8.1.1 **Marco-Institucional**

El restaurante "Dragon Wings" empezó como un emprendimiento, en agosto del año 2019, el cual es dirigido por su propietario el Ing. Oscar Mena que, junto con su esposa e hijos dedicaron mucho esfuerzo y trabajo en el negocio, poco a poco se fue consolidando cada vez más, actualmente cuentan con una gran cantidad de usuarios, debido a su buen servicio y variedad de platos en comida rápida. El principal objetivo del restaurante es ofrecer comida de muy buena calidad, exquisito sabor y a un precio accesible, procurando la satisfacción y bienestar de todos sus clientes en general. El restaurante se encuentra ubicado en la provincia de Loja, Cantón Loja entra las calles Bolívar y Azuay.

# <span id="page-24-2"></span>Figura 1: Ubicación del Restaurante

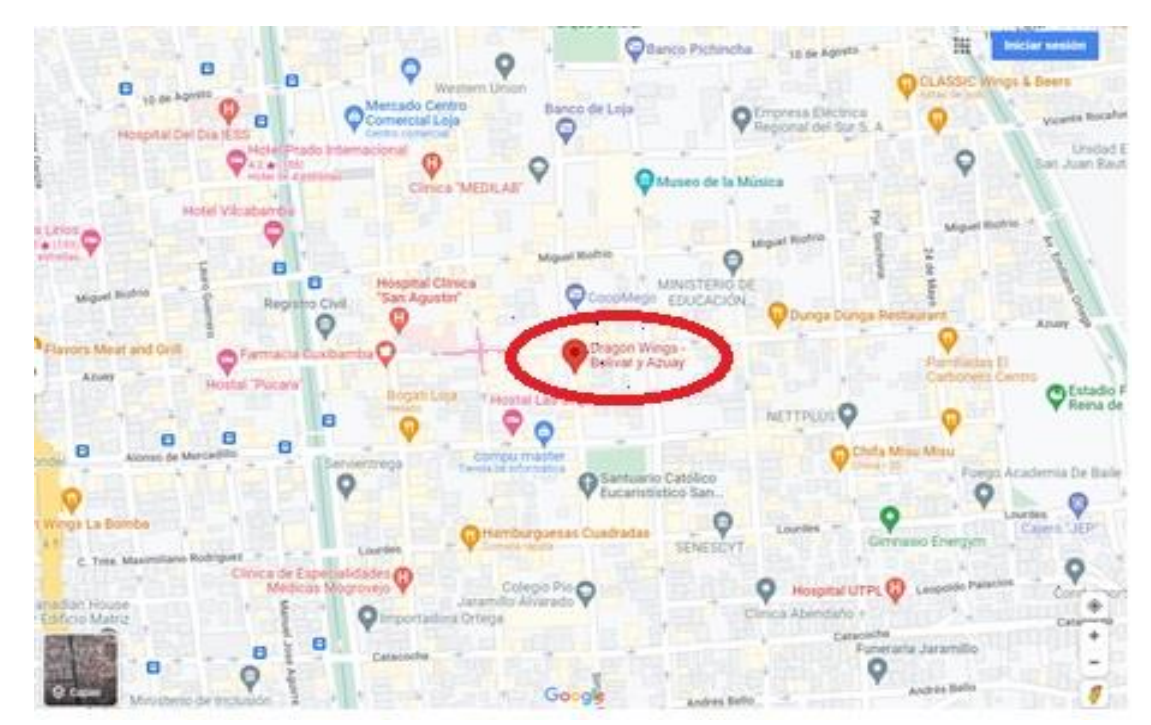

Nota: Ubicación del restaurante Dragon Wings en la ciudad de Loja.

• Visión

Ser una empresa líder en la comercialización, distribución de comida rápida de alto estándar de calidad dentro de los procesos de preparación de las mismas, apuntado siempre la satisfacción de nuestros clientes.

• Misión

Nuestra misión es llegar a satisfacer los paladares más exigentes mediante la elaboración y comercialización de productos de alta calidad que se ajusten a las necesidades de nuestros consumidores, y generando economía para nuestros empleados y socios comerciales.

• Valores

Disciplina, Esfuerzo, Creatividad, Pasión.

# <span id="page-25-0"></span>**8.2 Marco Conceptual**

# **8.3 Historia de los Restaurantes**

<span id="page-25-1"></span>La tradición de salir a comer tiene una historia muy antigua. En el año 1700 d.C. se tiene constancia de la existencia de un comedor público en Egipto en el año 512 d.C., que solo servía un menú limitado, solo servían un plato elaborado con cereales, aves salvajes y cebolla. (Baldizón, 2019)

Los antiguos romanos comían mucho fuera de sus casas evidencia de esto se puede encontrar hoy en Herculano, una ciudad veraniega cerca de Nápoles que fue sumergida en lava y barro durante el año 79 d JC en la erupción del volcán Vesubio. Había numerosos bares en sus calles. Se servía pan, queso, vino, nueces, frutas secas, perritos calientes y otras comidas calientes. Tras la caída del Imperio Romano, las comidas se comían fuera de los hogares. Alrededor del año 1200 ya existían casas de comidas en Londres, París y en algunos otros lugares en las que podían comprarse platos ya preparados y el precio era el mismo casi para todos los platos. ( Garmendia, Montañes, & Puyuelo, 2019)

# **8.4 Formas de pagos**

<span id="page-26-0"></span>El cliente podrá abonar el importe de su servicio optando por cualquiera de las siguientes formas. *En metálico:* el cliente abona sus compras en metálico es una de las formas más fáciles y comunes de pagar algún servicio o producto hoy en día; *Cheques,*  los clientes podrán abonar sus compras mediante cheques, se entregarán en un sobre cerrado con nombre y apellidos al repartidor o al empleado del restaurante; *Tarjeta de crédito,* se realizan utilizando un entorno seguro, un servidor basado en la tecnología de seguridad estándar Toda la información que nos transmita viaja cifrada a través de la red. Asimismo, los datos sobre su tarjeta de crédito son introducidos directamente en la página del banco, ofreciendo, de esta forma, más garantías acerca de la seguridad de la transacción. Esta forma de pago es válida únicamente en la web; *Transferencia Bancaria,* el cliente puede realizar una transferencia bancaria al restaurante para abonar lo consumido recibirá la confirmación mediante un e-mail con los datos bancarios esto con la finalidad de dar seguridad a las personas que utilizan este medio de pago. (Magazine, 2018)

#### **8.5 Base de datos**

<span id="page-26-1"></span>El término base de datos surgió en 1963, en la informática una base de datos consiste en una colección de datos interrelacionados y un conjunto de programas para acceder a dichos de datos. Es una herramienta que recopila, organiza y relaciona datos para que se puedan buscar y recuperar rápidamente usando una computadora complejos. (Fuentes, 2013)

Componentes que se encuentran en una base de datos.

# **Datos**

El dato no tiene valor semántico en sí mismo, pero es la parte básica de la base de datos, Es necesario procesarlo y transformarlo para la utilización del mismo. (Marquéz, 2020)

### **Software**

El software es el conjunto de programas de cómputo, procedimiento, reglas, y datos asociados, que forman parte de un Sistema Informático. (Buzón, 2020)

**Hardware**

Un hardware está compuesto por todas las partes físicas que componen un ordenador, aquellas que se pueden tocar en primera instancia, permite la comunicación y el procesamiento de la información. (Peiró, 2020)

# **Hosting**

El hosting es un servicio que te permite almacenar toda la información de una web en un servidor, se encargan de crear y administrar las funciones, bases de datos e infraestructura de aplicación. (BeeDIGITAL, 2020)

## **Hosting**

Una aplicación web es un software que se codifica en un lenguaje que pueda ser soportado y utilizado por los navegadores de Internet o una red local, su principal objetivo es dar o mejorar algún servicio. (Inc, 2019)

# **Hosting**

Java es un lenguaje de programación orientado a objetos ampliamente utilizado para el desarrollo de aplicaciones. Su propósito es permitir que los desarrolladores de aplicaciones escriban un programa una vez y lo ejecuten en cualquier dispositivo. (Sánchez, 2004)

# **9. Diseño metodológico**

#### <span id="page-28-0"></span>**9.1 Metodología de investigación**

#### <span id="page-28-1"></span>**9.1.1 Método Fenomenológico**

<span id="page-28-2"></span>El método fenomenológico estipula que un investigador debe partir de una reducción histórica de sus experiencias para llegar a un juicio objetivo y neutral que abra el acceso a la conciencia pura. Es decir, desconectar todas las concepciones filosóficas, teológicas y científicas que se tienen del mundo natural. Se basa en un estudio de las experiencias de vida con el acontecimiento desde el punto de vista del sujeto. Este enfoque implica un análisis de los aspectos más complejos de la vida humana que van más allá de los límites de la fiabilidad. (Núñez & Vargas Celis, 2017)

Se utilizará este método para recolectar información a través de la entrevista que permite descubrir y conocer todos los procesos que se desarrollan en la organización y así determinar los requerimientos funcionales y no funcionales, con el propósito de levantar las especificaciones planteadas por parte del Product Owner y Stakeholders, a fin de que el proyecto cumpla cabalmente con dichos requisitos planteados.

# **9.1.2 Método Hermenéutico**

<span id="page-28-3"></span>El método Hermenéutico se fundamenta en el estudio de las experiencias de vida, respecto de un suceso, desde la perspectiva del sujeto. Este enfoque asume el análisis de los aspectos más complejos de la vida humana, de aquello que se encuentra más allá de lo cuantificable, busca el entendimiento y encontrar un sentido a las cosas. Crea cultura a través de los signos, significados, plasma y transmite sus ideas a partir del lenguaje y por tanto se fundamenta en su capacidad interpretativa sobre distintos sucesos la naturaleza de las cosas, la esencia y la veracidad de los fenómenos. (Guillén, 2018)

Este método inicia a través de la recopilación de información necesaria que permita la interpretación correcta de las diferentes herramientas de codificación (framework, IDE's de desarrollo, gestores de base de datos, entre otros); luego, a través de un análisis comparativo entre las herramientas recopiladas permitirá definir, con una selección fundamentada, los frameworks y lenguajes de programación a utilizar en el proyecto.

#### <span id="page-29-0"></span>**9.1.3 Método Práctico Proyectual**

El método proyectual consiste simplemente en una serie de operaciones necesarias, dispuestas en un orden lógico dictado por la experiencia. Su finalidad es la de conseguir un máximo resultado con el mínimo esfuerzo. (Blasco, 2011). La método práctico proyectual permitirá tener el control en la implementación del aplicación a través de un proceso adecuado, que incluye el uso de dos metodologías siendo esta Scrum y eXtreme Programming, permitiéndonos tener un marco en el cual se puedan cubrir las necesidades actuales, se procesa la información para luego realizar operaciones de diseño y codificación; y, finalmente, realizar pruebas de activación que permitan asegurar que la aplicación web cumple con todas las funcionalidades requeridas por la empresa.

# <span id="page-29-1"></span>**9.1.4 Técnicas de investigación**

#### **Observación**

Las técnicas de observación de investigación implican observar, registrar, describir, analizar e interpretar sistemáticamente el comportamiento de un individuo. Los argumentos a favor de la investigación observacional son numerosos. Debido a que la percepción suele ser adaptativa, esto permite a los investigadores recopilar una variedad de información para muchos tipos de investigación. (Rodríguez, 2020)

Esta técnica utiliza la observación directa para recopilar información que se desea conocer del restaurante, esto con el fin de visualizar la forma en que se realizan los procesos que se llevan a en la administración del negocio en base a ello, para poder llegar a una solución adaptada a lo que se requiere, que ayude tanto como sea posible en desempeño como en eficiencia de recolección de información.

#### **Entrevista**

Es una técnica de recopilación de información a través del contacto directo con las personas a través de una conversación personal preparada. Dentro de una serie de preguntas y respuestas, se aborda un tema relacionado con el problema de investigación. La interacción verbal es inmediata y personal, siendo uno el entrevistador, el indagador, y el otro el entrevistado. (Bertomeu, 2019)

El emplear esta técnica tiene como finalidad obtener información de todos los procesos que conlleva el manejo del negocio. Además esta técnica permite conocer los requerimientos y las necesidades de quienes desempeñan los colaboradores dentro del restaurante esto ayudaran definir los requerimientos necesarios para cumplir con todos los solicitados y obtener información relevante.

# **Recopilación documental**

Esta técnica de recopilación de datos implica "descubrir, recopilar y consultar bibliografía y otros documentos basados en otros conocimientos y/o información recopilada moderadamente de cualquier hecho, de modo que sea útil para fines de investigación. Este método de recopilación de información depende de fuentes de datos secundarias". Cualquier fuente de datos obtenidos indirectamente a través de documentos que son evidencia de eventos pasados. (Hernández J. A., 2019)

Esta técnica se aplica en el proyecto, al recolectar información de fuentes digitales y evidencias bibliográficas, donde se documenta el proyecto, se resuelven problemas mediante el desarrollo de la aplicación web, codificando cada uno de los módulos de acuerdo a los requerimientos que están planteados en la misma.

#### <span id="page-30-0"></span>**9.1.5 Metodología de desarrollo de software**

Para el desarrollo de este proyecto se hará uso de una metodología hibrida, la cual consiste en la unión de la metodología Scrum y Xtreme Programming, esta combinación garantiza que tengamos un control perfecto sobre la implementación de proyectos y obtener el máximo provecho de ambos métodos. En otras palabras, la metodología scrum permite gestionar un entorno colaborativo que define el alcance del proyecto. Por otro lado, el enfoque de la metodología Xtreme Programming permite llevar a cabo procesos de planificación y pruebas de manera ágil y eficiente, y permite una rápida y fácil respuesta y adaptación a los cambios y necesidades que exige el mercado actual.

#### <span id="page-31-0"></span>**9.1.6 Fases y Entregables**

#### **Fase Prejuego:**

Esta fase inicia con la determinación de ideas o deseos por parte de los interesados (stakeholders), respecto al software; que están representados por el dueño del producto (Product Owner); quien, con esta propuesta continua con el levantamiento de las necesidades o requerimientos, a partir de historias de usuarios (User Stories), que son descripciones de las perspectivas del usuario sobre la funcionalidad del producto; con lo que se genera la pila del producto (Product Backlog)

#### **Fase Juego:**

Es la fase medular de desarrollo, en la que interviene la metodología XP. Parte con la planificación de las iteraciones (sprint planning); a partir de las funcionalidades de la pila del producto; donde se especifica las tareas, responsabilidades del equipo de desarrollo y cronograma de trabajo, generando la pila de iteraciones (sprint backlog), así como también se determina el Modelo de Dominio y la Arquitectura física y lógica del software.

# **Fase Postjuego:**

Una vez culminado el Sprint, intervienen el dueño del proyecto, el gestor del proyecto (Scrum Master) y el equipo de desarrollo, validando (Sprint Review) que los resultados del software satisfagan los requerimientos definidos en la pila del producto, mediante pruebas de aceptación; las cuales permitirán actualizar la bitácora de errores/defectos; Finalmente se lleva a efecto el lanzamiento del producto terminado (Release), en el que se genera la documentación formal con todos los artefactos de software generados y se hace la entrega formal del producto terminado.

# <span id="page-32-0"></span>**9.1.7 Fases del marco de trabajo Scrum-Extreme Programming**

<span id="page-32-1"></span>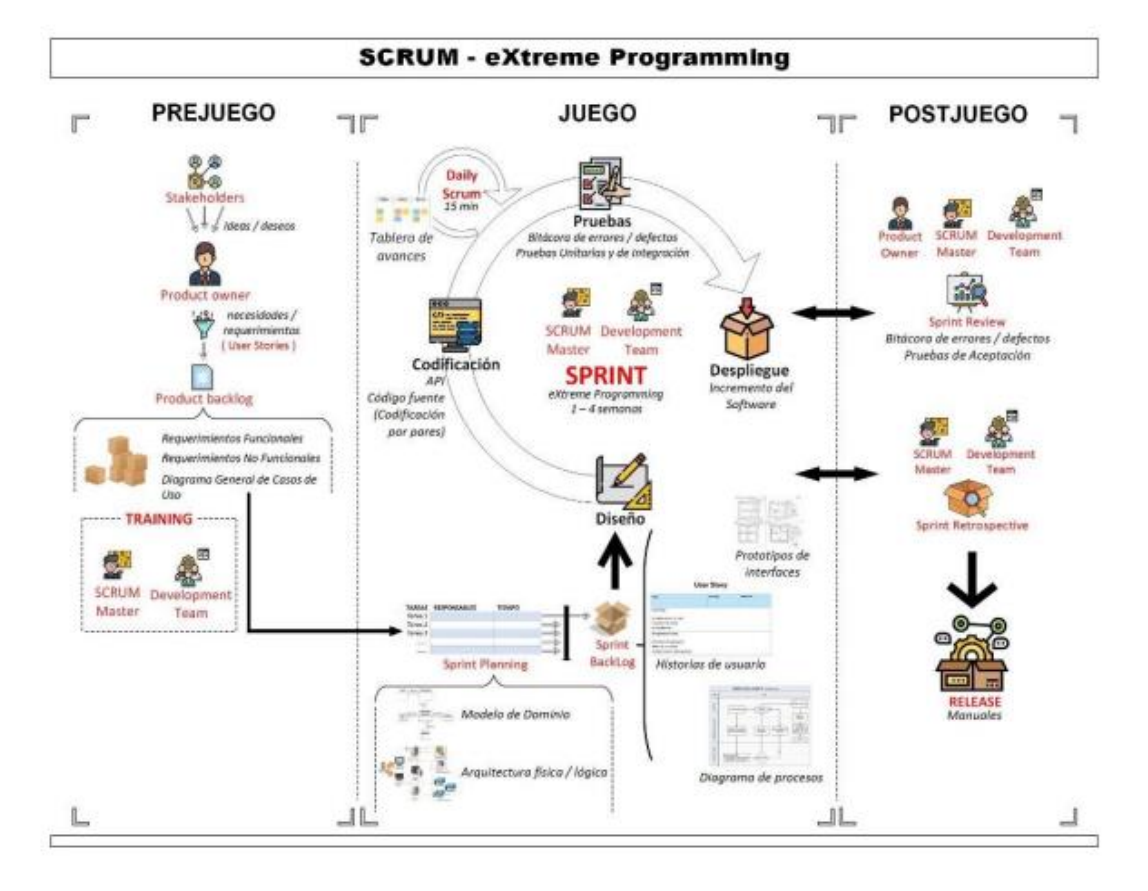

Figura 2: Fases de la metodología Scrum-Extreme Programming

Nota: Fases de la metodología Scrum con Xp y UML

## <span id="page-33-0"></span>**9.1.8 Fases de de la Metodología**

<span id="page-33-1"></span>Tabla 1 Prejuego

#### **Fase 1: PREJUEGO**

**OBJETIVO:** Determinar el Product backlog mediante el análisis de los User Stories para establecer los requerimientos funcionales y no funcionales del sistema.

#### **RECURSOS HUMANOS:**

- ❖ Scrum master -
- Product owner -
- Development team –

 Randy Alexander Zaruma Aguilera (Desarrollador) Andress Bladimir Quizhpe Juela (Desarrollador) Sandra Elizabeth Barahona Rojas (Directora)

#### **HERRAMIENTAS UTILIZADAS:**

#### **Técnicas de investigación.**

- Entrevista
- Observación

#### **Hardware.**

- Teléfono móvil
- Computadoras
	- **Software.**
- Google Meet
- WhatsApp
- Libre Office
- Drow.io

# **ACTIVIDADES:**

- Contactar al Product owner via telefónica para planificar una reunión.
- Entrevistar al Product owner para obtener los User stories
- Identificar al Scrum Master, Product Owner y Development team
- Definir los Requerimientos Funcionales y no Funcionales.
- Desarrollar el diagrama general de casos de uso **ENTREGABLES:**
- Product Backlog
- Historia de Usuarios
- ❖ Stakeholders
- Product owner
- ❖ Scrum team
- Requerimientos funcionales y no Funcionales
- Diagrama general de casos de uso

Nota: En esta fase se define el objetivo a lograr juntos con los recursos, actividades y entregables a cumplir en la fase de prejuego

<span id="page-34-0"></span>Tabla 2 Juego

# **Fase 2: JUEGO**

**OBJETIVO:** • Ejecutar los sprints mediante el desarrollo de eXtreme Programming para generar los incrementos funcionales del software.

#### **RECURSOS HUMANOS:**

- ❖ Scrum master
- ❖ Product owner
- Development team

#### **HERRAMIENTAS UTILIZADAS:**

#### **Técnicas de investigación.**

Bibliografía

**Hardware.**

- Teléfono móvil
- Computadoras

**Software.**

- Base de Datos
- $\begin{array}{cc}\n\boldsymbol{\dot{\diamond}}\n\end{array}$  Firebase firestore
- ❖ Firebase outh<br>❖ libre Office
- Libre Office
- Android Studio

#### **ACTIVIDADES:**

- $\div$  Elaborar el modelo de dominio<br>  $\div$  Analizar el tipo de arquitectura
- Analizar el tipo de arquitectura física y lógica
- ❖ Codificación<br>❖ Realizar el di
- ❖ Realizar el diagrama de procesos<br>❖ Diseñar Prototipo de Interfaces
- $\begin{array}{ll}\n\text{\large $\stackrel{\ast}{\bullet}$} & \text{Diseñar Prototipo de Interfaces} \\
\text{\large $\stackrel{\ast}{\bullet}$} & \text{Asignar responsabilidades y res}\n\end{array}$
- Asignar responsabilidades y responsables para cada Sprint Backlog
- Realizar el Sprint Planning con todas las tareas a llevar a cabo
- ❖ Diagrama de procesos<br>❖ Relizar pruebas unitaria
- Relizar pruebas unitarias y de integración para validar el funcionamiento de cada

#### Sprint **ENTREGABLES:**

- Sprint Planing
- Modelo de dominio
- ❖ Arquitectura física y lógica<br>❖ Sprint ejecutados
- Sprint ejecutados
	- Prototipos de Interfaces
	- API(código fuente)
	- Pruebas a cada Sprint

Nota: Se describe las actividades y los entregables junto con el objetivo a cumplirse en la fase de juego

<span id="page-35-0"></span>Tabla 3 Postjuego

#### **Fase 3: POSTJUEGO**

**OBJETIVO:** Generar el reléase de la aplicación mediante la revisión y retrospectiva de los incrementos del software para establecer manuales y capacitación del aplicativo.

#### **RECURSOS HUMANOS:**

- ❖ Scrum master
- ❖ Product owner
- Development team

# **HERRAMIENTAS UTILIZADAS:**

### **Técnicas de investigación.**

- ❖ Encuesta<br>❖ Entrevista
	- Entrevista

**Hardware.**

- Teléfono móvil
- Computadoras

**Software.**

- ❖ Google Meet<br>❖ WhatsAnn
	- WhatsApp

#### **ACTIVIDADES:**

 Realizar la reunión donde se encuentre el Product owner, Development Team, Scrum Master con la finalidad de saber si se cumplió con todos los objetivos planteados

Presentar la aplicación web para las respectivas pruebas de aceptación

#### **ENTREGABLES:**

- ❖ Manuales
- ❖ Sprint Review<br>❖ Sprints Retros
- Sprints Retrospective
- Pruebas de aceptación
- $\begin{array}{cc}\n\text{\large $\stackrel{\ast}{\bullet}$} & \text{Bitácora de errores y defectos} \\
\text{\large $\stackrel{\ast}{\bullet}$} & \text{Página web funcionando corre}\n\end{array}$
- Página web funcionando correctamente en su dominio y hosting propio

Nota: Se presenta las actividades y entregables que se llevó a cabo en cada fase.
# **FASE 1: PREGUEJO**

#### **11. Fase 1: Prejuego**

Esta esta primera fase se crea la visión del proyecto, identificación de las ideas o deseos de las partes interesadas (stakeholders) relacionadas con el programa; En base a la metodología utilizada se identifican el Scrum Master, stakeholder, usuarios demás se define el producto backlog en base a las historias de usuario y la lista priorizada.

# **10.1.1 Historias de usuario**

Tabla 4 Historias de Usuario Inicio de sesión

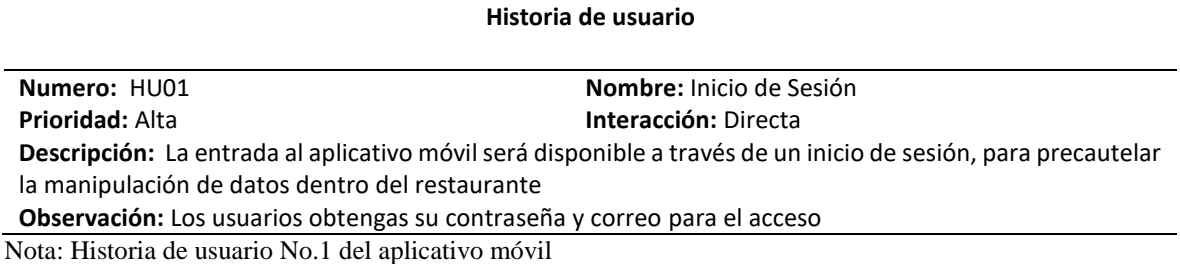

Tabla 5 Historias de Usuario diseño de interfaz

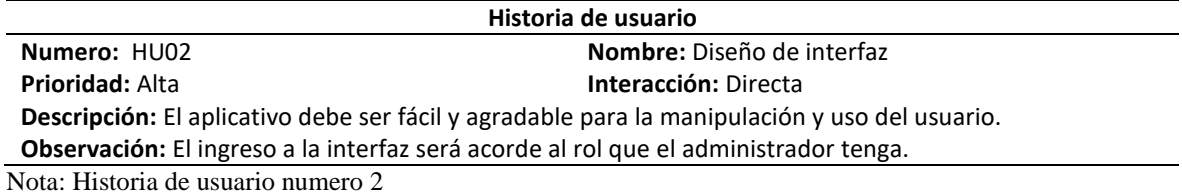

Tabla 6 Historias de Usuario Agregar Usuario

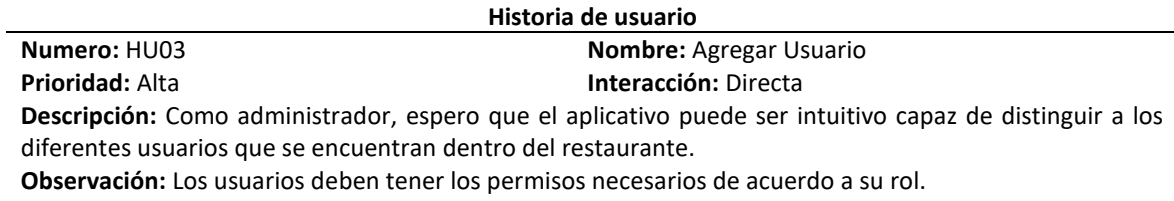

*Nota: Historia de usuario numero 3*

Tabla 7 Historias de Usuario Agregar Plato

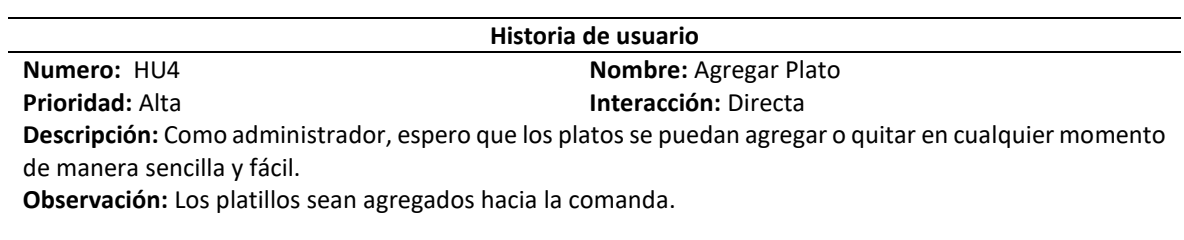

Nota: Historia de usuario numero 4

Tabla 8 Historias de Usuario Agregar Pedido

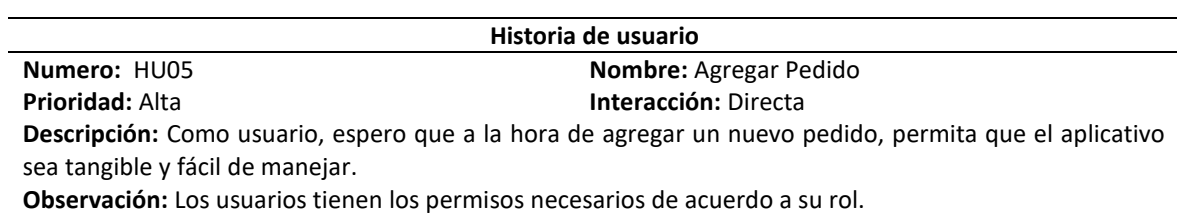

Nota: Historia de usuario numero 5

Tabla 9 Historias de Usuario Agregar Producto

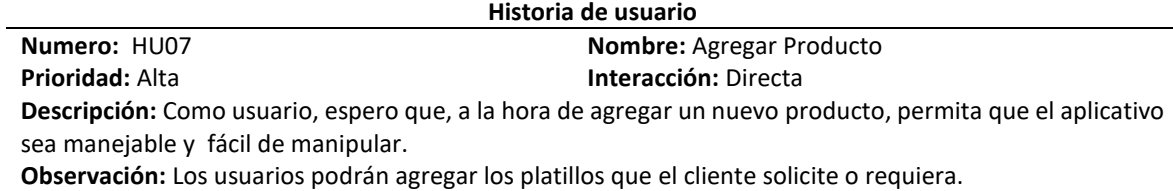

Nota: Historia de usuario numero 6

#### **10.1.2 Stakeholders**

Para establecer servicios y productos que se acoplen a los requerimientos de los usuarios involucrados es necesario asegurarse de involucrar al mayor número de participantes como parte del proceso de modelado de requerimientos. En esta sección se muestra el perfil de los involucrados como los problemas más importantes que perciben para encontrar la solución.

Resumen del stakeholder

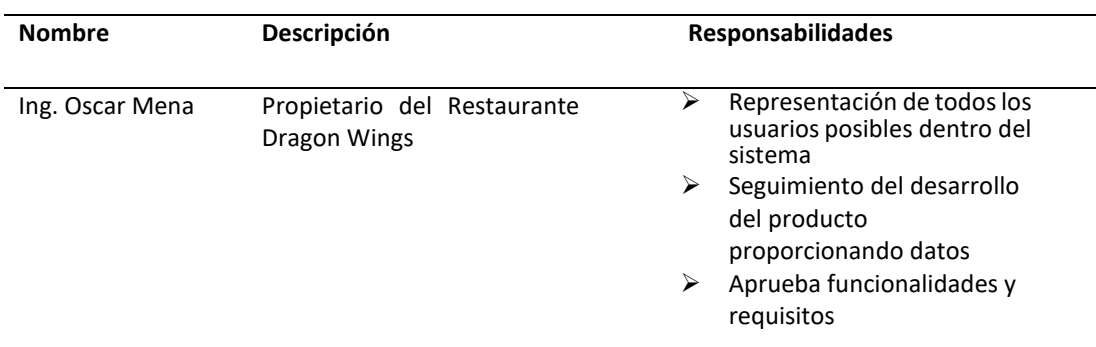

Tabla 10: Resumen del Stakeholders

Nota: Tabla que muestra en resumen al stakeholder

#### **10.1.3 Product owner**

El Product Owner es ese integrante del equipo Scrum responsable de maximizar el costo del producto entregado, la finalidad del mismo es conseguir que entreguemos el producto correctamente aun comprador u organización, paralelamente tiene la responsabilidad de comprobar que el product backlog, sea ordenado, visible y transparente. (Levy, 2020)

Figura 3 Product Owner

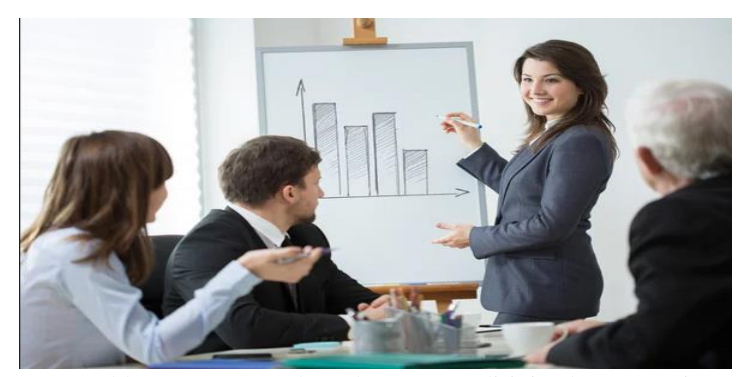

Nota: Tabla que muestra al Product Owner dirigiendo a su equipo

## **10.1.4 Scrum Master**

 El Scrum Master es la persona que lidera el equipo Scrum y mantiene a los participantes enfocados en los principios básicos. Además, ayuda a los gerentes de proyectos y sus organizaciones al compartir las prácticas de estos enfoques con otros. (Asana, 2022)

Figura 4: Scrum Master

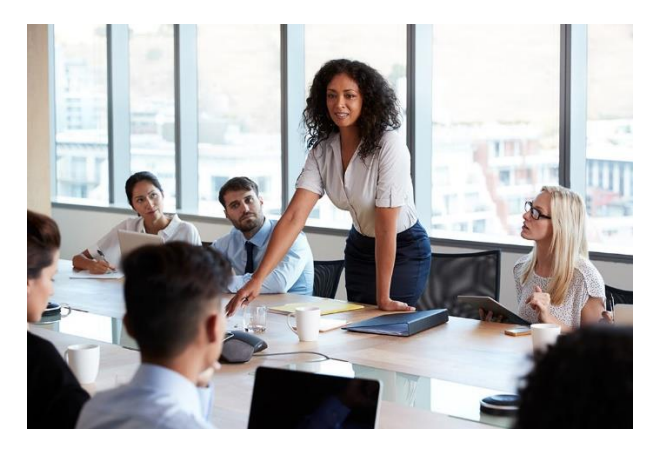

Nota: Tabla que muestra al Scrum Master dirigiendo a su equipo

# **10.1.5 Product backlog**

Como el proyecto es desarrollado con una metodología ágil combinando scrum y eXtreme Programming, se requiere generar un Product Backlog, permitiendo de esta forma organizar nuestras tareas o actividades por módulos en base a las historias de usuarios obtenidas con anterioridad.

| <b>Nombre HU</b>      | Criterios de aceptación                                                                                                    | <b>Sprint</b> | Responsables  |  |  |  |
|-----------------------|----------------------------------------------------------------------------------------------------|---------------|---------------|--|--|--|
| <b>Iniciar Sesión</b> | iniciar<br>sesión<br>Para<br>primero deberá tener una cuenta,<br>que será otorgado por parte del<br>administrador<br>El aplicativo permitirá el<br>acceso, con la cuenta creada.<br>Si tiene problemas para<br>ingresar, consultar<br>con el<br>administrador.<br>El administrador tendrá<br>acceso libre a todas las interfaces<br>del aplicativo móvil. | 1             | -Randy Zaruma |  |  |  |

Tabla 11 Product backlog

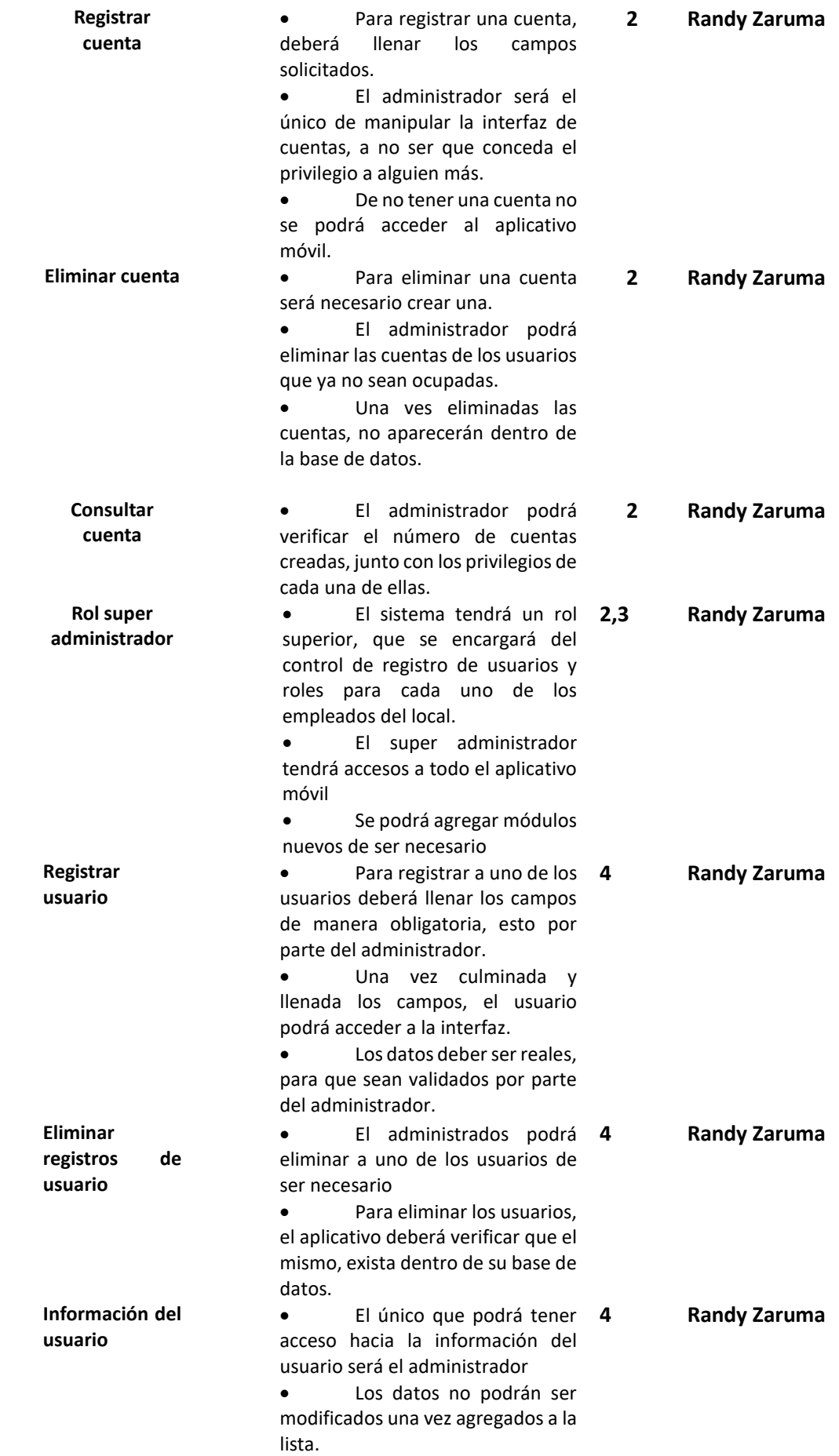

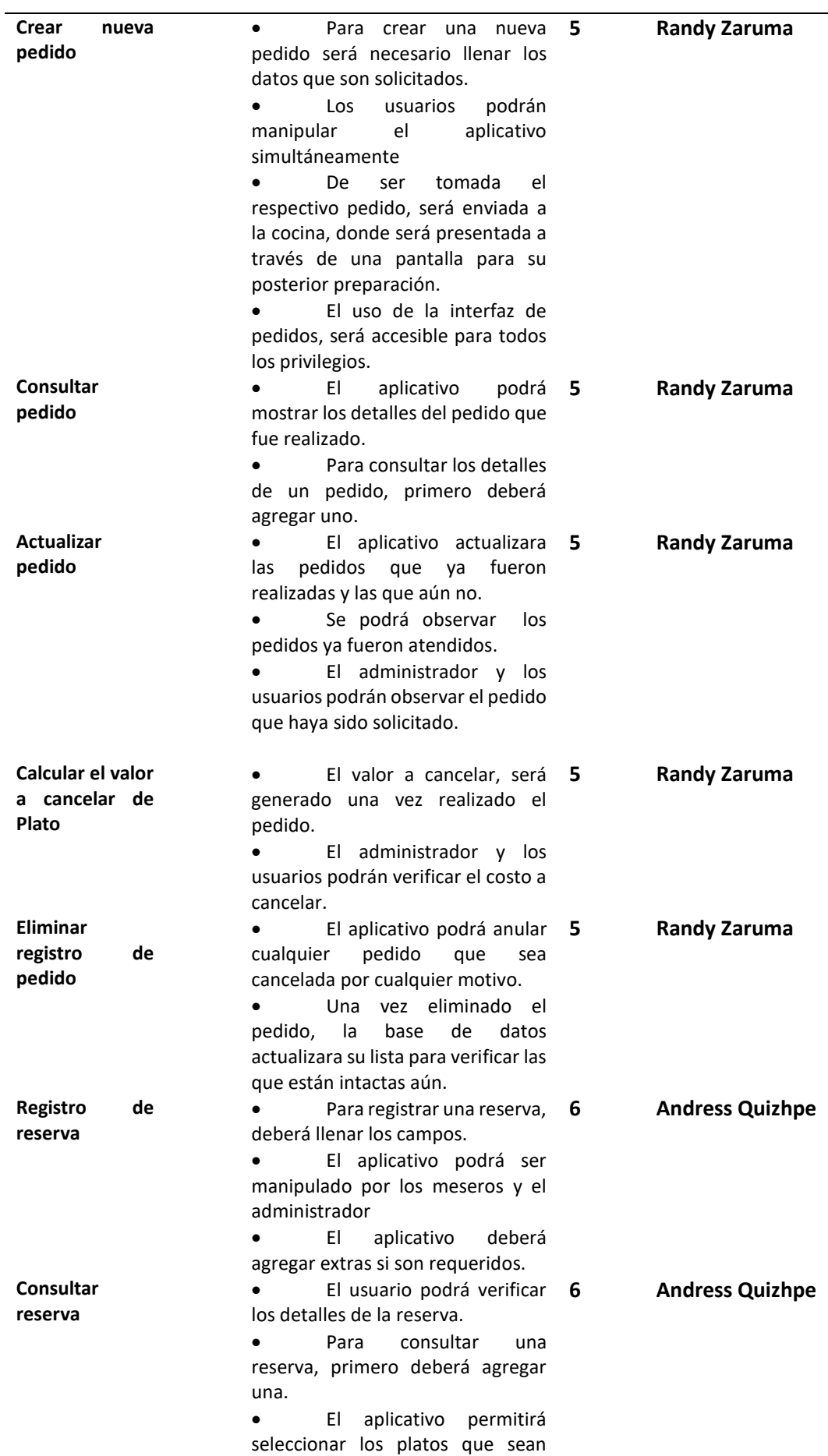

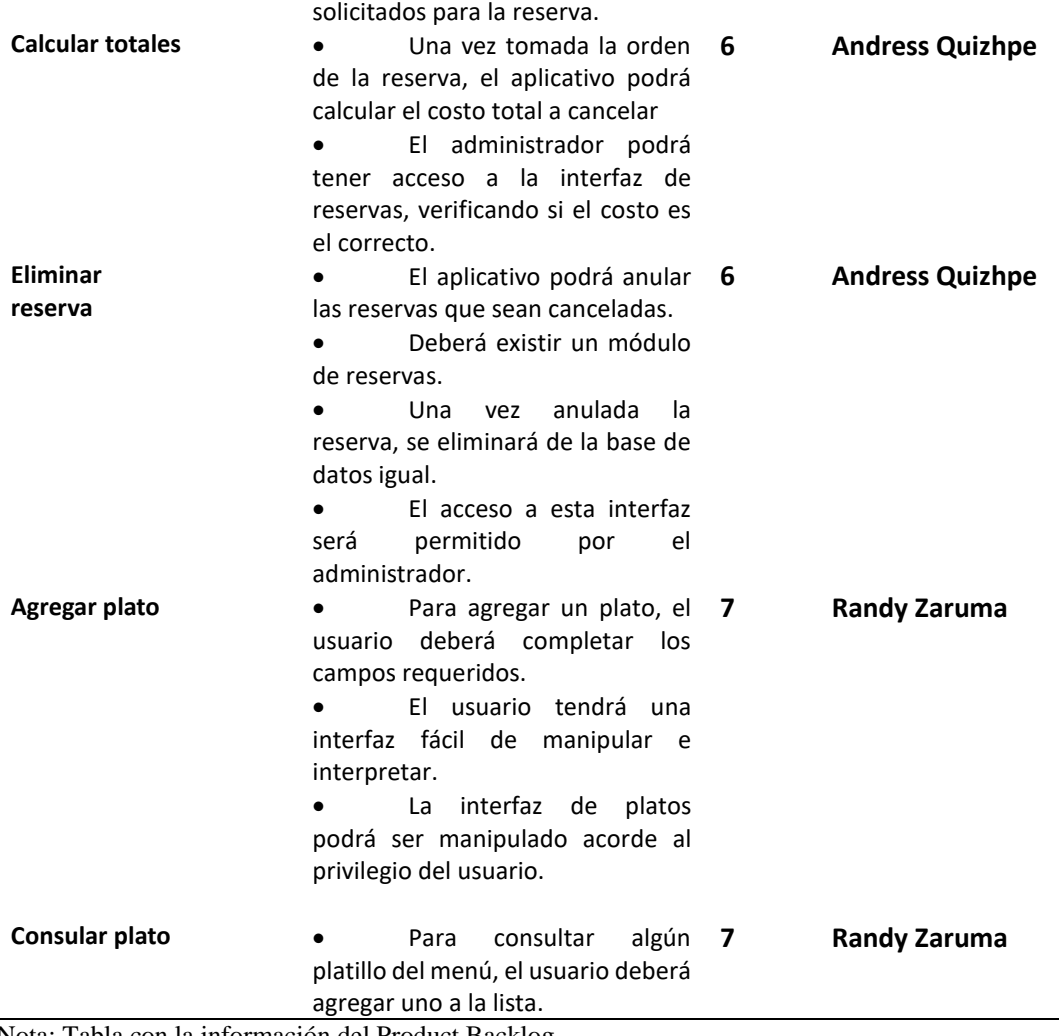

Nota: Tabla con la información del Product Backlog

#### **10.1.6 Requerimientos Funcionales**

Casos de Uso: Inicio de sesión, Gestión de usuarios, Administrar productos, Administrar pedidos, Administrar platos.

Tabla 12 Inicio de Sesión

#### **INICIO DE SESIÓN**

#### **DESCRIPCIÓN**

#### **La aplicación permitirá**

- Ingresar (iniciar sesión) al sistema de acuerdo a los privilegios.
- Salir (cerrar sesión) del sistema.
- Validar usuario y contraseña
- Almacenar todos registros de inicio de sesión en una base de datos.

#### **Precondiciones**

Para realizar el inicio de sesión se debe ingresar con privilegios de administrador o de usuario, que tenga sus respectivos datos (correo, usuario, contraseña)

#### **TRATAMIENTOS DE ERRORES**

- Se deberán llenar correctamente todos los campos indicados por el sistema, caso contrario, el sistema no permitirá el acceso al sistema y se mostrar un mensaje de alerta que indicará el error cometido y una breve solución.

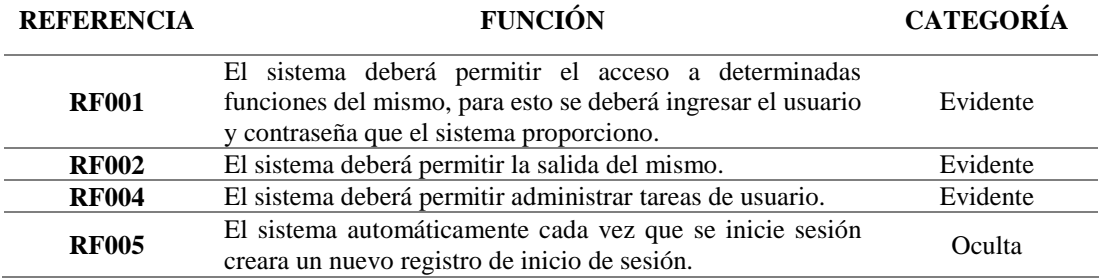

Tabla 13 Gestión de Usuarios

#### **GESTIÓN DE USUARIOS**

#### **DESCRIPCIÓN**

#### **La aplicación permitirá**

- Registrar Usuario
- Consultar Usuario
- Eliminar Usuario

**Precondiciones** 

Para realizar las tareas de gestión de usuario se debe haber iniciado sesión con privilegios de administrador.

#### **TRATAMIENTOS DE ERRORES**

- Si no se completa todos los campos obligatorios para crear o registrarse, el sistema no guardará los datos y mostrará un mensaje indicando que se requieren campos obligatorios.

- Si el nombre de usuario a registrar ya existe, el sistema mostrará un mensaje indicando "Usuario ya existe"

- El usuario puede ingresar y salir las veces que desea del sistema.

#### **REFERENCIA FUNCIÓN CATEGORÍA RF005** El sistema deberá permitir crear un nuevo usuario. Evidente **RF006** El sistema permitirá revisar la cantidad de peticiones que hacen a la base de datos todos los usuarios. Evidente

El sistema almacenará en la base de datos, al usuario creado. Oculta

Tabla 14 Administrar Productos

**RF007**

#### **ADMINISTRAR PRODUCTOS**

#### **DESCRIPCIÓN**

#### **La aplicación permitirá**

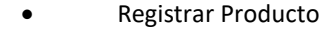

- Consultar Producto
- Eliminar Producto

#### **Precondiciones**

Para poder realizar todas las tareas de gestión de pedido se deberá tener privilegios de administrador

#### **TRATAMIENTOS DE ERRORES**

- **Se deberán llenar correctamente todos los campos indicados por el sistema, caso contrario, el sistema no permitirá el acceso al mismo y se mostrar un mensaje de alerta que indicará el error cometido.**

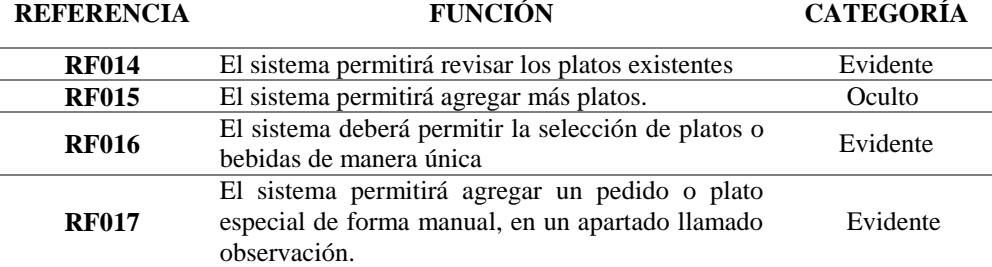

Tabla 15: Administrar Pedidos

#### **ADMINISTRAR PEDIDOS**

#### **DESCRIPCIÓN**

#### **La aplicación permitirá**

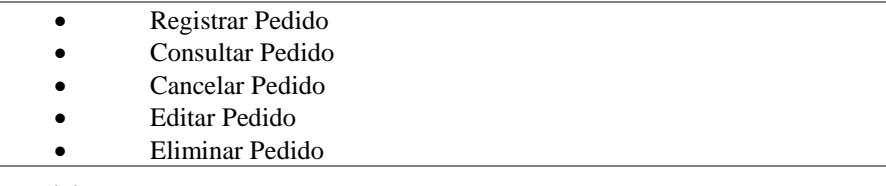

#### **Precondiciones**

Para poder realizar todas las tareas de gestión de pedido se deberá tener privilegios de administrador o de usuario.

# **TRATAMIENTOS DE ERRORES**

- **Se deberán llenar correctamente todos los campos indicados por el sistema, caso contrario, el sistema no permitirá el acceso al mismo y se mostrar un mensaje de alerta que indicará el error cometido.**

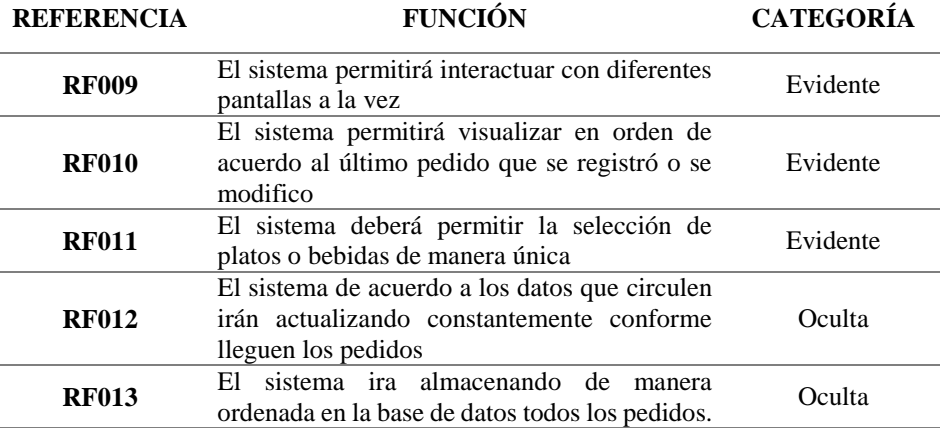

Tabla 16: Administrar Platos

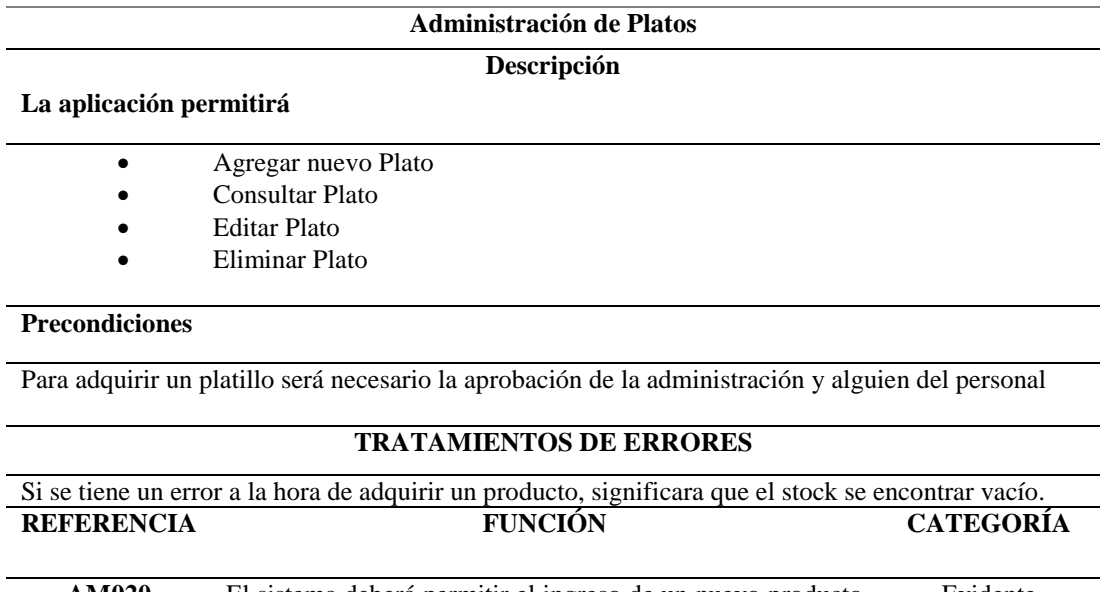

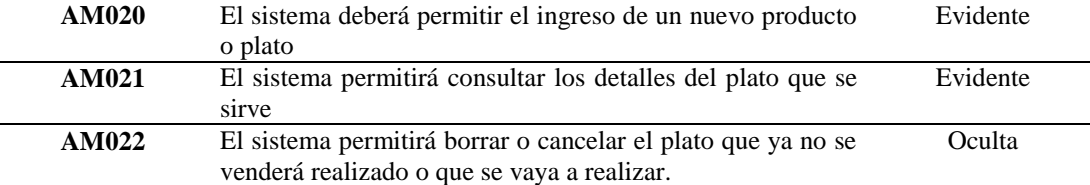

# **10.1.7 Requerimientos no Funcionales**

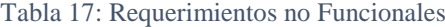

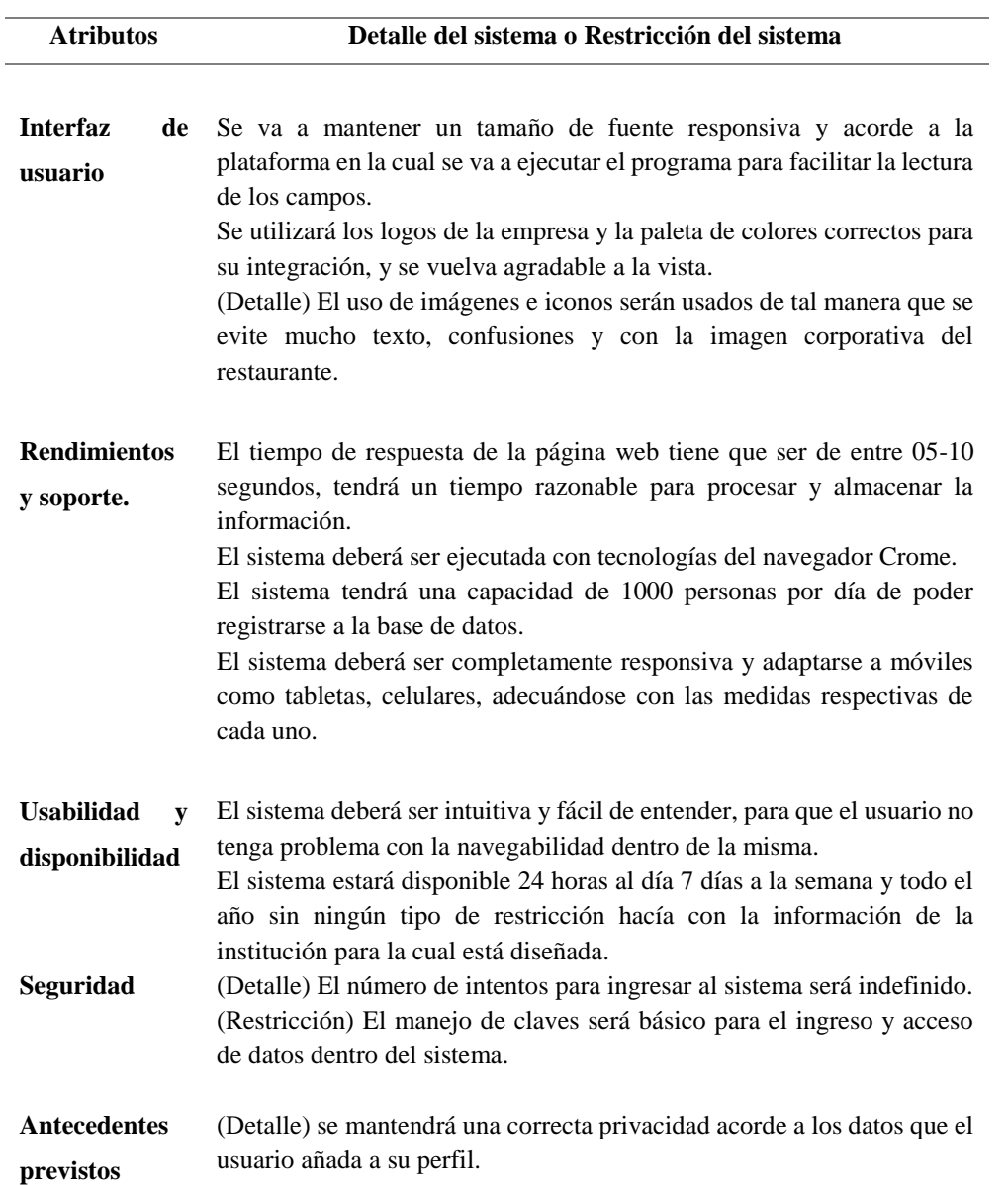

Nota: Requerimientos no funcionales

# **10.1.8 Diagrama de Casos de usos**

# **Diagrama de actores**

Tabla 18: Diagrama de actores

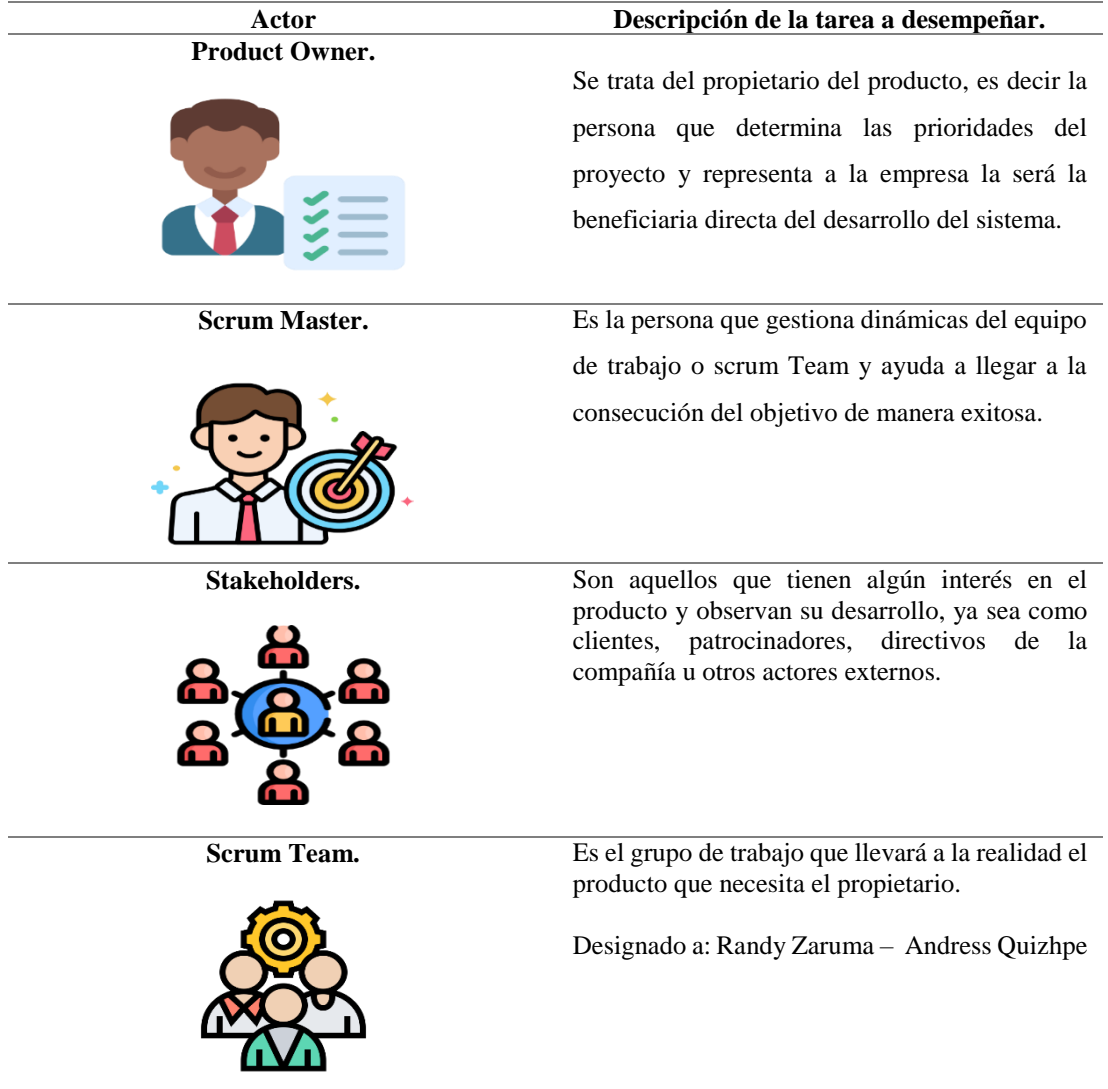

Nota: Diagrama de actores

#### **Diagrama Casos de usos**

Figura 5 Diagrama de Caso de Uso

#### DIAGRAMA GENERAL DE CASOS DE USOS DE LA APLICACIÓN

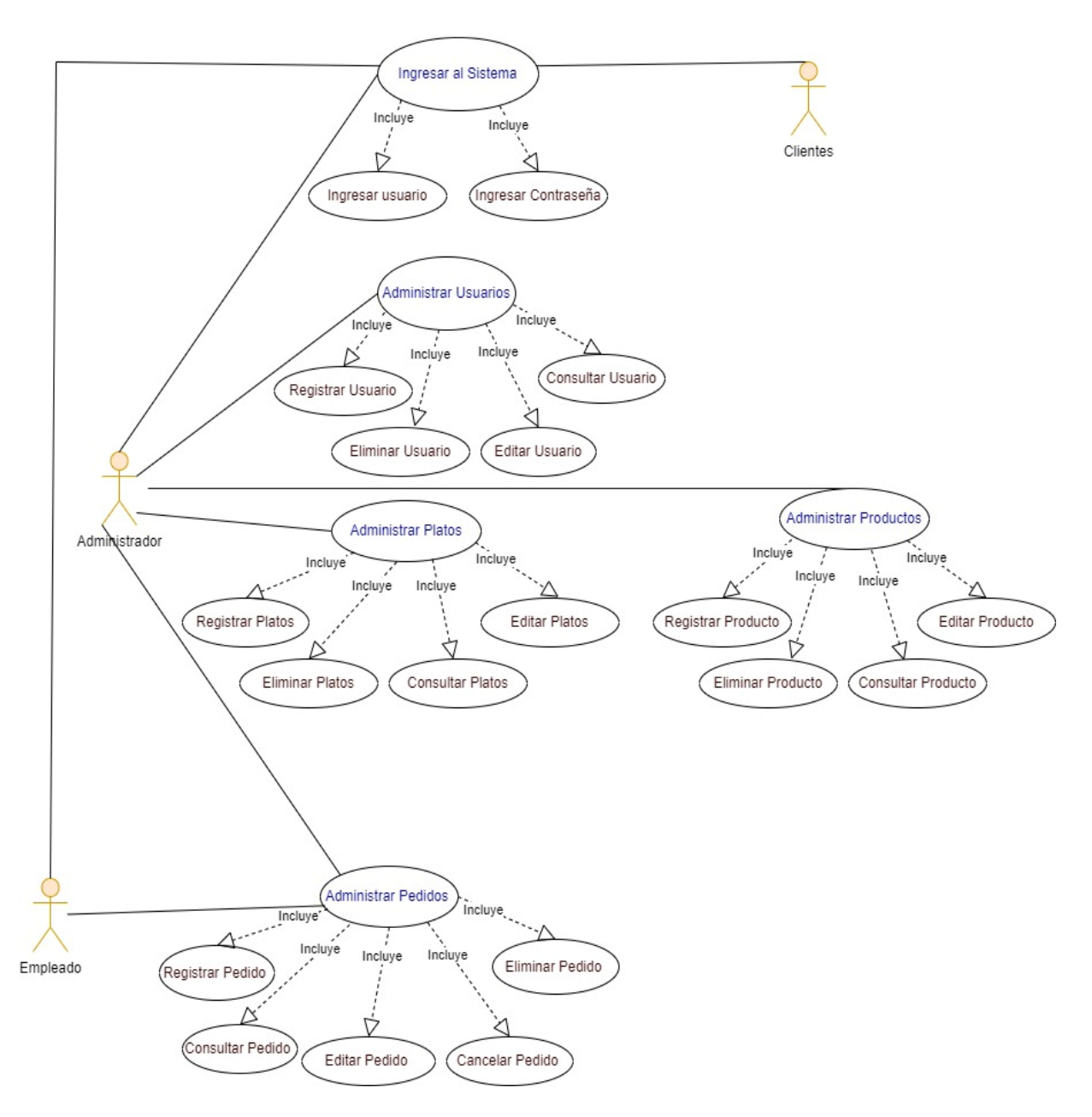

Nota: Diagrama de casos de uso

# **FASE 2: JUEGO**

#### **12. Fase 2: Juego**

Es la fase medular de desarrollo, en la que interviene la metodología XP. Parte con la planificación de las iteraciones, a partir de las funcionalidades de la pila del producto; donde se especifica las tareas, responsabilidades del equipo de desarrollo y cronograma de trabajo.

# **10.2.1 Sprint Planning**

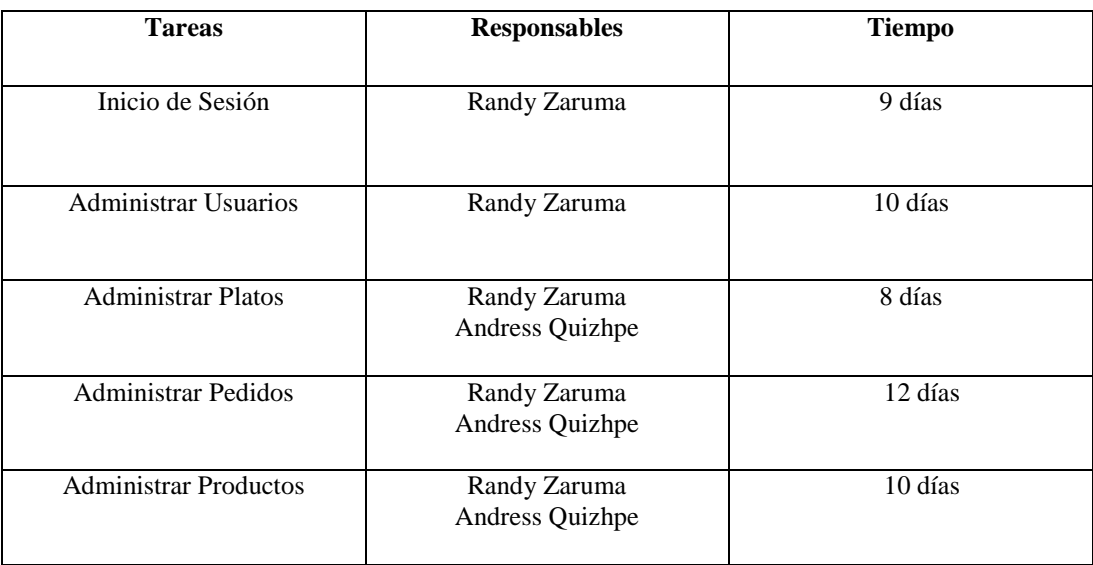

Tabla 19: Sprint Planning

Nota: Tabla del Sprint Planning

#### **10.2.2 Modelo de Dominio**

El siguiente modelo de dominio es la resolución de nuestro sistema, en él se describe las distintas entidades, sus atributos y relaciones, además de las restricciones que rigen el dominio del sistema de nuestra aplicación.

#### Figura 6: Modelo de Dominio

| PedidoEspecial<br>(com::example::pedidosdw::models)                                                                                                    |                                                                              |              |                                                                                |                       |                                                                            |  |  |
|----------------------------------------------------------------------------------------------------|------------------------------------------------------------------------------|--------------|--------------------------------------------------------------------------------|-----------------------|----------------------------------------------------------------------------|--|--|
| -id: String                                                                                                    |                                                                              |              |                                                                                |                       |                                                                            |  |  |
| -cantidad: String                                                                                                    |                                                                              |              |                                                                                |                       |                                                                            |  |  |
| -mesa: String                                                                                                    |                                                                              |              |                                                                                |                       |                                                                            |  |  |
| -descripcion : String                                                                                                    |                                                                              |              |                                                                                |                       |                                                                            |  |  |
| -observacion : String                                                                                                    |                                                                              |              |                                                                                |                       |                                                                            |  |  |
| -paraLlevar: String                                                                                                    |                                                                              |              | Realiza                                                                        |                       | User                                                                       |  |  |
| -valorPagar : double<br>-precio : double                                                                                                    |                                                                              |              |                                                                                |                       | (com::example::pedidosdw::models)                                          |  |  |
| -timestamp : long                                                                                                    |                                                                              |              |                                                                                | -id: String           |                                                                            |  |  |
| -mCollection : CollectionReference                                                                                                    |                                                                              |              |                                                                                | -email: String        |                                                                            |  |  |
| +PedidoEspecial()                                                                                                    |                                                                              |              |                                                                                | -username : String    |                                                                            |  |  |
| +PedidoEspecial(id : String, cantidad : String, mesa : String, descripcion : String, observacion : String, paraLlevar : String, valorPagar : double, precio : double, timestamp : long) |                                                                              |              |                                                                                | -password: String     |                                                                            |  |  |
| save(plato: PedidoEspecial): Task <void></void>                                                                                                    |                                                                              |              |                                                                                | -mAuth : FirebaseAuth |                                                                            |  |  |
| +getAll() : Query                                                                                                    |                                                                              |              |                                                                                |                       | -mCollection : CollectionReference                                         |  |  |
| +despachar(id: String): Task <void></void>                                                                                                    |                                                                              |              |                                                                                | +User()               |                                                                            |  |  |
| +getPedidoEspecialById(id: String): Task <documentsnapshot></documentsnapshot>                                                                                                    |                                                                              |              |                                                                                |                       | +User(id: String, email: String, username: String, password: String)       |  |  |
| +update(pedidoEspecial : PedidoEspecial) : Task <void></void>                                                                                                    |                                                                              |              |                                                                                |                       | +register(email: String, password: String): Task <authresult></authresult> |  |  |
|                                                                                                    |                                                                              |              |                                                                                |                       | +login(email: String, password: String): Task <authresult></authresult>    |  |  |
|                                                                                                    |                                                                              |              |                                                                                | +getEmail(): String   |                                                                            |  |  |
|                                                                                                    |                                                                              |              |                                                                                | +getUid(): String     |                                                                            |  |  |
| Pedido                                                                                                    |                                                                              | $\mathbf{r}$ | Realiza                                                                        | +logout(): void       | +getUserSession(): FirebaseUser                                            |  |  |
| (com::example::pedidosdw::models)                                                                                                    |                                                                              |              |                                                                                |                       | +getUser(id: String): Task <documentsnapshot></documentsnapshot>           |  |  |
| -id: String                                                                                                    |                                                                              |              |                                                                                |                       | +create(user: User): Task <void></void>                                    |  |  |
| -plato: String                                                                                                    |                                                                              |              |                                                                                |                       |                                                                            |  |  |
| -salsa : String                                                                                                    |                                                                              |              |                                                                                |                       |                                                                            |  |  |
| -bebida: String                                                                                                    |                                                                              |              |                                                                                |                       |                                                                            |  |  |
| -mesa: String                                                                                                    |                                                                              |              |                                                                                |                       |                                                                            |  |  |
| -observacion : String                                                                                                    |                                                                              |              |                                                                                |                       |                                                                            |  |  |
| -paraLlevar: String                                                                                                    |                                                                              |              |                                                                                |                       |                                                                            |  |  |
| -valorPagar : double                                                                                                    |                                                                              |              |                                                                                |                       |                                                                            |  |  |
| -timestamp : long                                                                                                    |                                                                              |              |                                                                                |                       |                                                                            |  |  |
| -mCollection : CollectionReference                                                                                                    |                                                                              |              |                                                                                |                       |                                                                            |  |  |
| +Pedido()                                                                                                    |                                                                              |              |                                                                                |                       | Gestiona                                                                   |  |  |
| +Pedido(id : String, plato : String, salsa : String, bebida : String, mesa : String, observacion : String, paraLlevar : String, valorPagar : double, timestamp : long)                  |                                                                              |              |                                                                                |                       |                                                                            |  |  |
| +ave(plato : Pedido) : Task <void><br/>+getAll(): Query</void>                                                                                                    |                                                                              |              |                                                                                |                       |                                                                            |  |  |
| +despachar(id: String): Task <void></void>                                                                                                    |                                                                              |              |                                                                                |                       |                                                                            |  |  |
| +getPlatoById(id: String): Task <documentsnapshot></documentsnapshot>                                                                                                    |                                                                              |              |                                                                                |                       |                                                                            |  |  |
| +update(platos: Pedido): Task <void></void>                                                                                                    |                                                                              |              |                                                                                |                       |                                                                            |  |  |
|                                                                                                    |                                                                              |              |                                                                                |                       |                                                                            |  |  |
|                                                                                                    |                                                                              |              |                                                                                |                       |                                                                            |  |  |
|                                                                                                    |                                                                              |              |                                                                                |                       |                                                                            |  |  |
| CategoriaPlatos                                                                                                    | CategoriaSalsas                                                              |              | CategoriaBebidas                                                               |                       |                                                                            |  |  |
| (com::example::pedidosdw::models)                                                                                                    | (com::example::pedidosdw::models)                                            |              | (com::example::pedidosdw::models)                                              |                       |                                                                            |  |  |
| -id: String                                                                                                    | -id: String                                                                  |              | -id: String<br>-bebida: String                                                 |                       |                                                                            |  |  |
| -plato: String                                                                                                    | salsa : String                                                               |              | -precio : double                                                               |                       |                                                                            |  |  |
| -precio : double                                                                                                    | precio : double                                                              |              | -timestamp : long                                                              |                       |                                                                            |  |  |
| -timestamp : long                                                                                                    | -timestamp: long                                                             |              | -mCollection : CollectionReference                                             |                       |                                                                            |  |  |
| mCollection : CollectionReference                                                                                                    | mCollection : CollectionReference                                            |              | +CategoriaBebidas()                                                            |                       |                                                                            |  |  |
| +CategoriaPlatos()                                                                                                    | +CategoriaSalsas()                                                           |              | +CategoriaBebidas(id: String, bebida: String, precio: double, timestamp: long) |                       |                                                                            |  |  |
| +CategoriaPlatos(id : String, plato : String, precio : double, timestamp : long)                                                                                                    | +CategoriaSalsas(id: String, salsa: String, precio: double, timestamp: long) |              | +save(bebida: CategoriaBebidas): Task <void></void>                            |                       |                                                                            |  |  |
| +save(plato: CategoriaPlatos): Task <void></void>                                                                                                    | +save(salsa : CategoriaSalsas) : Task <void></void>                          |              | +getAll() : Query                                                              |                       |                                                                            |  |  |
| +getAll() : Query                                                                                                    | +getAll() : Query                                                            |              | +getCategoryBebidas(): String                                                  |                       |                                                                            |  |  |
| +getCategoryPlatos(): String                                                                                                    | +getCategoryBebidas(): String                                                |              | +eliminar(id: String): Task <void></void>                                      |                       |                                                                            |  |  |
| +eliminar(id: String): Task <void></void>                                                                                                    | +eliminar(id: String): Task <void></void>                                    |              | +getPlatoById(id: String): Task <documentsnapshot></documentsnapshot>          |                       |                                                                            |  |  |
| +getPlatoById(id: String): Task <documentsnapshot></documentsnapshot>                                                                                                    | +getPlatoById(id: String): Task <documentsnapshot></documentsnapshot>        |              | +update(bebida: CategoriaBebidas): Task <void></void>                          |                       |                                                                            |  |  |
| +update(platos: CategoriaPlatos): Task <void></void>                                                                                                    | +update(salsas : CategoriaSalsas) : Task <void></void>                       |              |                                                                                |                       |                                                                            |  |  |
|                                                                                                    |                                                                              |              |                                                                                |                       |                                                                            |  |  |
|                                                                                                    |                                                                              |              |                                                                                |                       |                                                                            |  |  |
|                                                                                                    |                                                                              |              |                                                                                |                       |                                                                            |  |  |
|                                                                                                    |                                                                              |              |                                                                                |                       |                                                                            |  |  |
|                                                                                                    |                                                                              |              |                                                                                |                       |                                                                            |  |  |

Nota: Modelo de Dominio

## **10.2.3 Arquitectura Física y Lógica**

# **Arquitectura física**

La arquitectura física representa los componentes físicos que intervienen dentro de un sistema para su correcto funcionamiento y despliegue, basándose en los procesos de arquitectura lógica.

Figura 7 Arquitectura física

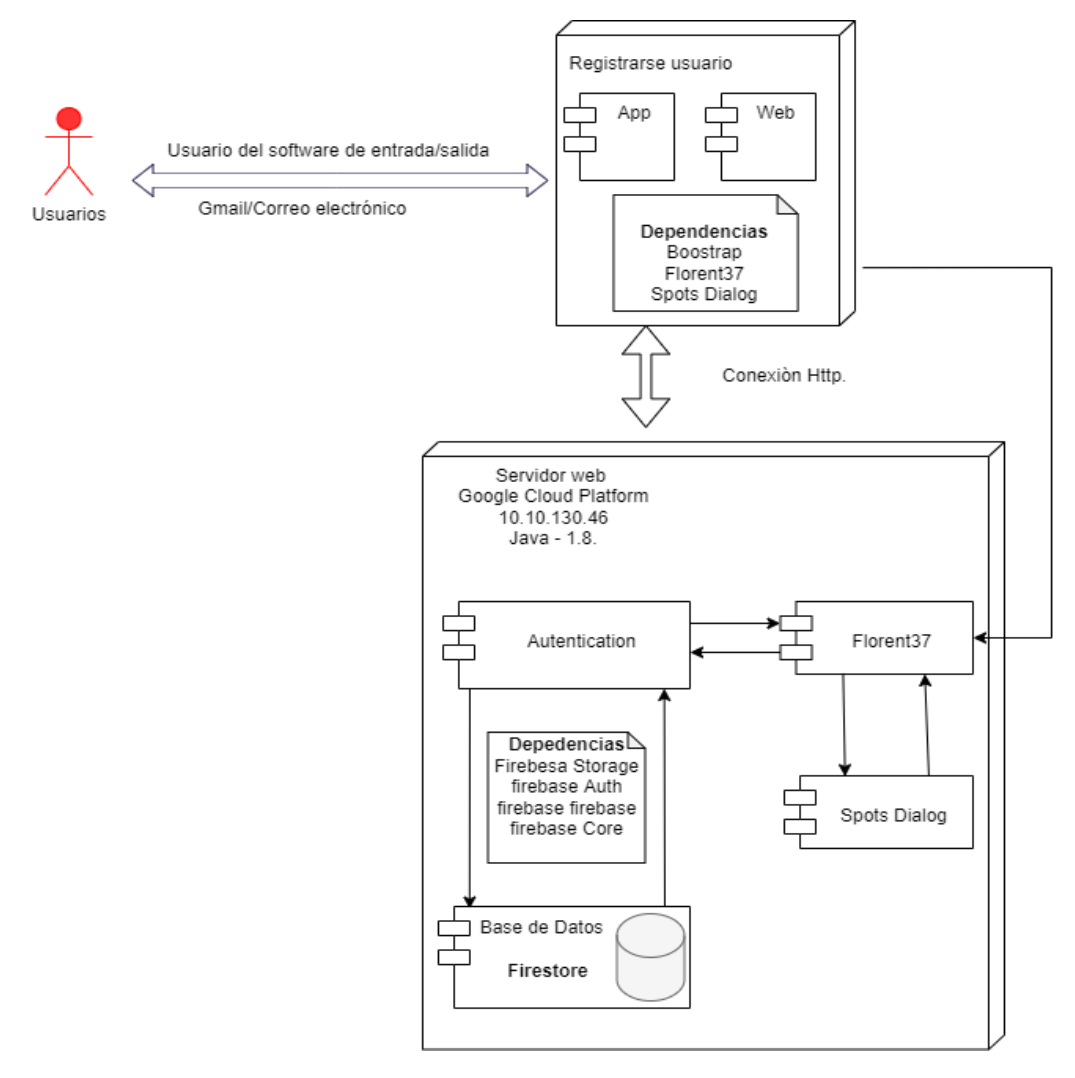

## **Arquitectura Lógica**

La arquitectura lógica permite entender las interacciones entre el sistema, la base de datos y los usuarios es decir los componentes de software; establece la conexión entre un entorno lógico y físico para conocer mejor su funcionamiento.

Figura 8: Arquitectura Lógica

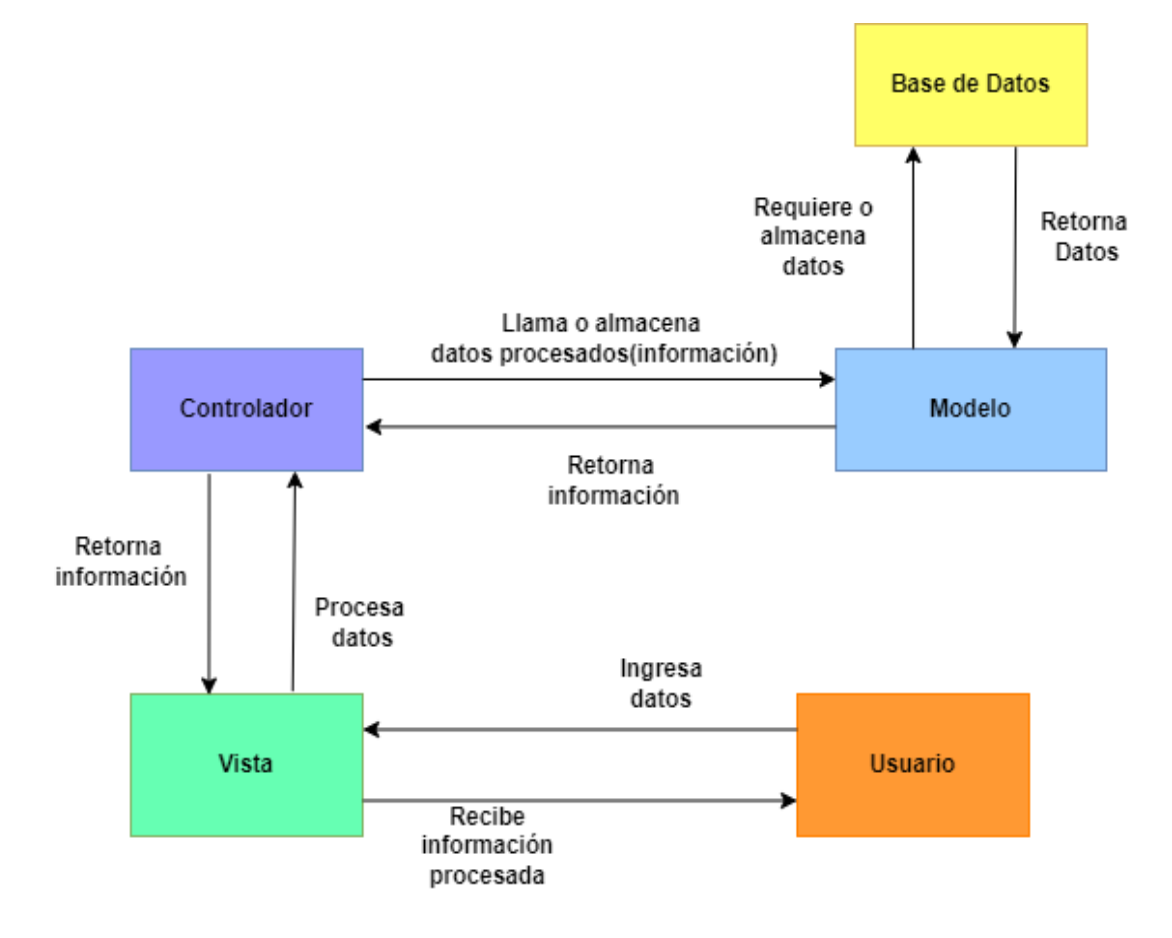

Nota: Arquitectura Lógica

## **10.2.4 Diagrama de Procesos**

El diagrama de procesos nos posibilita examinar y ver en qué puntos tienen la posibilidad de incorporar mejoras, en especial para incrementar la productividad de los empleados, definir la responsabilidad de cada trabajador y, generalmente poner en claro el propio flujo de trabajo.

Figura 9 Diagrama de Procesos

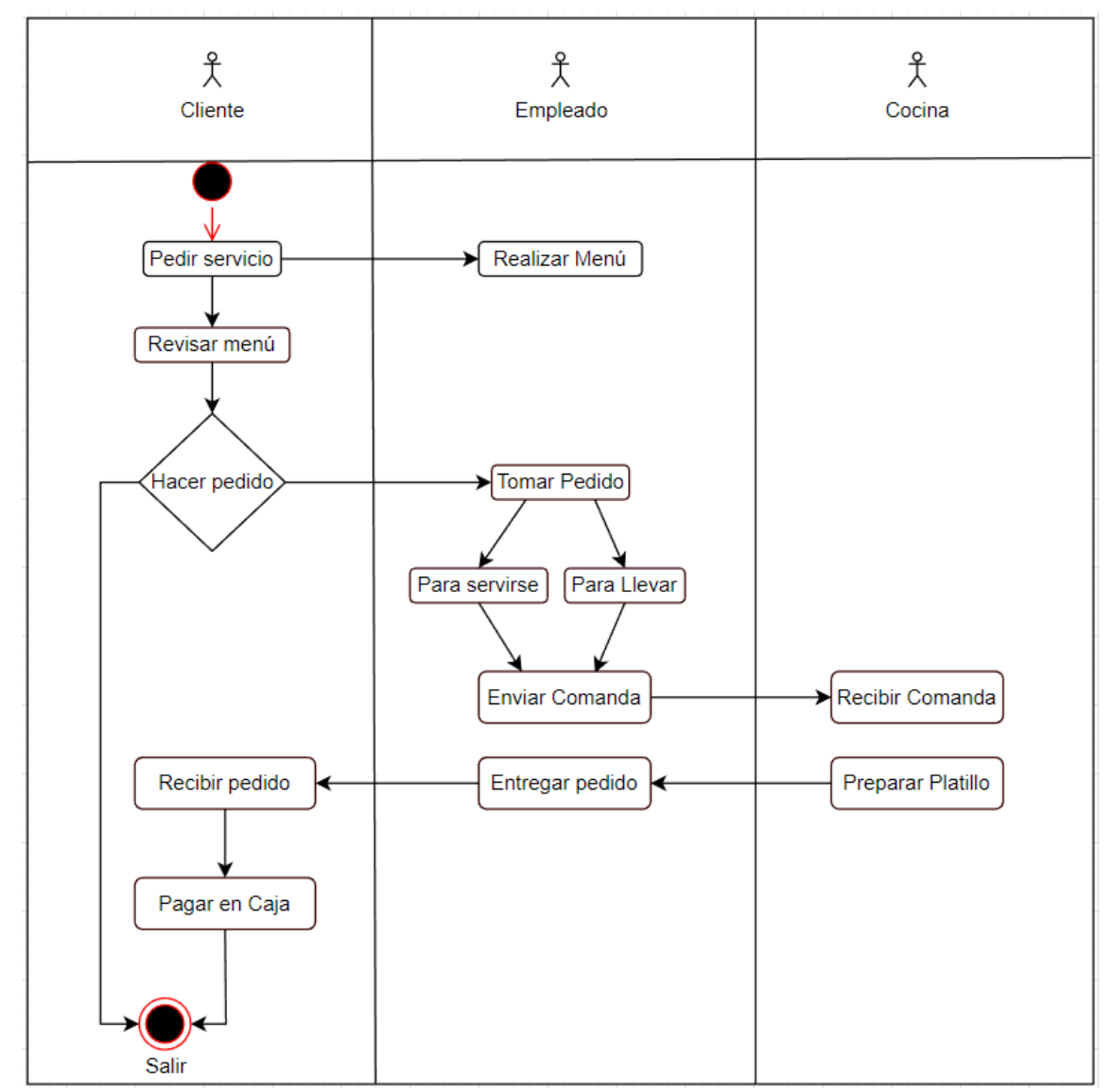

Nota: Diagrama de procesos de la App

# **10.2.5 Sprint Backlog**

**10.2.5.1 Sprint 1**

# **Inicio de sesión**

**Diseño**

Esta es la interfaz de inicio de sesión de la aplicación donde el usuario ingresa sus credenciales las cuales son correo y contraseña para poder ingresar al sistema, el cual van a ir incluidos logos del restaurante colores y el nombre del mismo.

Figura 10: Inicio de Sesión diseño

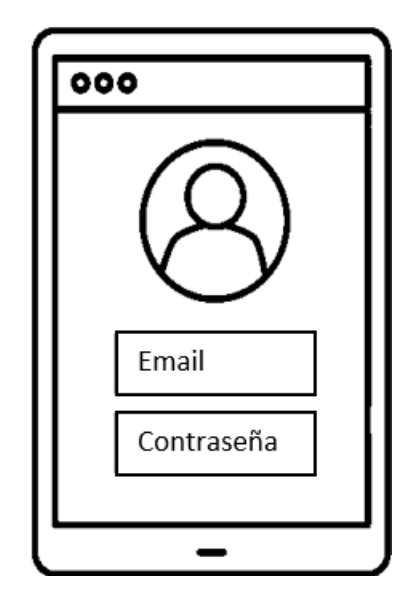

Nota: Inicio de sesión de la App

#### **Codificación**

En este apartado se muestra el código de inicio de sesión de la aplicación.

……………………………………………………………………………

<?xml version="1.0" encoding="utf-8"?> <androidx.coordinatorlayout.widget.CoordinatorLayout xmlns:android="http://schemas.android.com/apk/res/android" xmlns:app="http://schemas.android.com/apk/res-auto" xmlns:tools="http://schemas.android.com/tools" android:layout\_width="match\_parent" android:layout\_height="match\_parent" android:fitsSystemWindows="true" tools:context=".activities.MainActivity">

<LinearLayout

 android:layout\_width="match\_parent" android:layout\_height="match\_parent" android:orientation="vertical" android:layout\_gravity="center">

 <io.github.florent37.shapeofview.shapes.DiagonalView android:layout\_width="match\_parent" android:layout\_height="220dp" app:shape\_diagonal\_angle="0" app:shape\_diagonal\_position="bottom"> <ImageView android:layout\_width="wrap\_content" android:layout\_height="wrap\_content" android:layout\_gravity="center|top" android:layout\_margin="20dp" android:src="@drawable/passa" />

 *Nota: Se muestra el código de inicio de sesión* 

**…………………………………………………………………………………**

# **Pruebas**

En este apartado se muestra las pruebas realizadas en la interfaz de inicio de sesión las cuales se detallan a continuación.

Tabla 20: Inicio de sesión de la app

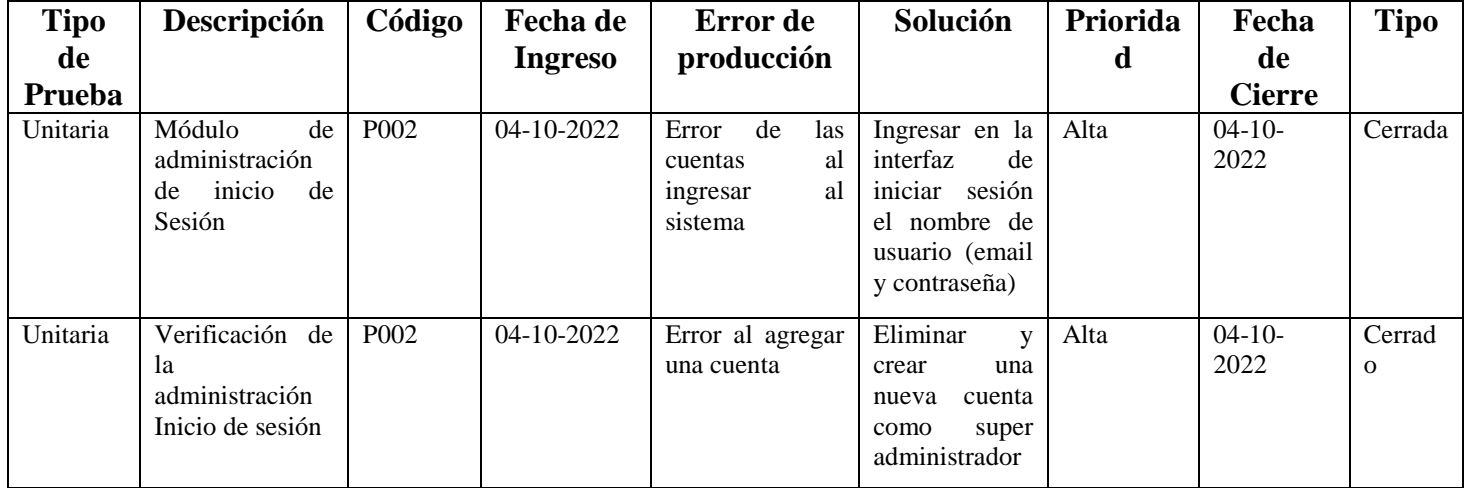

Nota: Muestra las pruebas de inicio de sesión

# **Despliegue**

 Se muestra el inicio de sesión de la aplicación con los datos reales de un usuario, los logos y colores del restaurante.

Figura 11: Pantalla Administrar inicio de sesión app

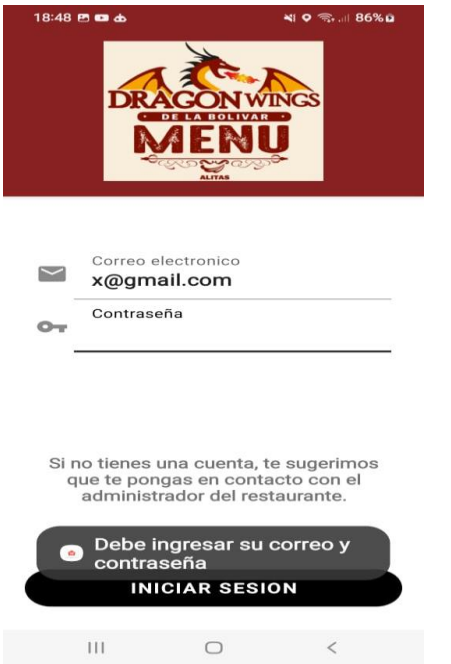

Nota: Inicio de sesión de la App con datos de un Usuario

# **10.2.5.2 Sprint 2**

## **Pantalla Administrar Platos**

# **Diseño**

Se muestra la descripción de los platos que se desea escoger con su precio y la cantidad desea de cada uno.

Figura 12: Pantalla Administrar Platos

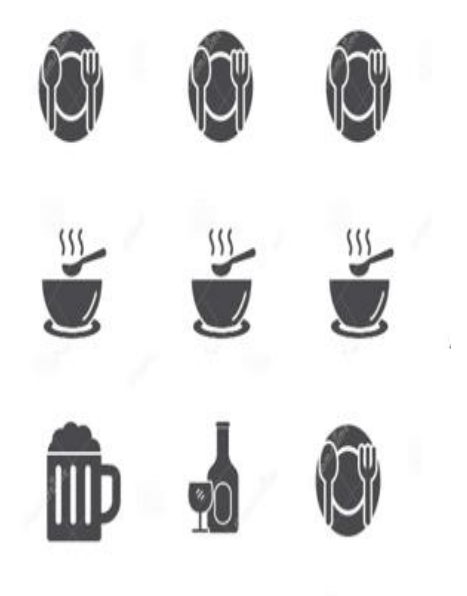

Nota: Pantalla de administración de los platos

#### **Codificación**

En este apartado se muestra el código de la administración de platos de la aplicación.

**……………………………………………………………………………….**

<?xml version="1.0" encoding="utf-8"?>

<androidx.coordinatorlayout.widget.CoordinatorLayout xmlns:android="http://schemas.android.com/apk/res/android"

xmlns:app="http://schemas.android.com/apk/res-auto"

xmlns:tools="http://schemas.android.com/tools"

android:layout\_width="match\_parent"

android:layout\_height="match\_parent"

android:fitsSystemWindows="true"

tools:context=".activities.PlatosActivity">

<androidx.core.widget.NestedScrollView

android:layout\_width="match\_parent"

android:layout\_height="match\_parent"

app:layout\_behavior="@string/appbar\_scrolling\_view\_behavior">

<LinearLayout

android:layout\_width="match\_parent"

android:layout\_height="match\_parent"

android:orientation="vertical">

<LinearLayout

android:layout\_width="match\_parent"

android:layout\_height="210dp"

android:background="@color/color\_app"

android:orientation="vertical">

 *Nota: Muestra el código de la Administración de Platos* 

**…………………………………………………………………………………**

# **Pruebas**

En este apartado se muestra las pruebas realizadas a la administración de platos las cuales se detallan a continuación.

Tabla 21: Administración de Platos pruebas

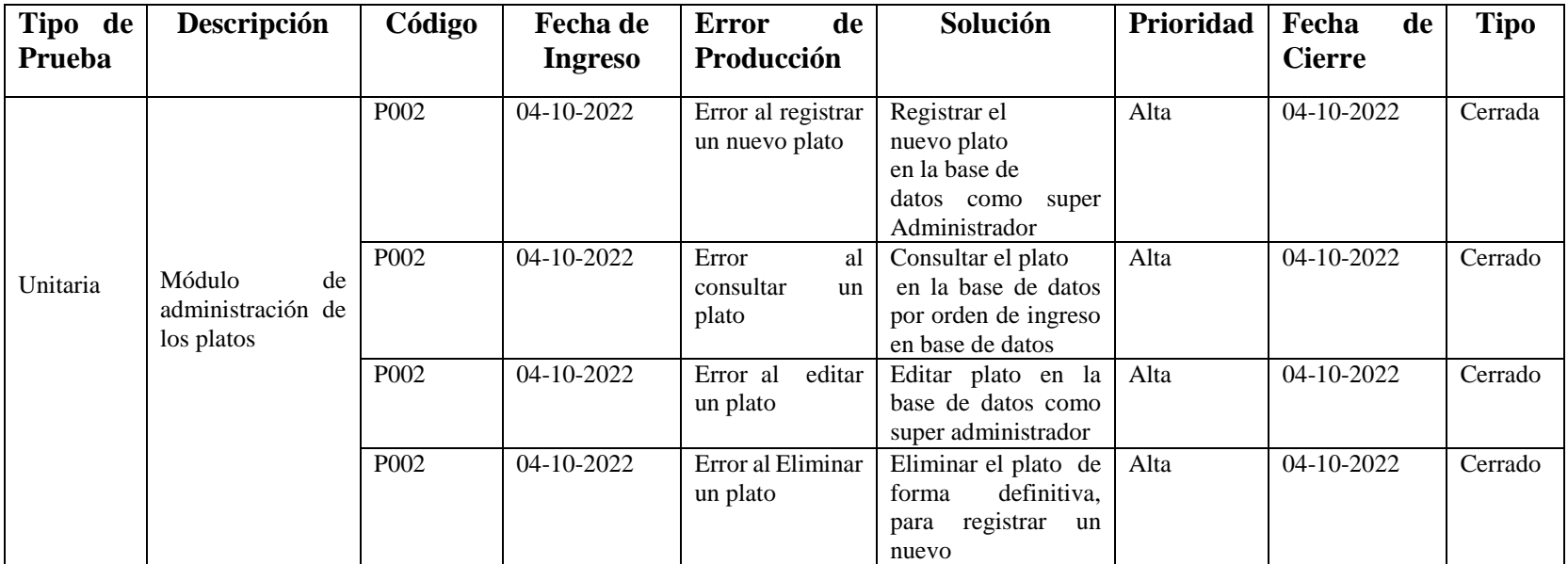

Nota: Muestra las pruebas de la Administración de Platos

# **Despliegue**

Se muestra la administración de platos de la aplicación con el plato que se desea elegir y el precio del mismo.

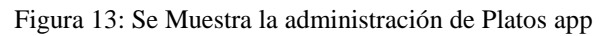

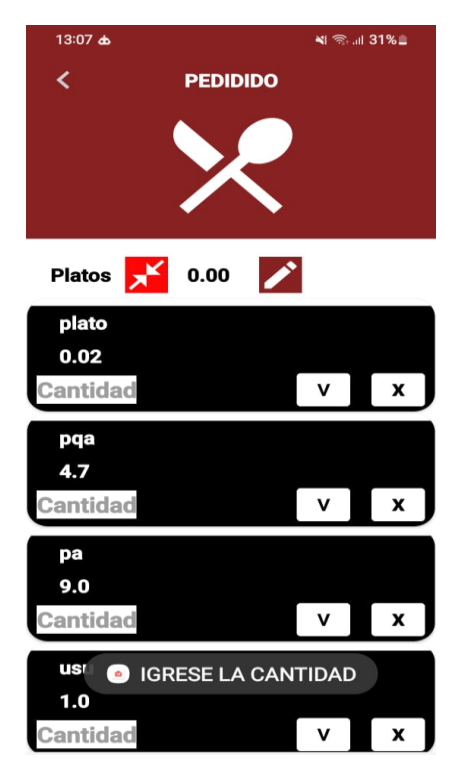

Nota: Muestra el despliegue de registro de Platos

# **10.2.5.3 Sprint 3**

**Diseño**

# **Administrar Pedidos**

Muestra la administración de pedidos en esta interfaz se encuentra el pedido o los pedidos que se realizan.

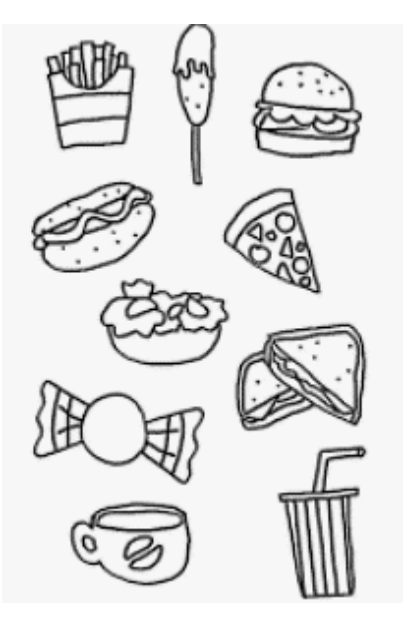

Figura 14: Pantalla Administrar Pedidos

*Nota: Muestra la pantalla Administración Pedidos*

## **Codificación**

En este apartado se muestra el código de la administración de pedidos de la aplicación.

```
………………………………………………………………………………..
<?xml version="1.0" encoding="utf-8"?>
<FrameLayout xmlns:android="http://schemas.android.com/apk/res/android"
   xmlns:tools="http://schemas.android.com/tools"
   android:layout_width="match_parent"
   android:layout_height="match_parent"
   tools:context=".fragments.HomeFragment"
   android:layout_marginBottom="50dp"
   xmlns:app="http://schemas.android.com/apk/res-auto"
  \geq <LinearLayout
     android:layout_width="match_parent"
     android:layout_height="40dp"
     android:orientation="vertical">
     <include
       layout="@layout/action_bar_toolbar"
       />
  </LinearLayout>
   <LinearLayout
     android:layout_width="match_parent"
     android:layout_height="match_parent"
     android:orientation="vertical"
     android:layout_marginTop="35dp"
     android:layout_marginBottom="2dp"
     app:layout_behavior="@string/appbar_scrolling_view_behavior"
   </LinearLayout>
 Nota: Muestra el código de Administración Pedidos
```
**………………………………………………………………………………..**

# **Pruebas**

En este apartado se muestran las pruebas de la administración de pedidos detallados a continuación.

Tabla 22: Administrar Pedidos pruebas

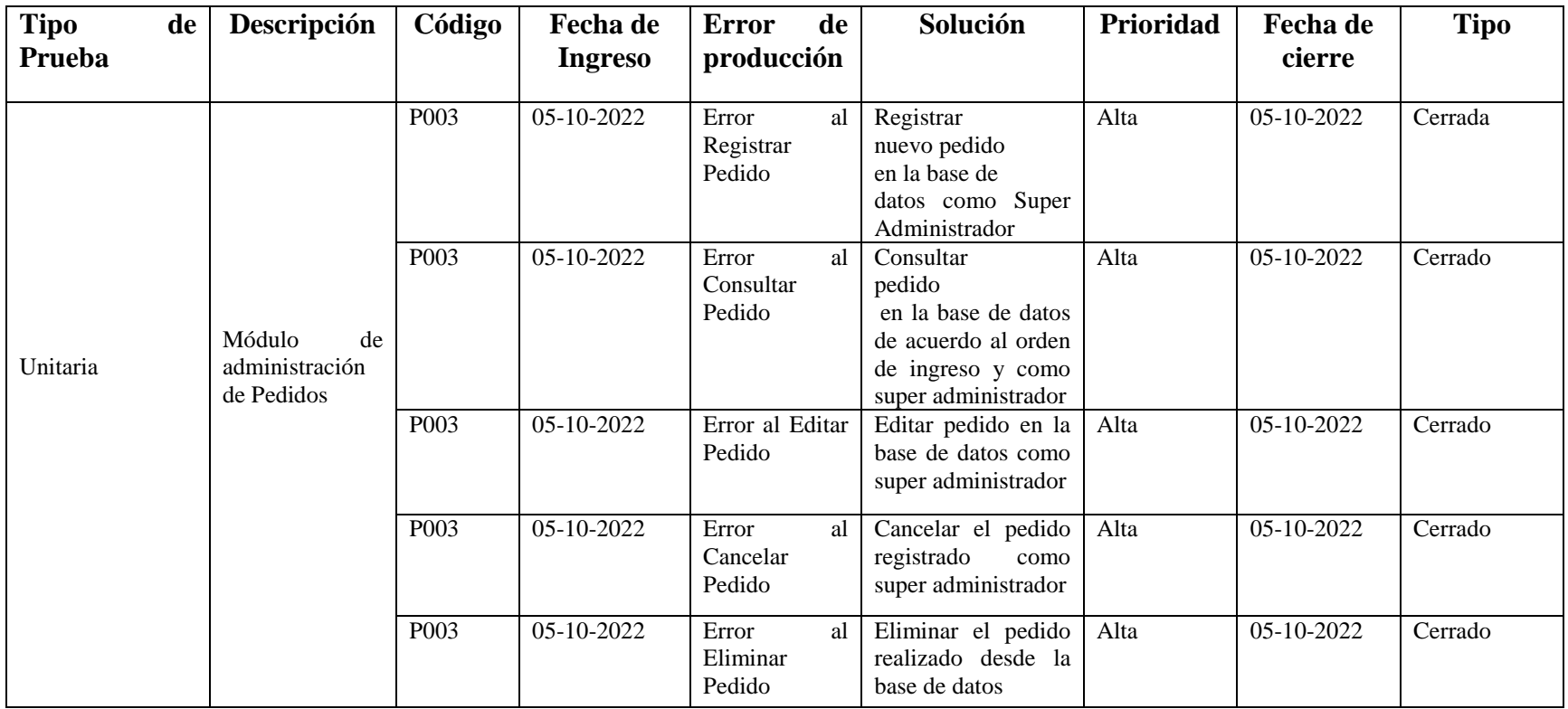

Nota: Muestra las pruebas Administrar Pedido

# **Despliegue**

Se muestra la administración de pedidos de la aplicación con el pedido que se desea elegir y el precio del mismo.

Figura 15: Pantalla Administrar de Pedidos app

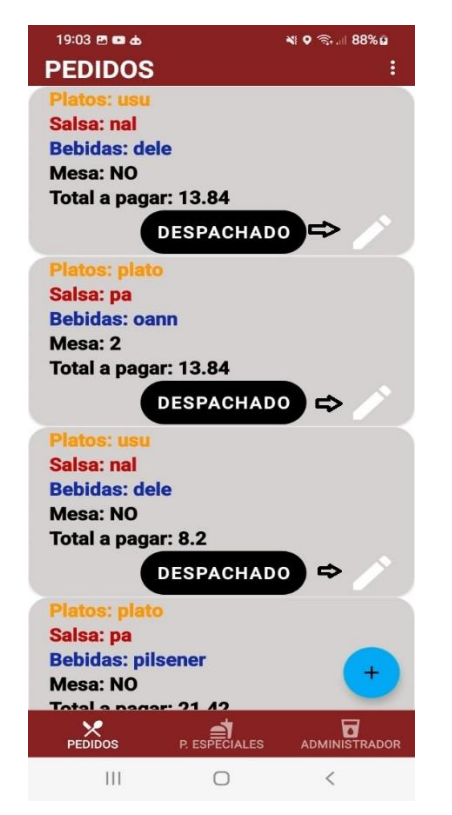

Nota: Muestra el Despliegue de registro de Pedidos

# **10.2.5.4 Sprint 4**

**Diseño**

# **Pantalla de Administrar Productos**

Muestra la administración de productos donde se encuentra las bebidas, salsas y platos donde el cliente escoge los que desea para servirse o para llevar.

Figura 16: Pantalla Administrar Productos diseño

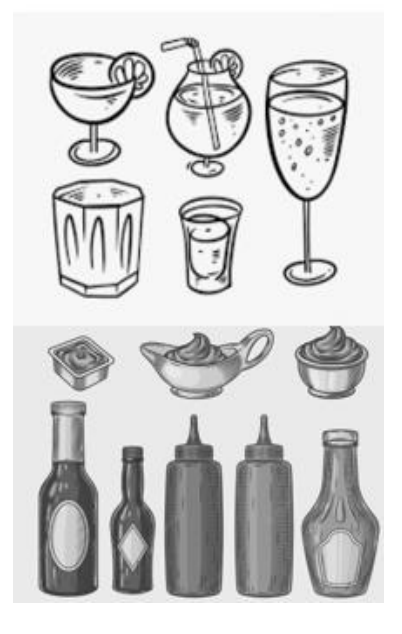

Nota: Muestra la pantalla Administrar Productos

## **Codificación**

En este apartado se muestran el código de la administración de productos de la aplicación.

 **………………………………………………………………………………..** <?xml version="1.0" encoding="utf-8"?> <androidx.coordinatorlayout.widget.CoordinatorLayout xmlns:android="http://schemas.android.com/apk/res/android" xmlns:app="http://schemas.android.com/apk/res-auto" xmlns:tools="http://schemas.android.com/tools" android:layout\_width="match\_parent" android:layout\_height="match\_parent" android:fitsSystemWindows="true" tools:context=".activities.PlatosActivity"> <androidx.core.widget.NestedScrollView android:layout\_width="match\_parent" android:layout\_height="match\_parent" app:layout\_behavior="@string/appbar\_scrolling\_view\_behavior"> <LinearLayout android:layout\_width="match\_parent" android:layout\_height="match\_parent" android:orientation="vertical"> <LinearLayout android:layout\_width="match\_parent" android:layout\_height="210dp" android:background="@color/color\_app" android:orientation="vertical"> <TextView android:layout\_width="match\_parent" android:layout\_height="wrap\_content" android:layout\_marginTop="21dp" </LinearLayout> **………………………………………………………………………**

Nota: Muestra el código de la Administración de Productos

# **Pruebas**

En este apartado se muestran las pruebas de la administración de productos detallados a continuación.

## Tabla 23: Administrar Productos pruebas

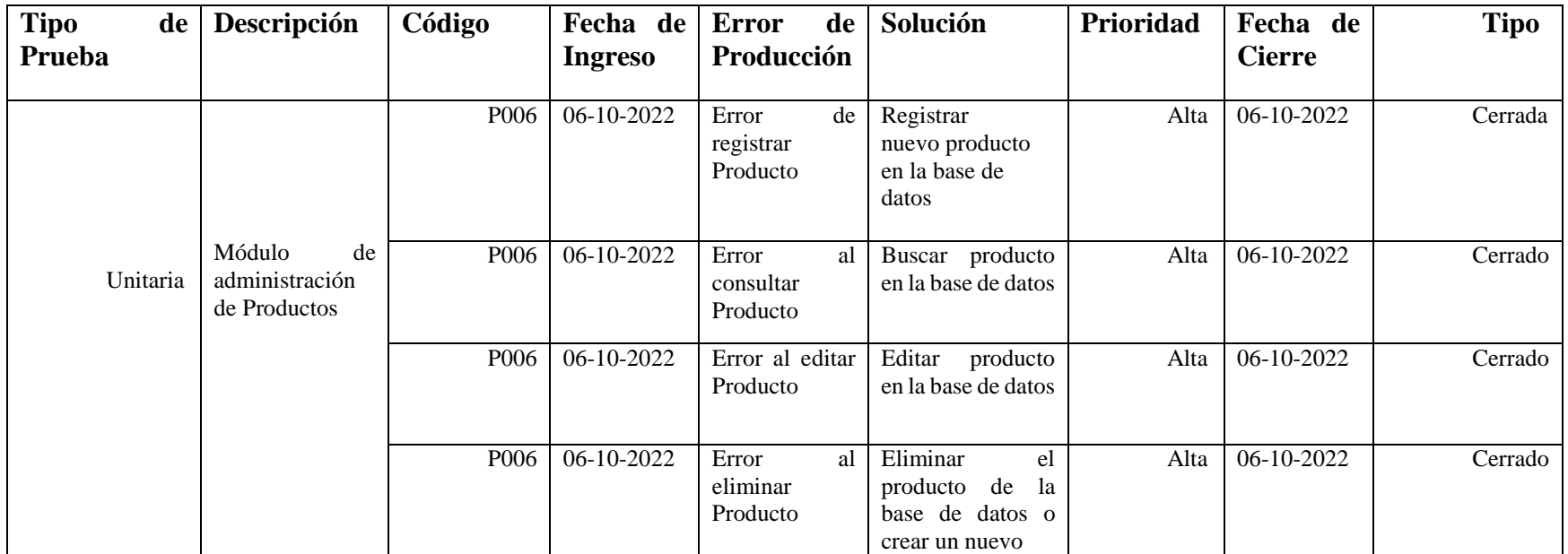

Nota: Muestra las pruebas de Administración Producto
# **Despliegue**

Se muestra la administración de Productos de la aplicación con el pedido que se desea elegir y el precio del mismo.

Figura 17: Pantalla Administrar Productos app

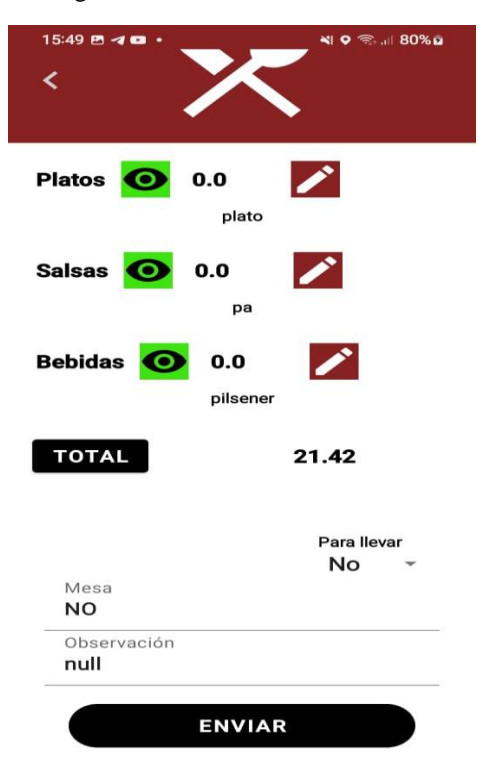

Nota: Muestra la administración de Productos

# **10.2.5.5 Sprint 5**

**Diseño**

# **Pantalla donde se ve los productos en cocina**

Muestra la pantalla de cómo se ve los pedidos en cocina, para luego proceder a realizarlos según los pedidos de los clientes.

Figura 18: Se muestra la pantalla de los pedidos a preparar en cocina

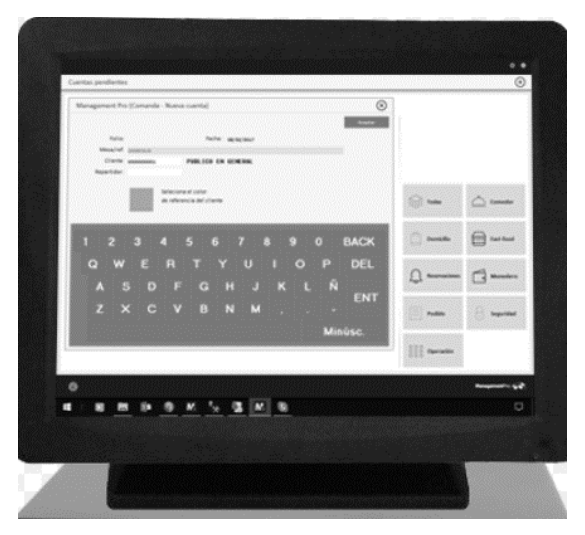

Nota: Muestra la pantalla de los pedidos a preparar en cocina

#### **Codificación**

En este apartado se muestran el código de los pedidos de cocina de la aplicación.

………………………………………………………………………………….

<!DOCTYPE html>

<html lang="en" dir="ltr">

<head>

<title>Pedidos DW</title>

```
 <!-- CSS only -->
```
 <link href="https://cdn.jsdelivr.net/npm/bootstrap@5.2.0/dist/css/bootstrap.min.css" rel="stylesheet" integrity="sha384gH2yIJqKdNHPEq0n4Mqa/HGKIhSkIHeL5AyhkYV8i59U5AR6csBvApHHNl/vI1Bx" crossorigin="anonymous">

<!-- JavaScript Bundle with Popper -->

 <script src="https://cdn.jsdelivr.net/npm/bootstrap@5.2.0/dist/js/bootstrap.bundle.min.js" integrity="sha384- A3rJD856KowSb7dwlZdYEkO39Gagi7vIsF0jrRAoQmDKKtQBHUuLZ9AsSv4jD4Xa" crossorigin="anonymous"></script>

<!-- Firestore -->

<script src="https://www.gstatic.com/firebasejs/4.6.0/firebase.js"></script>

<script src="https://www.gstatic.com/firebasejs/4.6.0/firebase-firestore.js"></script>

 <link rel="icon" href="https://cdn.glitch.global/510c1a20-7a3e-41f9-948f-31228bb538cf/logo.PNG?v=1659533034928" />

<link rel="stylesheet" href="style.css">

</script>

</head>

<body onload="cargarTablas()">

<header>

 <img class="logo" height="40" width="70" src="https://cdn.glitch.global/510c1a20-7a3e-41f9-948f-31228bb538cf/logo.PNG?v=1659533034928" alt="Logo de Rzy">

 <a class="flex-sm-fill text-sm-center nav-link active" aria-current="page" href="index.html">Inicio</a>

<section>

<p class="texto">Listado de pedidos</p>

</section>

*Nota: Nuestra el código de la interfaz de cocina ……………………………………………………………………………….*

# **Pruebas**

En este apartado se muestran las pruebas de la Pantalla de cocina detallados a continuación.

# Tabla 24: Nuestra pantalla de Cocina pruebas

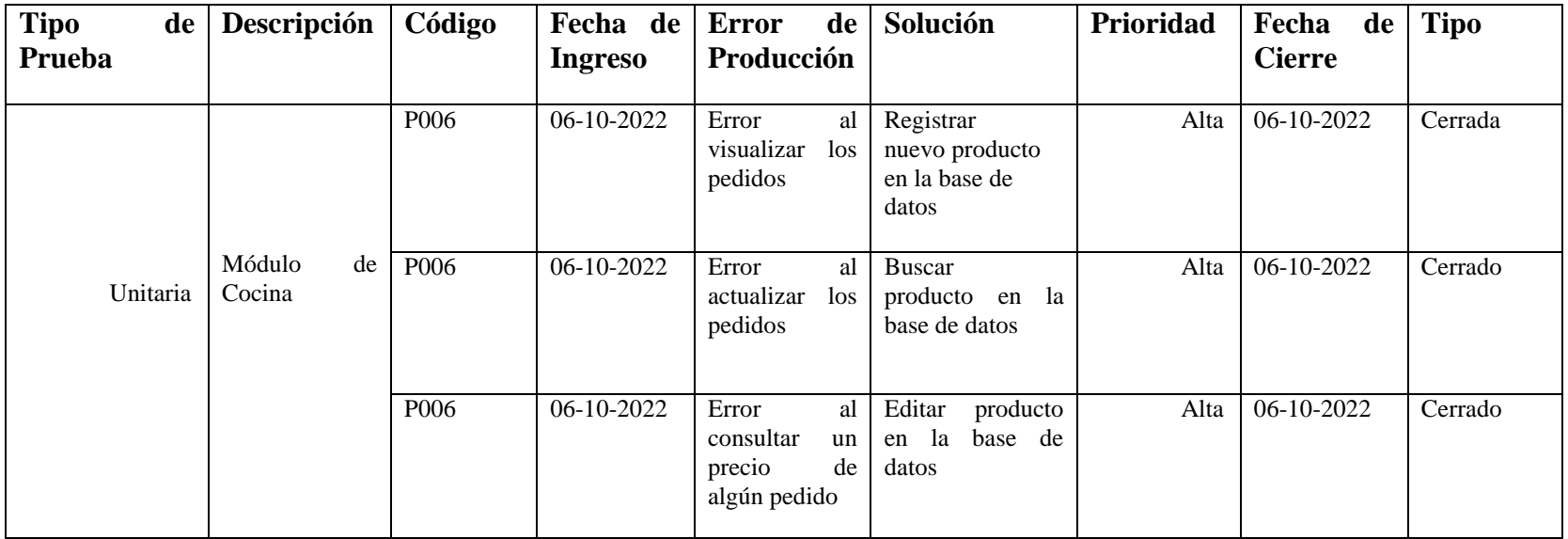

Nota: Muestra las pruebas de pantalla de Cocina

# **Diseño**

.<br>Pedidos especiales

Se muestra la Pantalla de cocina en la cual muestra los platos que se deben realizar bajo pedidos de los clientes.

Figura 19: Pantalla Administrar Productos

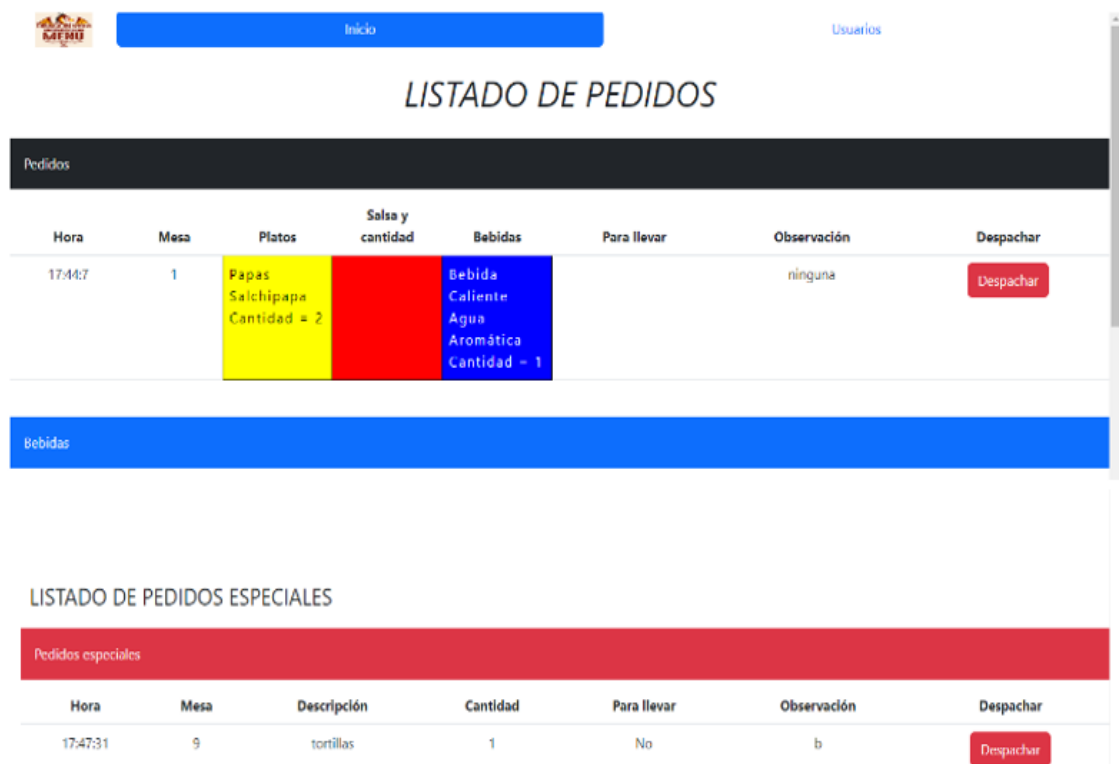

C 2022 RzyzR Todos los derechos reservados

Nota: Muestra la pantalla de Cocina

# FASE 3: POSTJUEGO

#### **13. Fase 3: Postjuego**

Completados los Sprint, el propietario del proyecto, (Scrum Master) y el equipo de desarrollo se involucran para verificar (Revisión del Sprint) si los entregables del software cumplen con los requisitos definidos en el producto establecido a través de pruebas de aceptación. Esto permitirá la actualización del registro de errores/defectos y finalmente el lanzamiento del producto terminado (Release), en el que se genera la documentación formal junto con todos los artefactos de software generados y se realiza la entrega oficial del producto terminado y aprobado por el usuario final.

#### **10.3.1 Sprint Review**

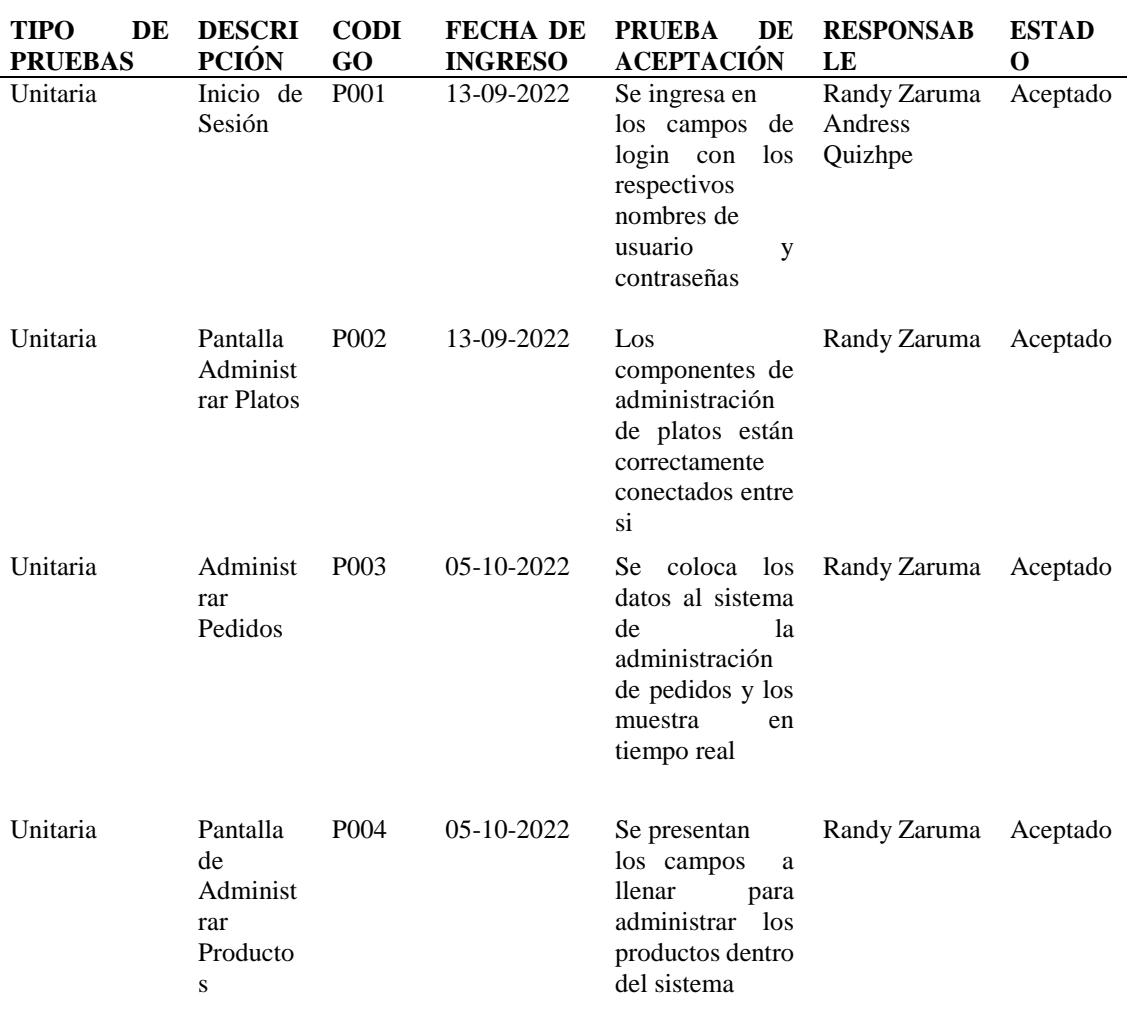

#### Tabla 25: Sprint Review

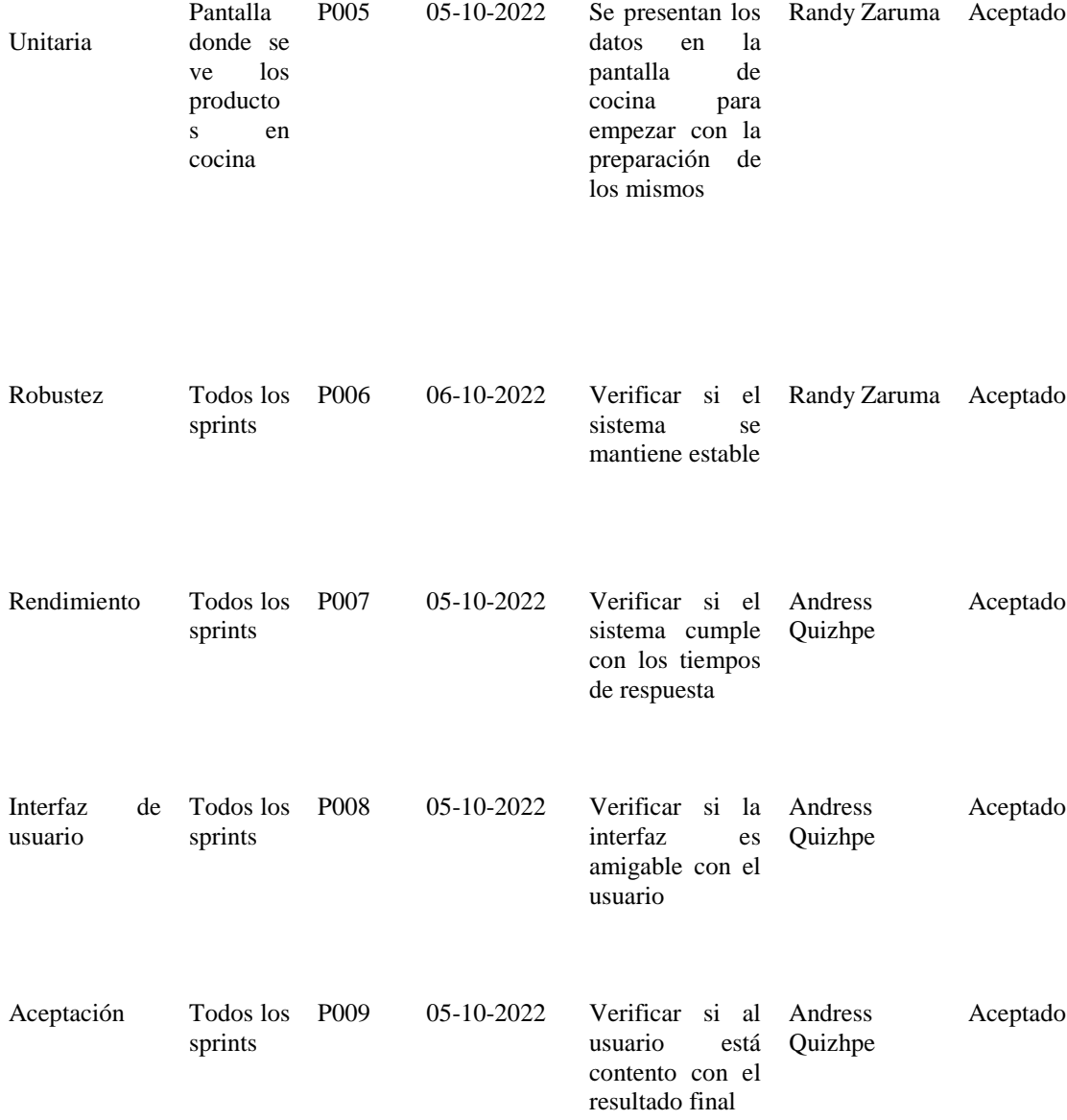

# **10.3.2 Sprints Retrospective**

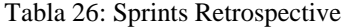

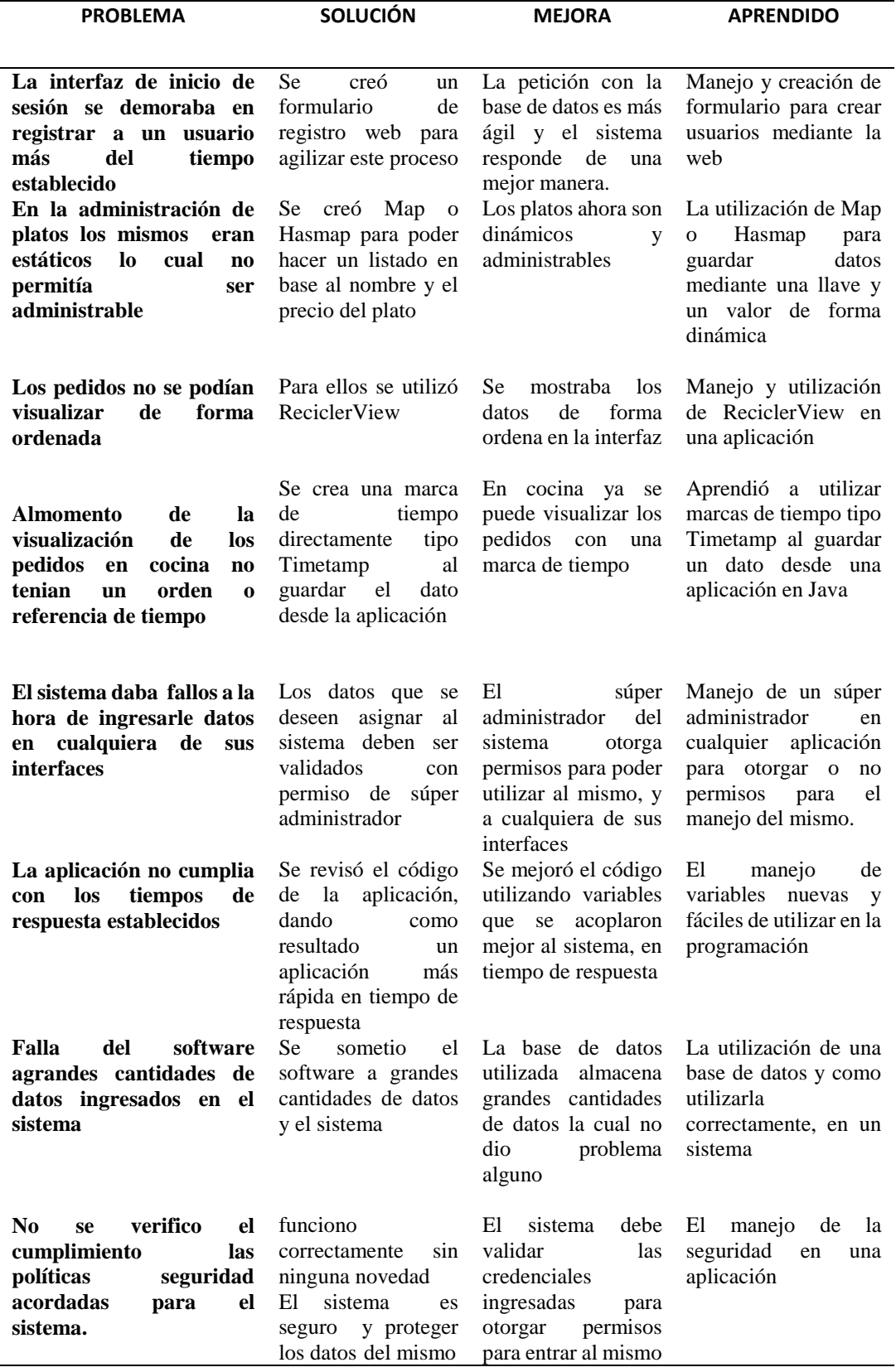

#### **10.3.3 Pruebas de Aceptación**

 Es un documento que detalla las primordiales pruebas que el desarrollador ejecuta en el programa anterior a la entrega final del producto, además que explica el resultado obtenido una vez llevadas a cabo. Es obtenida por medio de la compilación del código del sistema y la obtención del resultado que este muestra.

| <b>NOMBRE DEL SPRINT</b>                                 | <b>DESCRIPCIÓN</b>                                                                                                    | <b>FECHA</b><br>DE<br><b>ENTREGA</b> | <b>RESPONSABLE</b> | <b>ESTADO</b> |
|----------------------------------------------------------|----------------------------------------------------------------------------------------------------|--------------------------------------|--------------------|---------------|
| Inicio de sesión                                         | Ejecución<br>con<br>normalidad<br>ya<br>sea<br>con el administrador<br>o usuario, validación<br>de campos correctos.                                                                                                    | 28-06-2022                           | Ing. Oscar Mena    | Aceptado      |
| Pantalla<br><b>Administrar Platos</b>                    | Muestra la pantalla de<br>los platos que hay en<br>el<br>restaurante,<br>se<br>quitar<br>puede<br>y<br>agregar platos en este<br>apartado.                                                                                 | 27-07-2022                           | Ing. Oscar Mena    | Aceptado      |
| <b>Administrar Pedidos</b>                               | En esta interfaz se<br>muestran los pedidos<br>que los clientes piden<br>a en el restaurante ya<br>sea para llevar o para<br>servirse,<br>con<br>su<br>respectivo valor.                                                   | 30-08-2022                           | Ing. Oscar Mena    | Aceptado      |
| Pantalla<br>de<br>Administrar<br><b>Productos</b>        | Se<br>muestra<br>los<br>productos tales como<br>salsas.<br>bebida<br><i>las</i><br>el<br>cuales<br>cliente<br>puede elegir una o<br>varias<br>la<br>a<br>vez,<br>también se las puede<br>modificar o editar o<br>eliminar. | 25-09-2022                           | Ing. Oscar Mena    | Aceptado      |
| Pantalla donde se ve<br>productos<br>los<br>en<br>cocina | Vista general de los<br>pedidos que llegan en<br>cocina, los cuales son<br>elegidos<br>los<br>por<br>clientes,<br>especificando si son<br>para llevar o para<br>servirse.                                                  | 14-10-2022                           | Ing. Oscar Mena    | Aceptado      |

Tabla 28: Pruebas de Aceptación realizadas

Tabla 28: En esta tabla se especifica las pruebas a realizar al sistema.

# **10.3.4 Bitácora de Errores y defectos**

 Es la documentación descriptiva de los errores ocurridos por medio de la codificación del sistema, en donde se redacta el error ocurrido con la solución generada para el mismo. Es obtenido por medio de las pruebas ejecutadas o los errores presentados en el trascurso de la codificación del sistema.

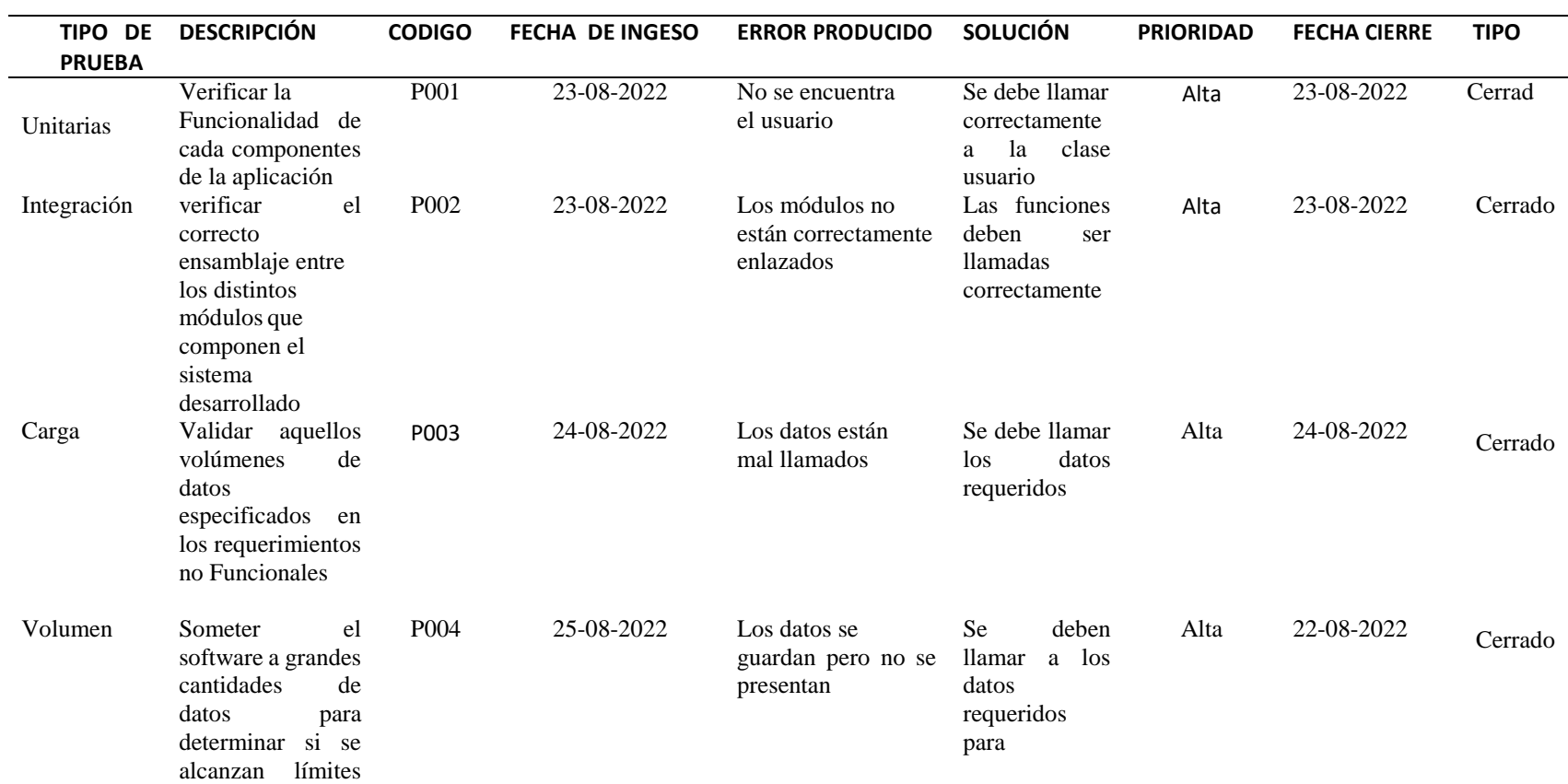

# Tabla 29: Bitácora de errores del sistema

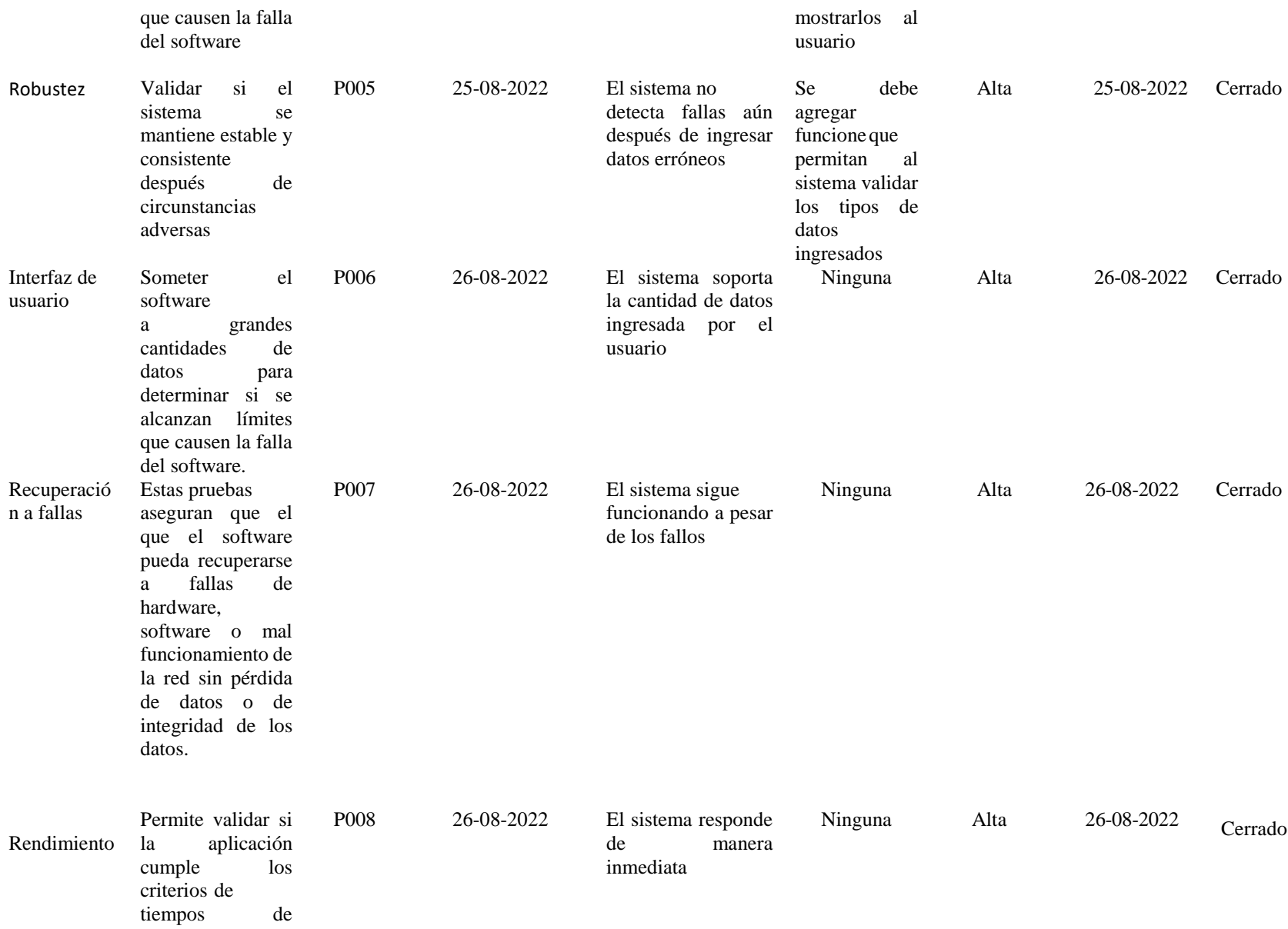

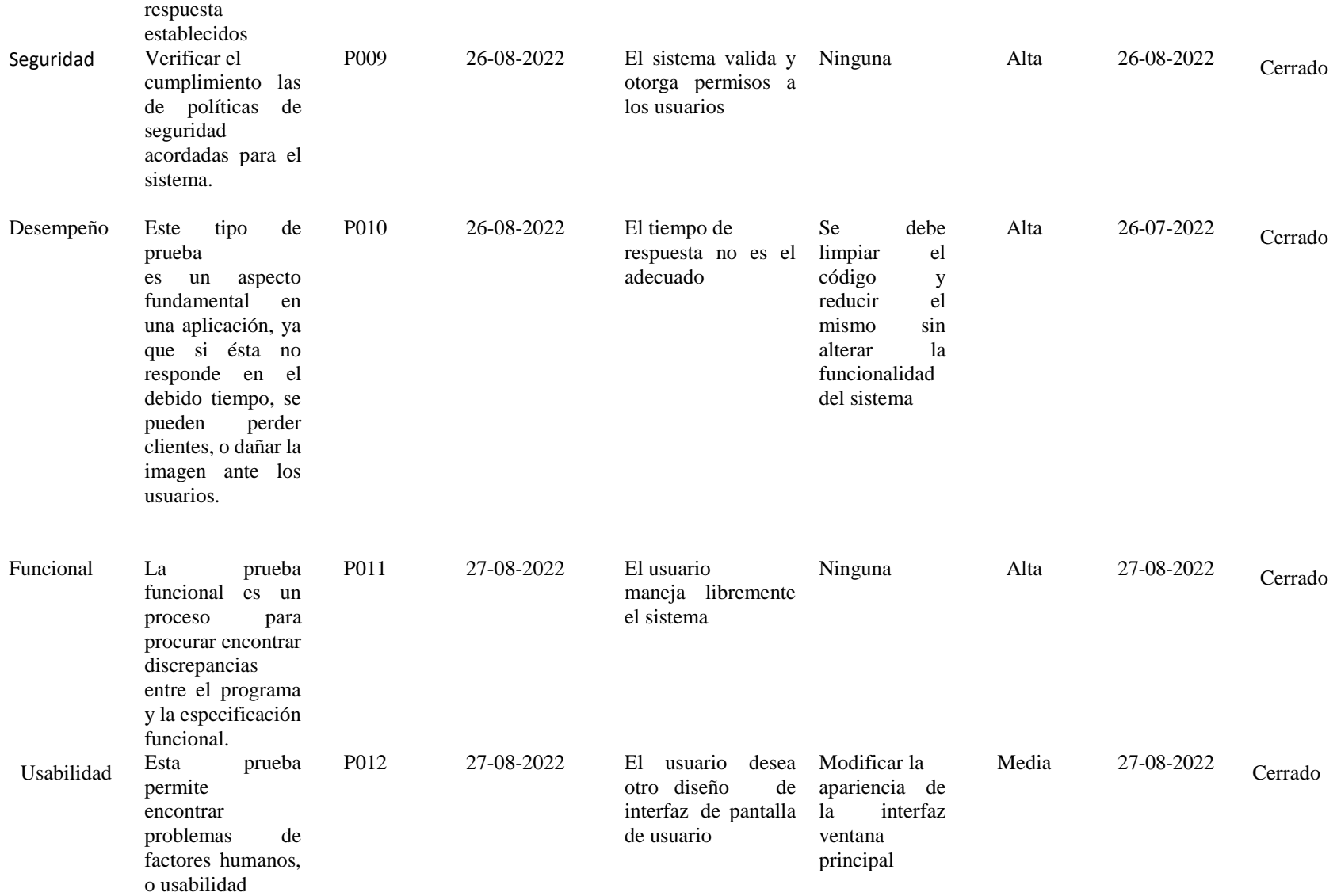

Tabla 28: En esta tabla se especifica las pruebas a realizar al sistema.

#### **14. Conclusiones**

El desarrolla e implementación del sistema de pedidos camarero-área de cocina del restaurante "Dragon Wings", se realizó de manera exitosa, logrando de esta forma generar una automatización de los procesos que se manejan, obteniendo como resultado un excelente control en sus actividades.

En conclusión, gracias a las distintas reuniones con el equipo de trabajo se logró determinar el alcance del proyecto, figando metas y objetivos, de esta forma dar por iniciado al desarrollo del sistema.

Las diferentes revisiones y retrospectivas de los sprint, permitieron mejorar los procesos y recursos del sistema, dando por finalizado el proyecto y haciendo la respectiva entrega del mismo al usuario final.

La capacitación sobre el funcionamiento del aplicativo web al usuario final se realizó de manera exitosa teniendo como resultado que el usuario final logre utilizar el aplicativo de manera sencilla y rápida, dando como resultado un software eficiente.

#### **15. Recomendaciones**

Se recomienda que el sistema de desarrolla e implementación de pedidos camarero-área de cocina del restaurante "Dragon Wings", sea manipulado únicamente por las personas pertenecientes a la empresa ya que el enfoque del aplicativo es para gestión interna, respetando los respectivos privilegios que el sistema dispone, para cada usuario.

Como recomendación fundamental, antes de desarrollar una aplicación web o móvil, es necesario facilitar el proceso de codificación en cada módulo respectivo utilizando técnicas conocidas para evitar conflictos posteriores.

Se recomienda implementar el sistema de facturación el cual le ayudara agilizando los procesos en el restaurante, ayudando a economizar en tiempo y el recurso humano para un mejor manejo del mismo.

Se recomienda realizar pruebas o revisiones continuas para producir una excelente revisión en un aspecto particular para poder realizar excelentes estructuras de codificación o mejoras en el sistema que se está implementando.

#### **13. Bibliografía**

- Garmendia, J., Montañes, J., & Puyuelo, J. (07 de 11 de 2019). *Repositori Digital Instituto Superior Japón .* Obtenido de http://190.57.147.202:90/xmlui/handle/123456789/371
- Alonso, M. (14 de 06 de 2021). *bakarta.com*. Obtenido de https://bakarta.com/tiposde-servicios-en-restaurantes/
- Asana. (26 de 06 de 2022). *asana.com.* Obtenido de https://asana.com/es/resources/scrum-master
- Baldizón, R. A. (19 de 06 de 2019). *https://biblioteca.uam.edu.ni/.* Obtenido de https://biblioteca.uam.edu.ni/repositorio/bitstream/handle/721007/727/01302 224.pdf?sequence=1&isAllowed=y
- BeeDIGITAL, E. (04 de 12 de 2020). *www.beedigital.es.* Obtenido de https://www.beedigital.es/impulsa-negocio/que-es-un-hosting-y-comofunciona/
- Bertomeu, F. (30 de 05 de 2019). *Dipòsit Digital de la Universitat de Barcelona.* Obtenido de http://diposit.ub.edu/dspace/handle/2445/99003
- Blasco, L. S. (14 de 03 de 2011). *Revista Digital de Arquitectura Online.* Obtenido de https://www.cosasdearquitectos.com/2011/03/metodologia-proyectual-porbruno-munari/
- Buzón, M. (26 de 01 de 2020). *www.profesionalreview.com.* Obtenido de https://www.profesionalreview.com/2020/01/26/definicion-software/
- Fuentes, M. d. (17 de 02 de 2013). *http://www.cua.uam.mx/.* Obtenido de http://www.cua.uam.mx/pdfs/conoce/libroselec/Notas\_del\_curso\_Bases\_de\_ Datos.pdf
- Garcia, J. E. (2020). *Repositorio Digital-- http://repositorio.unesum.edu.ec/.* Obtenido de http://repositorio.unesum.edu.ec/bitstream/53000/2306/1/TESIS\_GARCIA% 20MARCILLO%20JOSELYN%20ELIZABETH.pdf
- Guillén, D. F. (01 de 03 de 2018). *Scientific Electronic Library Online.* Obtenido de http://www.scielo.org.pe/pdf/pyr/v7n1/a10v7n1.pdf
- Hernández, I. (12 de 01 de 2019). *www.cursosgastronomia.com.mx.* Obtenido de https://www.cursosgastronomia.com.mx/blog/consejos/tipos-de-restaurante/
- Hernández, J. A. (21 de 03 de 2019). *digitum.um.es.* Obtenido de https://digitum.um.es/digitum/bitstream/10201/47175/1/recopilaciondocumen talgomez.pdf
- Inc, P. S. (30 de 08 de 2019). *www.strappinc.com.* Obtenido de https://www.strappinc.com/blog/strapp-datos/que-es-una-aplicacion-web
- Levy, O. (31 de 07 de 2020). *ittude.com.ar/b.* Obtenido de https://ittude.com.ar/b/scrum/product-owner/
- Magazine, E. L. (02 de 08 de 2018). *enlacocina.telemesa.es*. Obtenido de https://enlacocina.telemesa.es/gestion-administracion-restaurantes/nuevosmedios-de-pago-en-los-restaurantes/
- Marquéz, M. (08 de 2020). *bdigital.uvhm.edu.mx.* Obtenido de https://bdigital.uvhm.edu.mx/wp-content/uploads/2020/05/Bases-de-Datos.pdf
- Núñez, C. A., & Vargas Celis, I. E. (22 de 02 de 2017). *Repositorio Institucional de la Universidad de Alicante.* Obtenido de https://rua.ua.es/dspace/bitstream/10045/69271/1/CultCuid\_48\_05.pdf
- Peiró, R. (08 de 09 de 2020). *economipedia.com.* Obtenido de https://economipedia.com/definiciones/hardware.html
- Rodríguez, C. G. (20 de 05 de 2020). *DISEÑO DE LA INVESTIGACIÓN.* Obtenido de https://tesisdeceroa100.com/aplicar-la-tecnica-de-la-observacion-es-aside-facil/
- Sánchez, J. (16 de 02 de 2004). Java2. *https://jorgesanchez.net/*, 320. Obtenido de https://jorgesanchez.net/manuales/viejos/fpr/Java.pdf
- Saval, J. E. (2020). *RiuNet - Repositorio Institucional de Universidad Politécnica de Valencia.* Obtenido de

https://riunet.upv.es/bitstream/handle/10251/174255/Espasa%20- %20Desarrollo%20de%20una%20aplicacion%20web%20movil%20para%20 la%20gestion%20de%20comandas%20en%20restaurantes.pdf?sequence=1

Terán, J. (02 de 03 de 2020). *TRABAJOS DE INVESTIGACIÓN.* Obtenido de https://online-tesis.com/tecnicas-de-recoleccion-de-datos-para-realizar-untrabajo-deinvestigacion/#:~:text=La%20encuesta,variables%20consideradas%20en%20 una%20investigaci%C3%B3n.

#### 14. Anexos

#### 14.1 Anexo 1: Certificación de aprobación del proyecto de investigación.

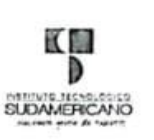

VICERRECTORADO ACADÉMICO

Loja, 18 de Julio del 2022 Of. Nº 169 - VDIN-ISTS-2022

Sr.(ita). ZARUMA AGUILERA RANDY ALEXANDER ESTUDIANTE DE LA CARRERA DE TECNOLOGÍA SUPERIOR EN DESARROLLO DE **SOFTWARE** 

Ciudad

De mi consideración:

Por medio de la presente me dirijo a ustedes para comunicarles que una vez revisado el anteproyecto<br>de investigación de fin de carrera de su autoría titulado DESARROLLO E IMPLEMENTACIÓN DE UN<br>SISTEMA DE PEDIDOS CAMARERO-ÁR BARAHONA ROJAS.

Particular que le hago conocer para los fines pertinentes.

Atentamente.

Ing. German Patricio Villamarín Coronel Mgs.

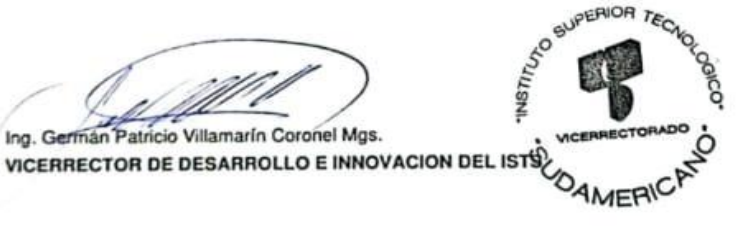

Matriz: Miguel Riofrio 156-25 entre Sucre y Bolívar. Tells: 07-2587258 / 07-2587210 Pagina Web:<br>www.tecnologicosudamericano.edu.ec

14.2 Anexo 2: Certificado o autorización para la ejecución de la investigación de la empresa.

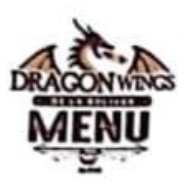

Loja, 06 de junio de 2022

Ingeniero. Oscar Mena PROPIETARIO DEL RESTAURANTE DRAGON WINGS Ciudad.-

De mi consideración:

Por medio del presente autorizo al Sr. Andress Bladimir Quizhpe Juela con C.I. 1105328445 y Sr. Randy Alexander Zaruma Aguilera C.I. 1104195803 estudiantes de la Tecnología Superior en Desarrollo del Software del Instituto Superior Tecnológico Sudamericano, a desarrollar la investigación de fin de carrera titulada "Desarrollo e implementación de un sistema de pedidos camarero-área de cocina mediante un aplicativo móvil y una página web, para el restaurante Dragon Wings de la ciudad de Loja, durante el periodo abril - agosto 2022", en mi restaurante.

Particular que comunico para los fines pertinentes.

Atentamente,

unar um Ting. Oscar Mena

Propietario de Resturante Dragon Wings

# 14.3 Anexo 3: Certificado de implementación del proyecto en la empresa

#### **Desarrollado por Rzv**

www.rzy.com **Republication of the Contract** 

<El cuadro se completa haciendo referencia a las entregables, que pueden ser documentos o componentes del producto>

Para cada entregable aceptado, se da por entendido que:

- · El entregable ha cumplido los criterios de aceptación establecidos en la documentación de requerimientos y definición de alcance.
- · Se ha verificado que los entregables cumplen los requerimientos.
- · Se ha validado el cumplimiento de los requerimientos funcionales y de calidad definidos.
- · Se ha realizado la transferencia de conocimientos y control al área operativa.
- Se ha concluido el entrenamiento que se definió necesario.  $\bullet$
- · Se ha entregado la documentación al área operativa.

Se autoriza al Gerente de Proyecto a continuar con el cierre formal del proyecto o fase, lo cual deberá incluir:

- · Evaluación post-proyecto o fase.
- · Documentación de lecciones aprendidas.
- · Liberación del equipo de trabajo para su reasignación.
- Cierre de todos los procesos de procura y contratación con terceros.  $\bullet$
- · Archivo de la documentación del proyecto.

Una vez concluido el proceso de cierre, el Patrocinador (Sponsor) del proyecto deberá ser notificado para que el Gerente de Proyectos sea liberado y reasignado.

#### **Aprobaciones**

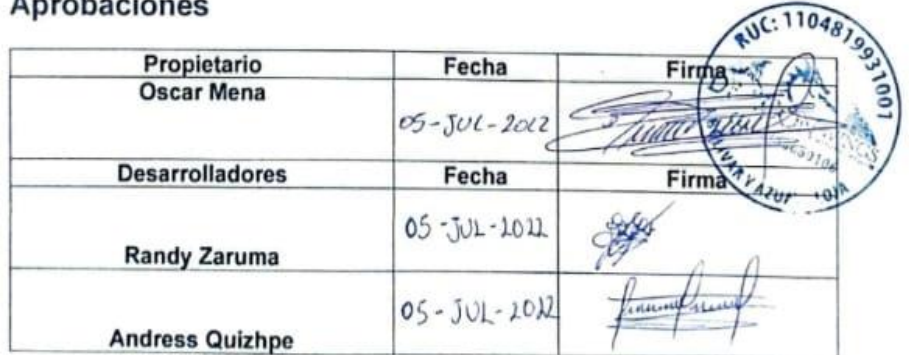

# **14.4 Anexo 4: Cronograma de actividades**

# *Tabla 17: Cronograma de Actividades*

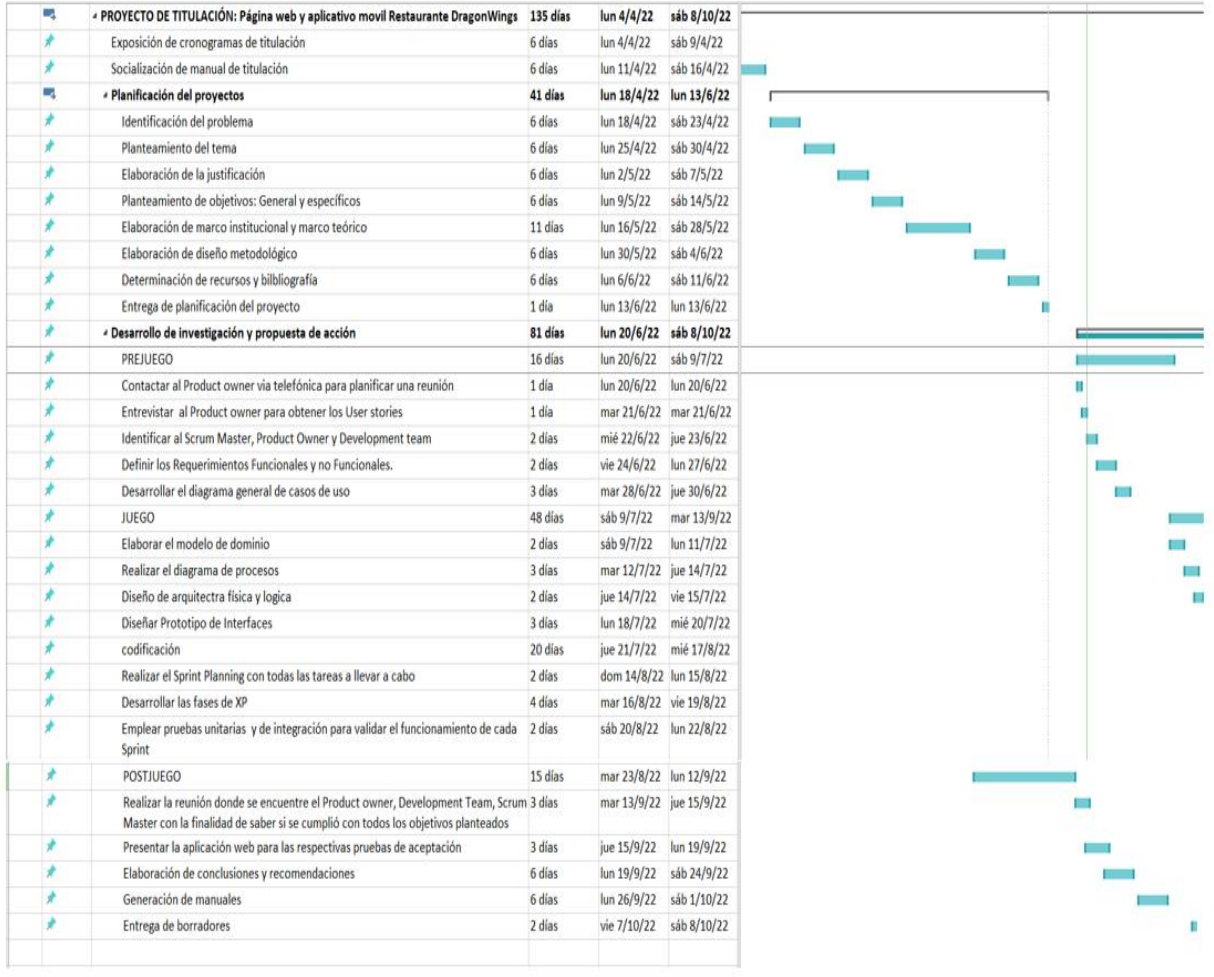

# **14.5 Anexo 5: Presupuesto**

*Tabla 18: Presupuesto*

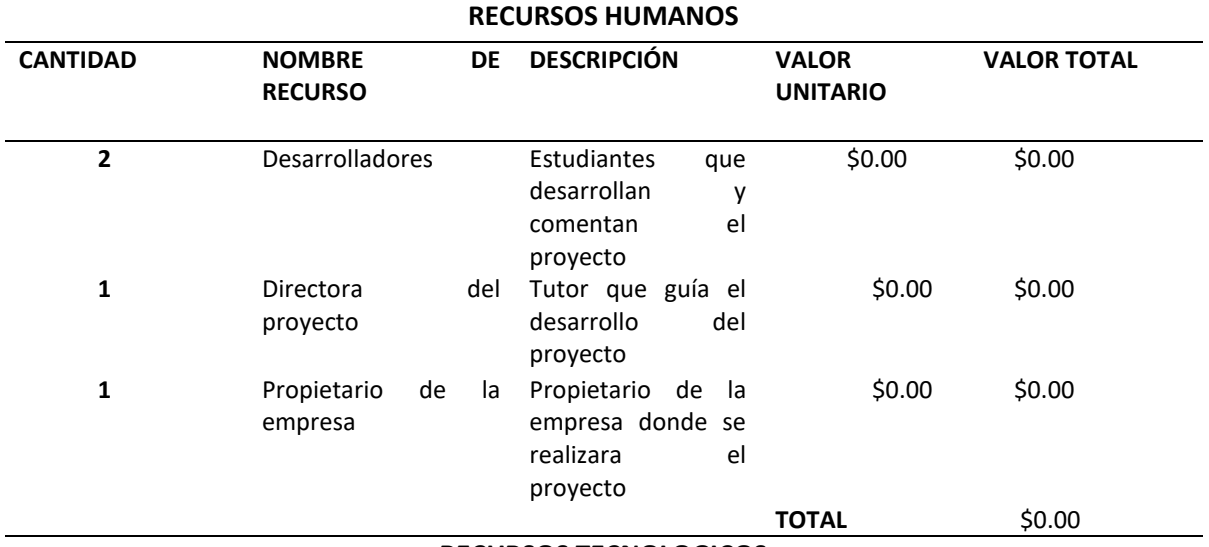

#### **RECURSOS TECNOLOGICOS**

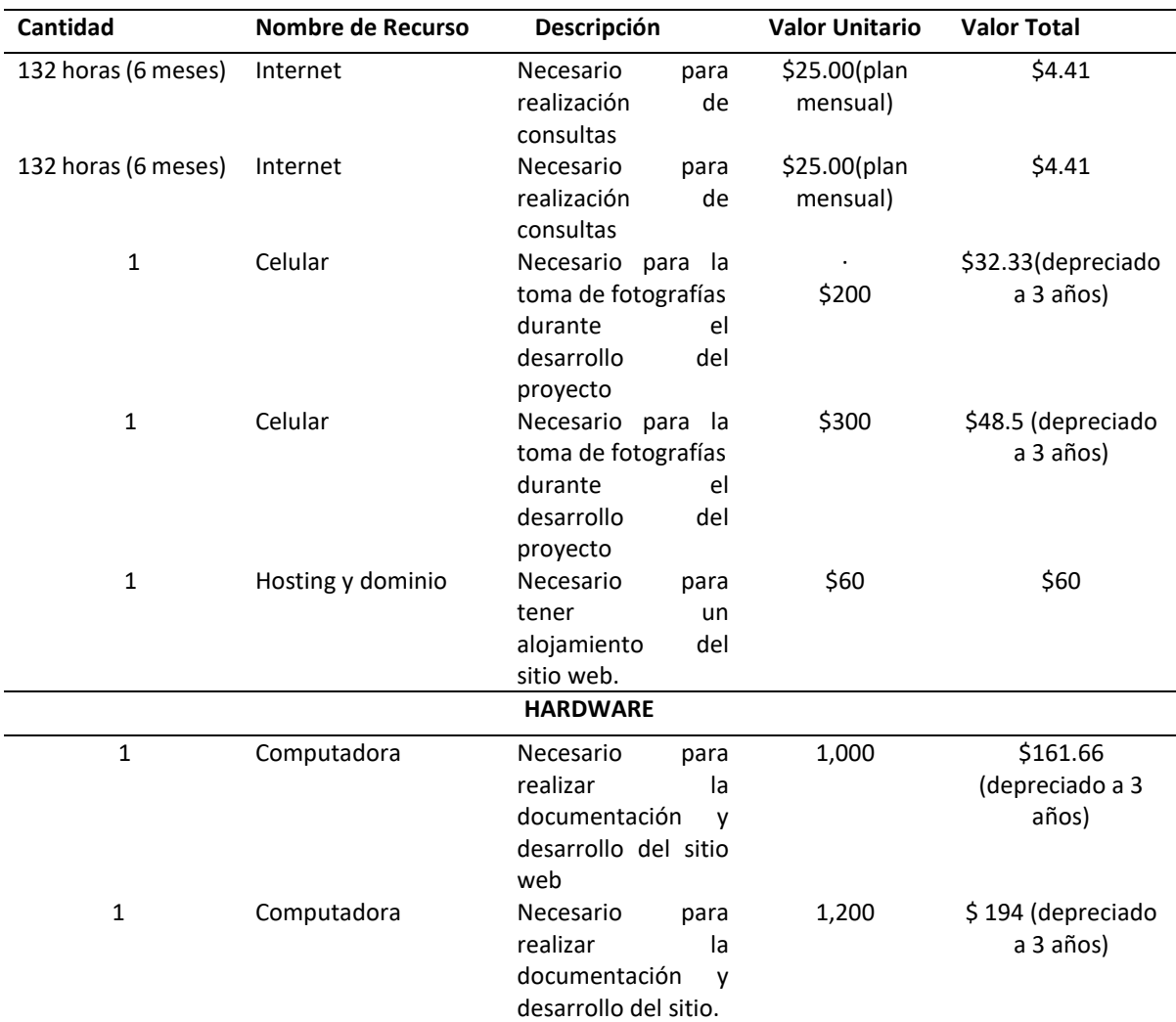

#### *Tabla 19: Presupuesto*

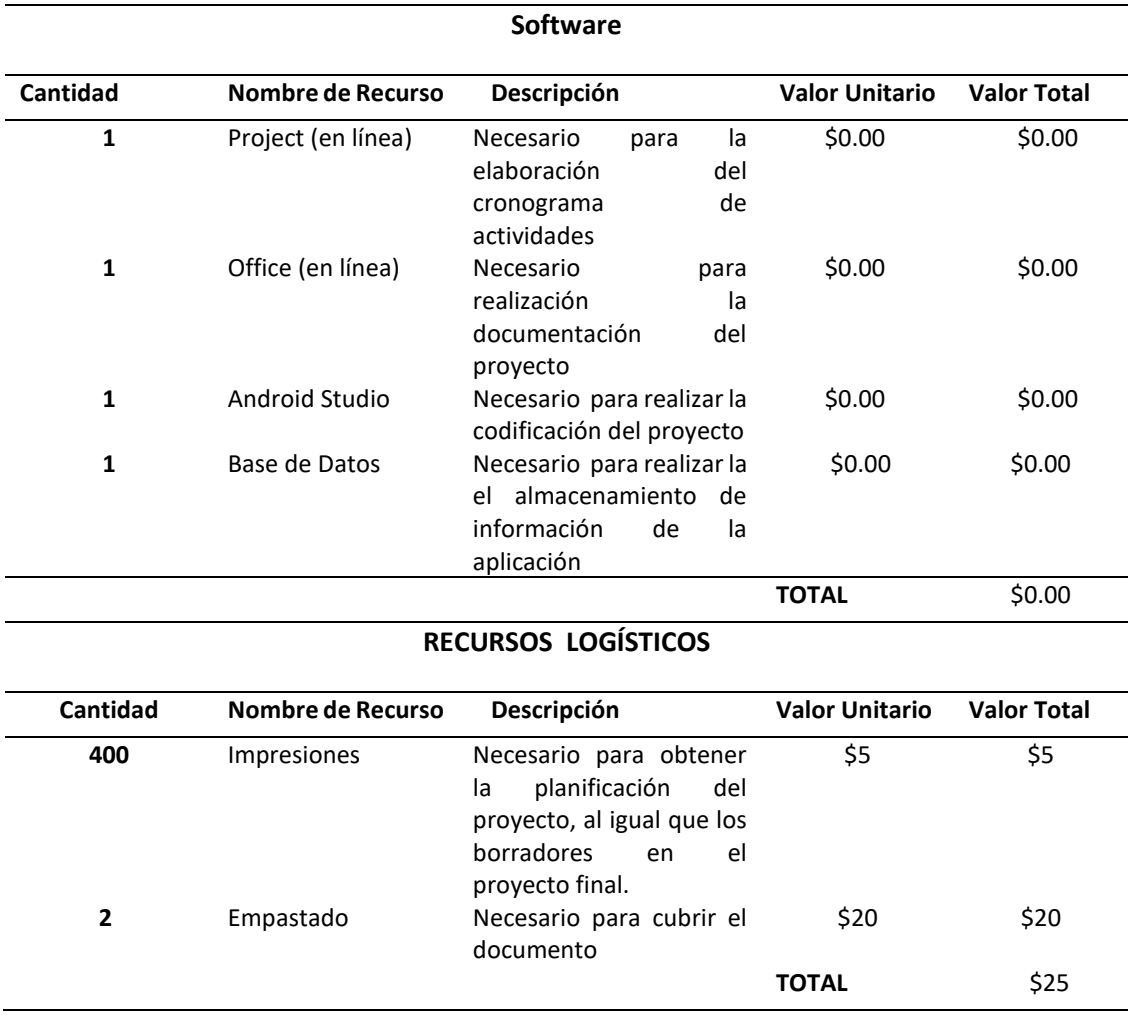

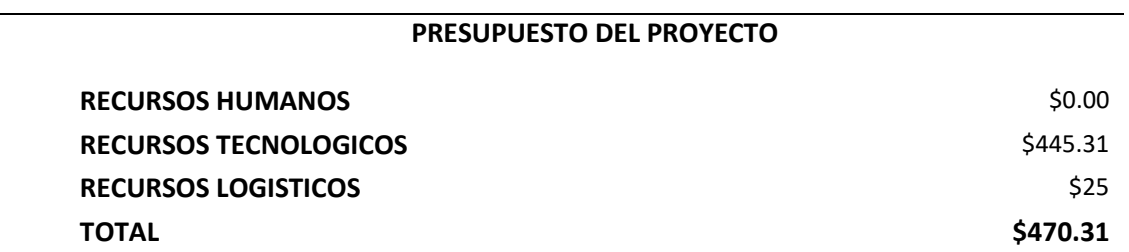

# **14.6 Anexo 6: Entrevista**

# **Entrevista al Restaurante Dragon Wings**

- 1.  $i$ Cuál es la misión y visión del restaurante?
- 2. El restaurante dispone de un sitio web  $\zeta$ sí o no?
- 3.  $i$ , Qué tipos de servicios ofrece el restaurante?
- 4. ¿Cómo se da a conocer el restaurante?
- 5. ¿Qué hace para estar por encima de la competencia?
- 6. *i* Ha pensado crear una página web informativa para su restaurante?
- 7. ¿Cree usted que la tecnológica puede sistematizar los procesos de cocina?
- 8. Le gustaría que el sitio web tenga un chat Bot  $\zeta$ sí o no?
- 9. *i* Usted estaría de acuerdo pagar cada mes por un chat Bot?
- 10. ¿En cuáles de las redes sociales preferiría usted que se comuniquen?

# **14.7 Anexo 7: Evidencia fotográfica**

*Figura 20: firma de la aprobación del proyecto*

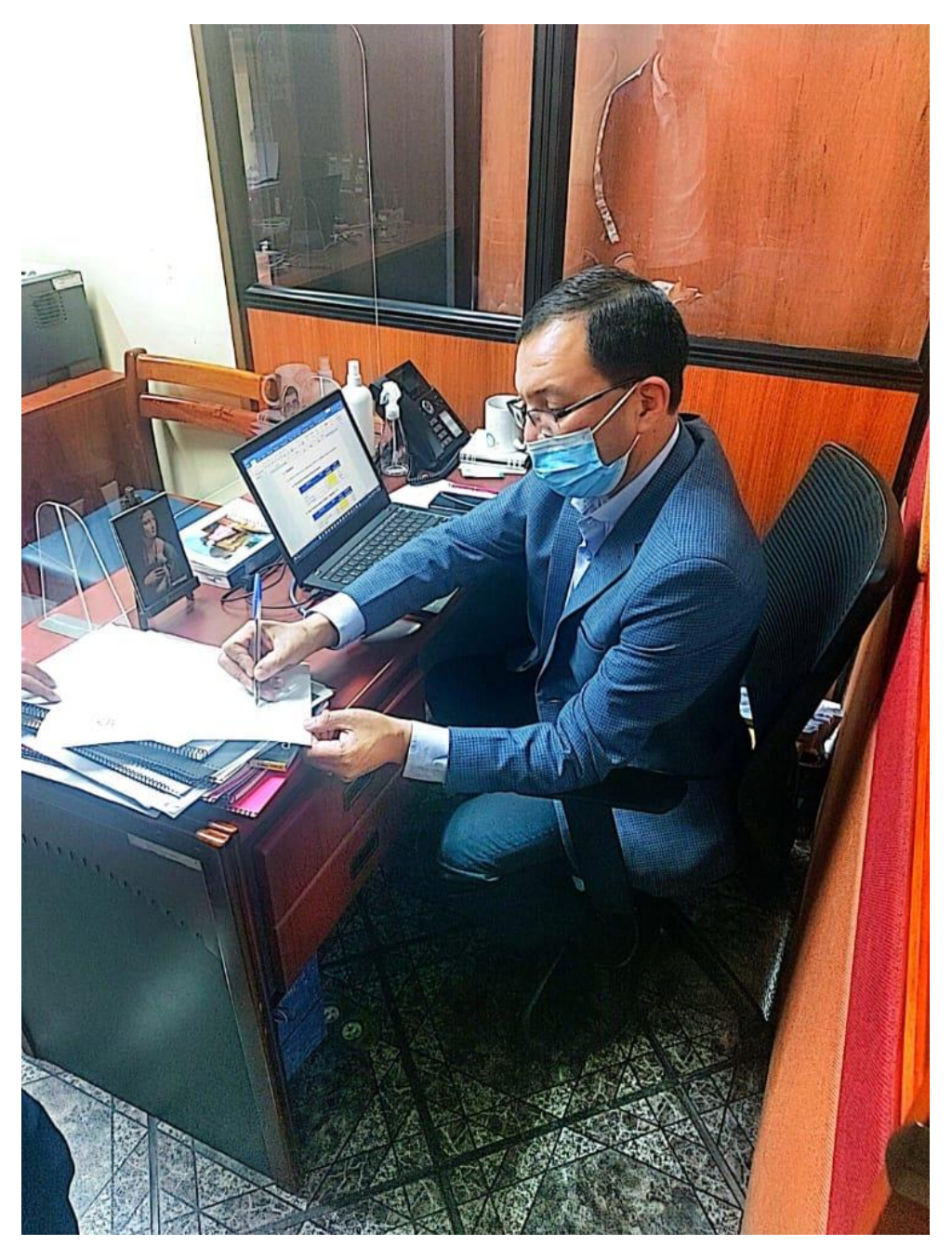

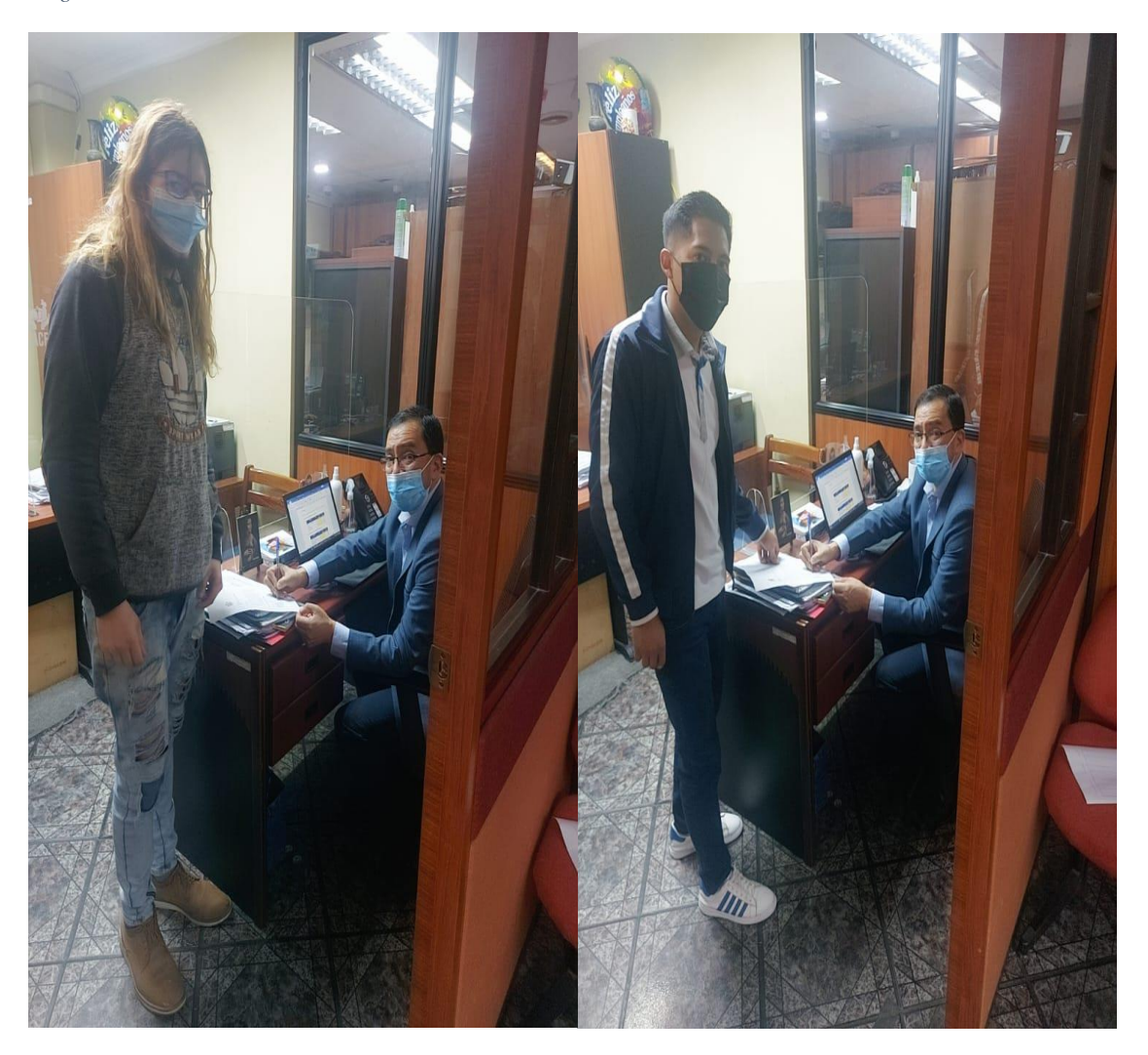

*Figura 21: Reuniones en las cuales hacíamos las revisiones de los incrementos del sistema*

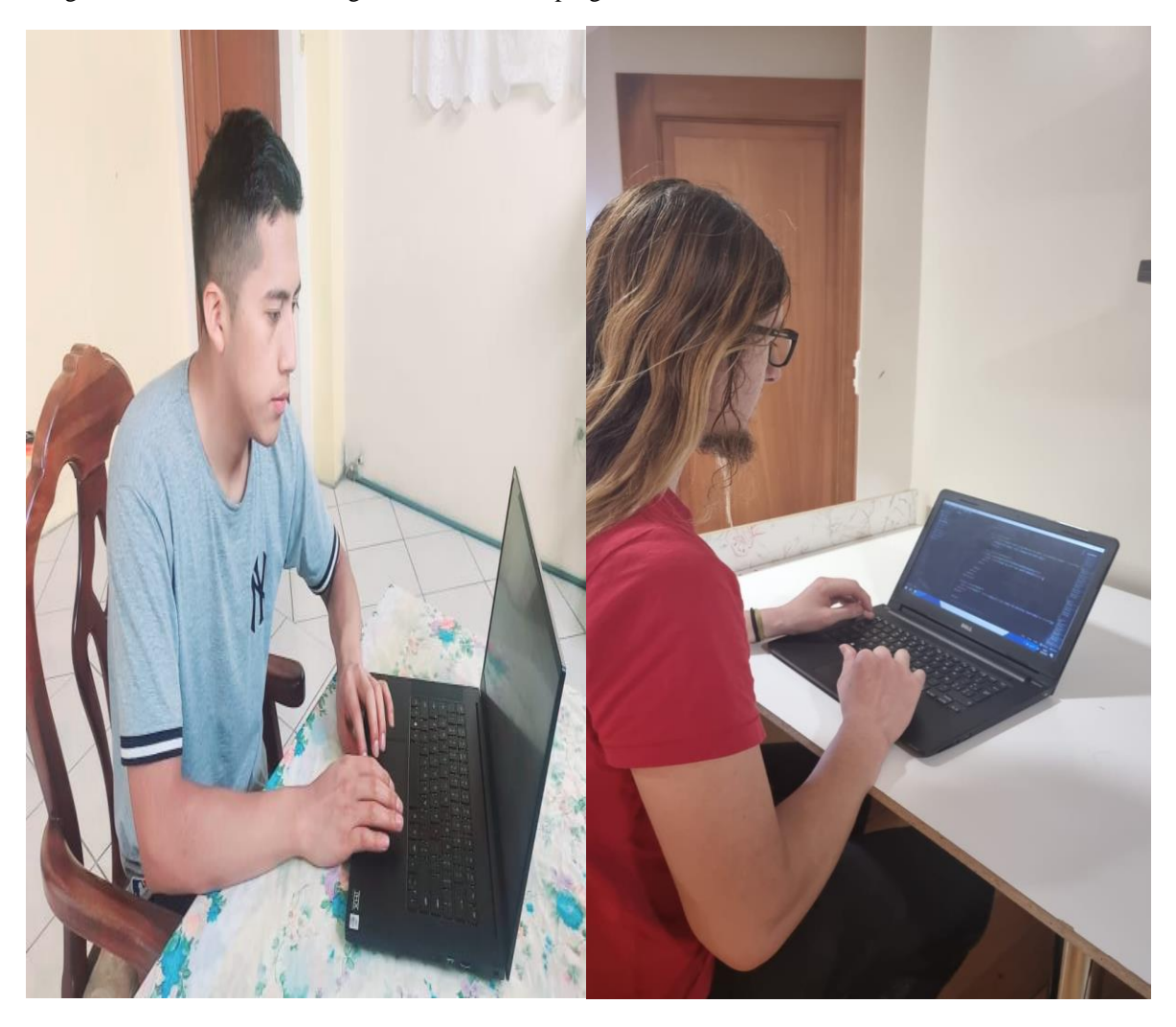

Figura 18: Se muestra las imágenes donde se está programando el sistema.

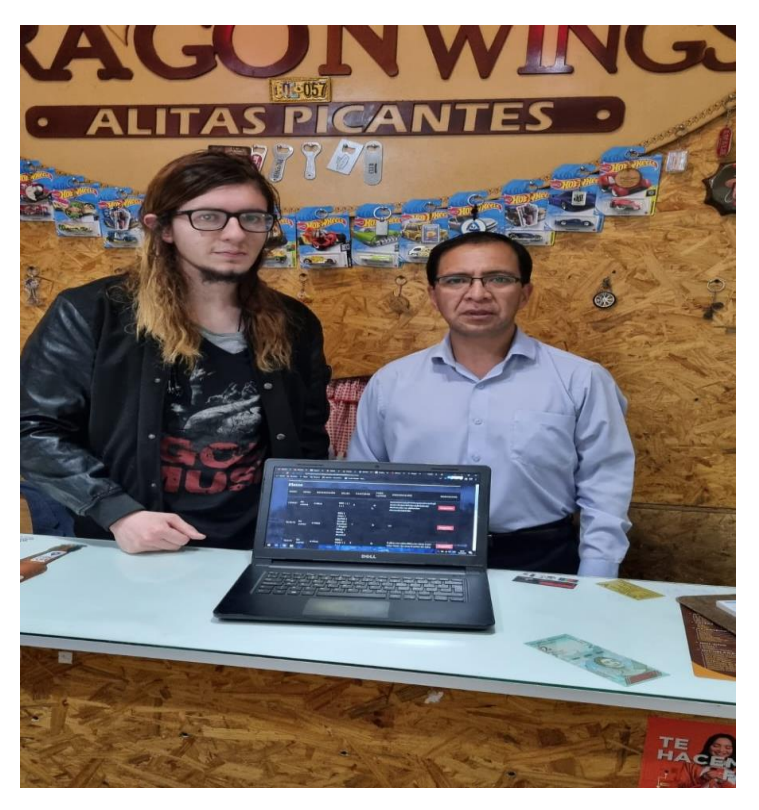

Figura 22: Una donde se esté capacitando

Figura 23: Una donde se entregue el software

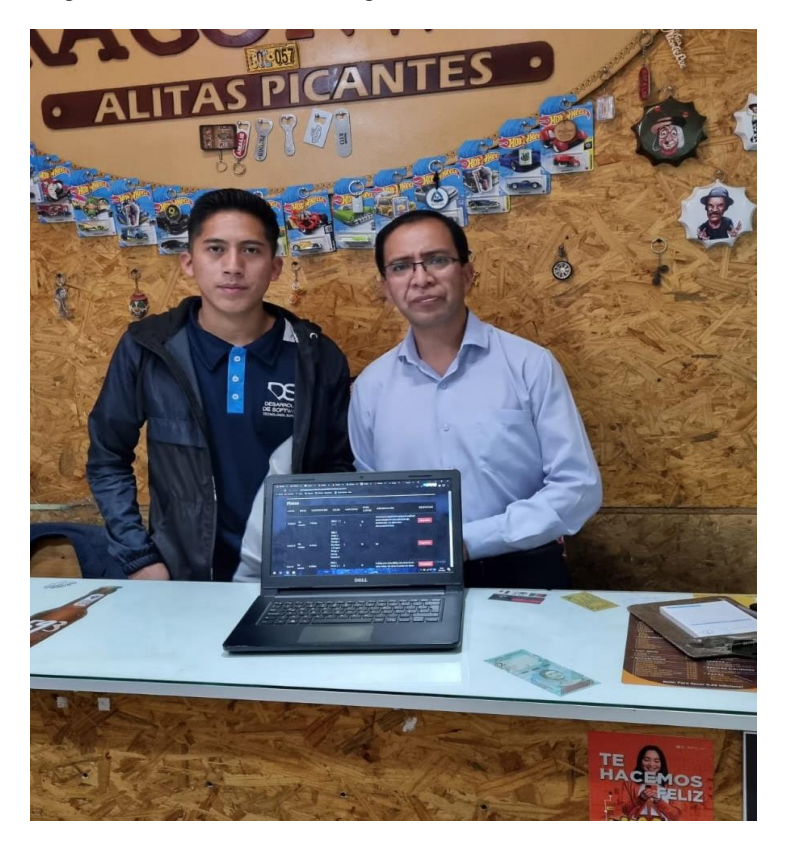

# 14.8 Anexo 8: Certificado de la traducción del abstract

g

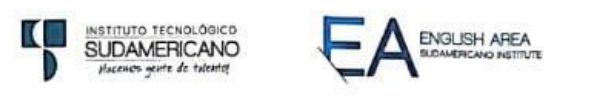

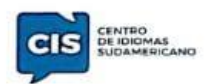

CERTF. Nº. 007-VH-ISTS-2022 Loja, 20 de Octubre del 2022

El suscrito, Lic. Viviana Thalía Huachizaca Pugo, Mgs., DOCENTE DEL ÁREA DE INGLÉS - CIS DEL INSTITUTO SUPERIOR TECNOLÓGICO "SUDAMERICANO", a petición de la parte interesada y en forma legal,

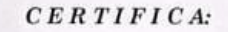

Que el apartado ABSTRACT del Proyecto de Investigación de Fin de Carrera de los señores QUIZHPE JUELA ANDRESS BLADIMIR y ZARUMA AGUILERA RANDY ALEXANDER estudiantes en proceso de titulación periodo Abril - Noviembre 2022 de la carrera de DESARROLLO DE SOFTWARE; está correctamente traducido, luego de haber ejecutado las correcciones emitidas por mi persona; por cuanto se autoriza la presentación dentro del empastado final previo a la disertación del proyecto.

Particular que comunico en honor a la verdad para los fines académicos pertinentes.

English is a piece of cake!

exam

Lic. Viviana Thalía Huachizaca Pugo, Mgs. DOCENTE DEL ÁREA DE INGLÉS ISTS - CIS

> Cnecked by: ". Viviana Huachizaca

> > Matriz: Miguel Riofrio 156-26 entre Sucre y Bolívar